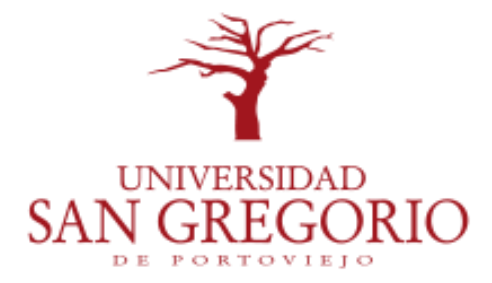

# **UNIVERSIDAD SAN GREGORIO DE PORTOVIEJO**

# **CARRERA DE GESTIÓN EMPRESARIAL**

**Trabajo de Titulación previo a la obtención del título de:**

# **INGENIERO EN GESTIÓN EMPRESARIAL**

TEMA:

## **PROYECTO DE PREFACTIBILIDAD PARA EL DESARROLLO**

**DE UNA APLICACIÓN MÓVIL DE DOCENTES**

**CERTIFICADOS DEL ÁREA INGLÉS.**

Tutora:

**Ing. Lizbeth Karen Sánchez León, Mg.**

Autores:

## **Emmanuel Roberto Tolozano Lapierre**

**Gabriela Nicole Tolozano Lapierre**

<span id="page-0-0"></span>Guayaquil - Guayas - Ecuador

**2019**

## **Certificado del Tutor de Titulación**

<span id="page-1-0"></span>Ing. Lizbeth Karen Sánchez León**,** Mg., en calidad de Tutora del Trabajo de Titulación, certifico que los egresados Tolozano Lapierre Emmanuel Roberto y Tolozano Lapierre Gabriela Nicole, son los autores de la Tesis de Grado titulada: "**Proyecto de prefactibilidad para el desarrollo de una aplicación móvil de docentes certificados del área inglés**", misma que ha sido elaborada siguiendo a cabalidad todos los parámetros metodológicos exigidos por la Universidad San Gregorio de Portoviejo, orientada y revisada durante su proceso de ejecución bajo mi responsabilidad.

**Ing. Lizbeth Karen Sánchez León, Mg.**

## **TUTOR DEL TRABAJO DE TITULACIÓN**

## **Certificado del tribunal**

<span id="page-2-0"></span>El trabajo de investigación "**Proyecto de prefactibilidad para el desarrollo de una aplicación móvil de docentes certificados del área inglés**", presentado por los egresados Tolozano Lapierre Emmanuel Roberto y Tolozano Lapierre Gabriela Nicole, luego de haber sido analizado y revisado por los señores miembros del tribunal y en cumplimiento a lo establecido en la ley, se da por aprobado.

**\_\_\_\_\_\_\_\_\_\_\_\_\_\_\_\_\_\_\_\_\_\_\_\_\_\_\_\_\_\_\_ \_\_\_\_\_\_\_\_\_\_\_\_\_\_\_\_\_\_\_\_\_\_\_\_\_\_\_\_\_**

**\_\_\_\_\_\_\_\_\_\_\_\_\_\_\_\_\_\_\_\_\_\_\_\_\_\_\_\_\_\_\_ \_\_\_\_\_\_\_\_\_\_\_\_\_\_\_\_\_\_\_\_\_\_\_\_\_\_\_\_\_**

Ing. Andrea Ruiz Vélez, Mg. Ing. Lizbeth Karen Sánchez León, Mg. **Coordinadora de la carrera Tutora trabajo investigación**

Lsi. Yandres García Charcopa, Mg. Ing. Rommel Ivan Sacoto Ferrer, Mg. **Miembro del tribunal Miembro del tribunal** 

## **Declaración de Autoría**

<span id="page-3-0"></span>Tolozano Lapierre Emmanuel Roberto y Tolozano Lapierre Gabriela Nicole, autores de este trabajo de titulación denominado "**Proyecto de prefactibilidad para el desarrollo de una aplicación móvil de docentes certificados del área inglés**" declaro que el mismo es de mi completa autoría y ha sido elaborado de acuerdo a las directrices y el Reglamento de Titulación de la Carrera de Gestión Empresarial de la Universidad San Gregorio de Portoviejo, siendo de mi entera responsabilidad el contenido íntegro del mismo, así como las ideas, los resultados y las conclusiones de su contenido.

**\_\_\_\_\_\_\_\_\_\_\_\_\_\_\_\_\_\_\_\_\_\_\_\_\_\_\_\_\_ \_\_\_\_\_\_\_\_\_\_\_\_\_\_\_\_\_\_\_\_\_\_\_\_\_\_\_**

C.C. 0931733794 C.C. 0931733802

 **Gestión Empresarial Gestión Empresarial**

Tolozano Lapierre Emmanuel Roberto Tolozano Lapierre Gabriela Nicole **Egresado de la carrera de Egresada de la carrera de**

### **Agradecimiento**

<span id="page-4-0"></span>A Dios, por haberme dado la salud y la bondad de conocer un nuevo mañana, por permitirme alcanzar un objetivo más.

A las instituciones educativas involucradas, la Universidad San Gregorio de Portoviejo y el Instituto Superior Tecnológico Bolivariano de Tecnología por otorgarnos profesionales de élite académico y demostrar un gran profesionalismo y solidaridad ante cualquier inquietud imprevista.

A mis futuros colegas, quienes han sido mis compañeros y han convertido este propósito en un proceso maravilloso.

A mis docentes, quienes transmitieron sus conocimientos con pasión y entrega en el aula de clase. Siempre alentándonos a conseguir una meta más.

A mi tutora, le agradezco infinitamente la paciencia, profesionalismo que ha demostrado en todo el proceso de la carrera y elaboración de la investigación.

**Tolozano Lapierre Emmanuel Roberto**

**Tolozano Lapierre Gabriela Nicole**

## **Dedicatoria**

<span id="page-5-0"></span>A mis padres, quienes han sido mi pilar fundamental en todos los aspectos y pasos de mi vida personal y profesional.

A mi ángel que me cuida desde el cielo mi abuelita Olga, la persona que me ha educado y criado. El ser más especial de mi vida.

A mis hermanos, quienes son mi motor y apoyo fundamental. Sin ustedes este logro no sería tan valioso.

**Tolozano Lapierre Gabriela Nicole**

## **Dedicatoria**

<span id="page-6-0"></span>Dedicado a mi familia,

A mi madre por verme apoyado en el transcurso de mis estudios,

A mis hermanos y hermanas por el apoyo,

A mi hermana mayor Michelle por la guía que me aportado en este último año,

A Adrián por mostrarme lo difícil que es ser un emprendedor en estos días,

A Fiorella por recordarme las cosas simples que la vida,

A Laura por ser siempre única e inigualable,

Y por último a Gabriela "Como hermana tienes un corazón de madre, gracias".

**Tolozano Lapierre Emmanuel Roberto**

### **Resumen**

<span id="page-7-0"></span>El presente proyecto de prefactibilidad para el desarrollo de una aplicación móvil de docentes certificados del área inglés busca satisfacer la necesidad de la demanda estudiantil del Instituto Superior Tecnológico Bolivariano de Tecnología – Rocafuerte ofertando un aplicativo móvil que ofrece cátedros certificados en inglés. De acuerdo a la nueva malla la asignatura de inglés no está integrada, de forma que los estudiantes de carreras técnicas y/o tecnológicas tienen que presentar antes del último semestre previo al programa de titulación, la certificación internacional de acuerdo al Marco Común Europeo de Referencia para las Lenguas (MCER) estipulada por el Reglamento de Régimen Acádemico.

En la presente investigación, se ha realizado un estudio situacional, investigación cuantitiva y cualitativa, proyecciones financieras para determinar la viabilidad del proyecto.

**Palabras claves:** Propuesta, prefactibilidad, aplicación móvil, docentes, inglés.

## **Abstract**

<span id="page-8-0"></span>The present project of prefactibility for the development of a mobile app of certified english teachers seeks to meet the need of the student demand from the Instituto Superior Tecnológico Bolivariano de Tecnología – Rocafuerte offering a mobile app that offers certified professorships in English. According to the new curriculum high scope the english subject is not integrated, so that students of technical and/or technological careers must submit before the last semester prior to the degree program, the international certification according to the Common European Framework of Reference for Languages (CEFRL), stipulated by the Acádemic Regime Regulations. In this research, a situational study, quantitative and qualitative research, financial projections have been conducted to determine the feasibility of the project.

**Keywords:** Project, prefactibility, mobile app, teachers, english.

## **TABLA DE CONTENIDO**

<span id="page-9-0"></span>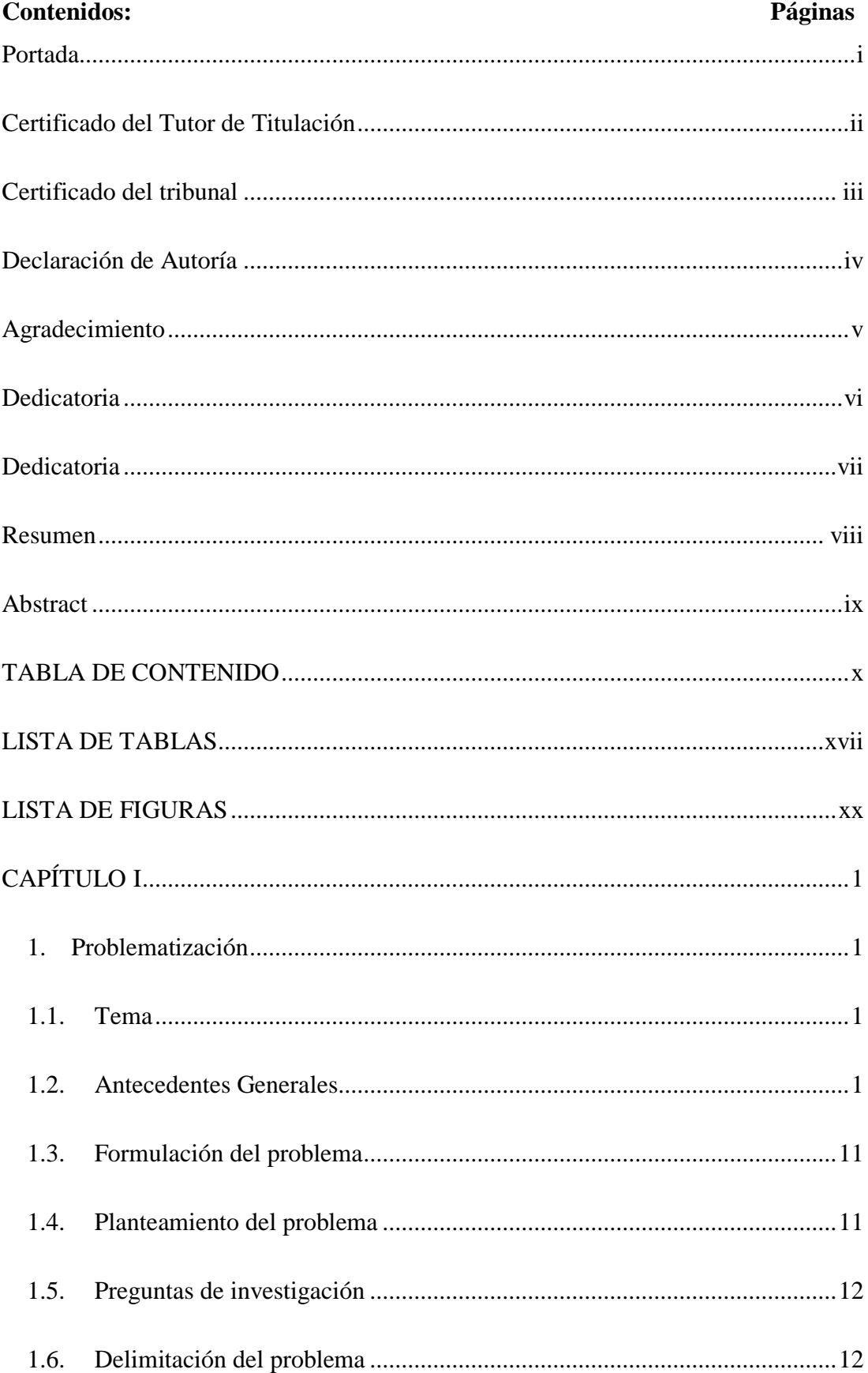

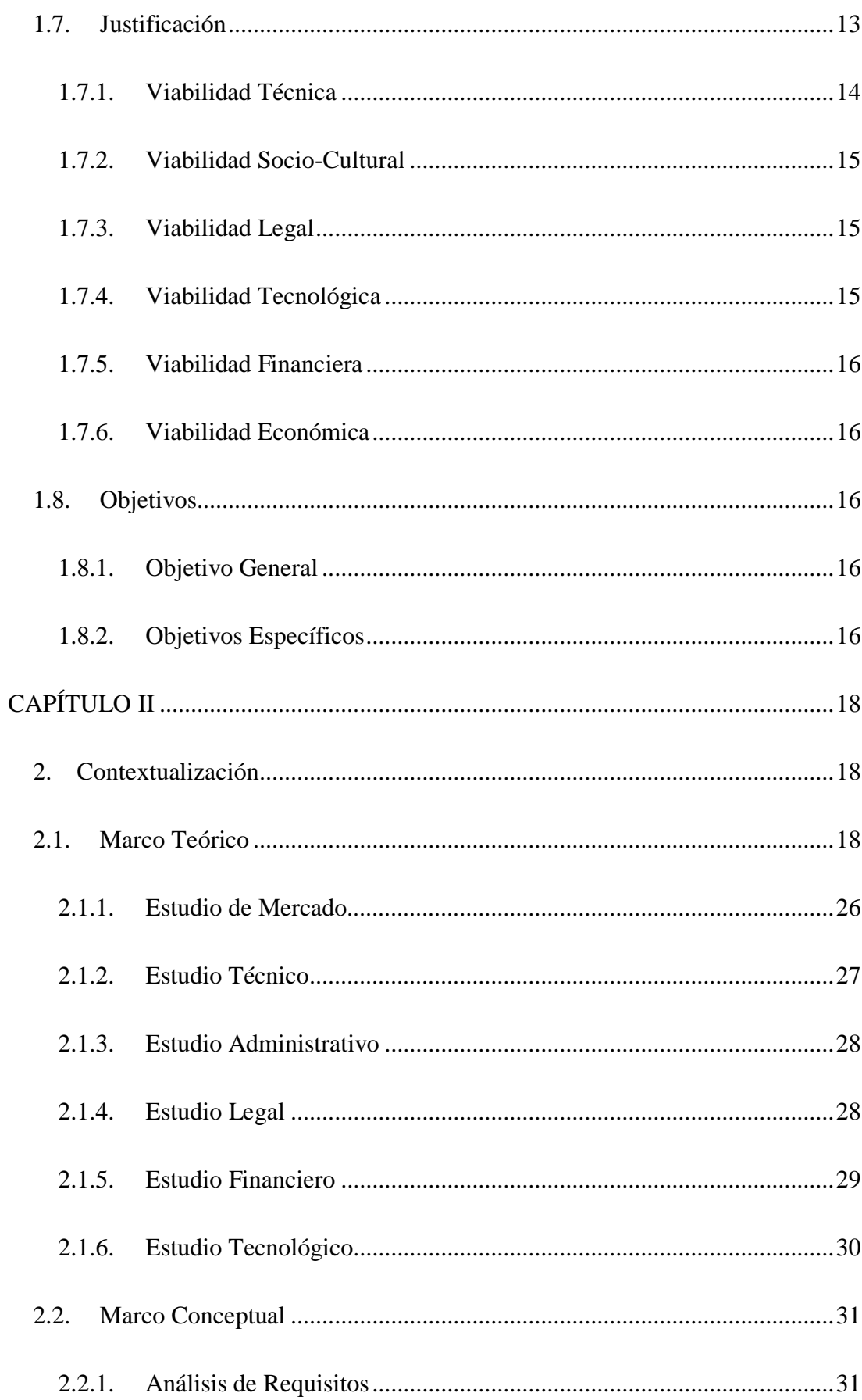

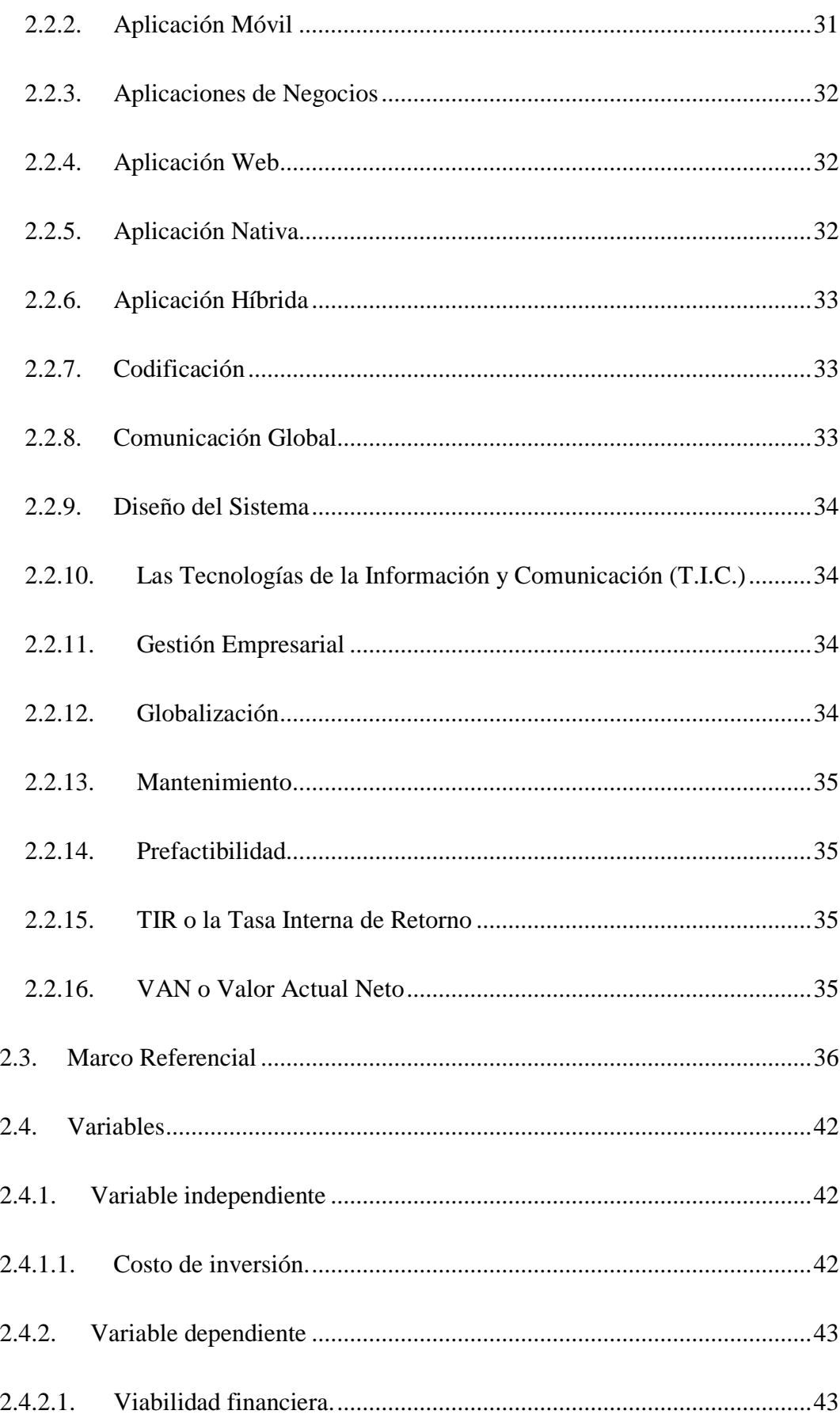

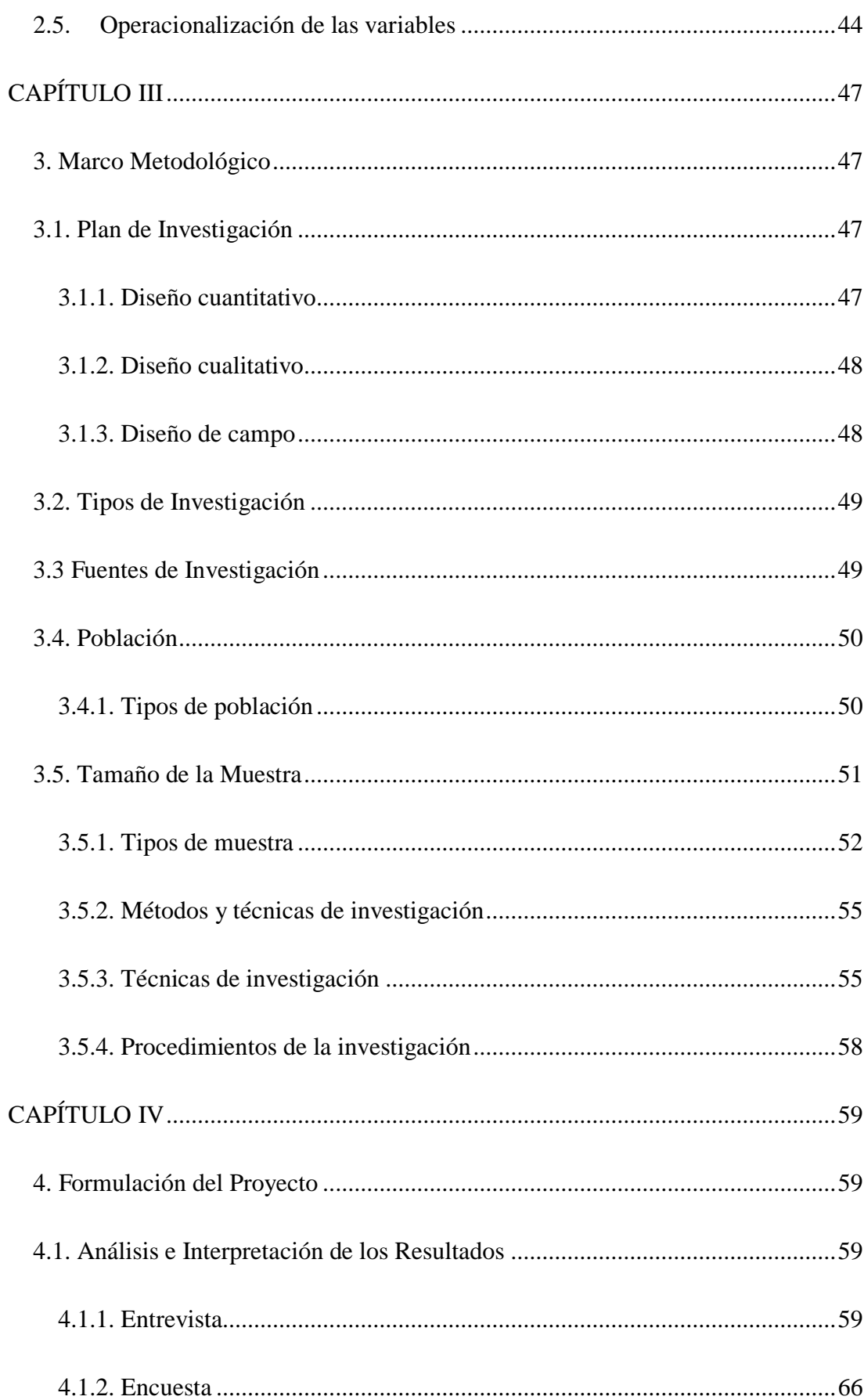

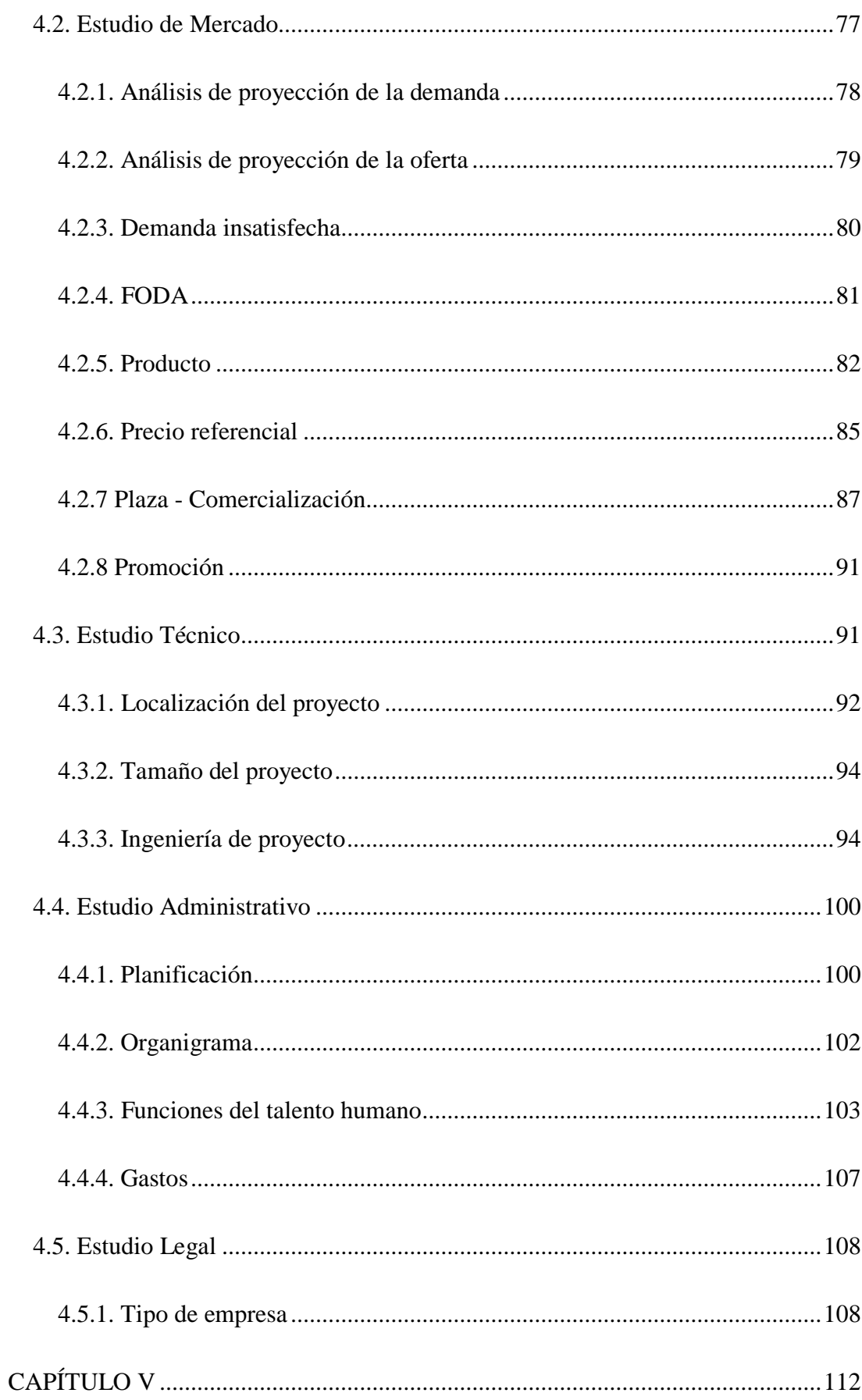

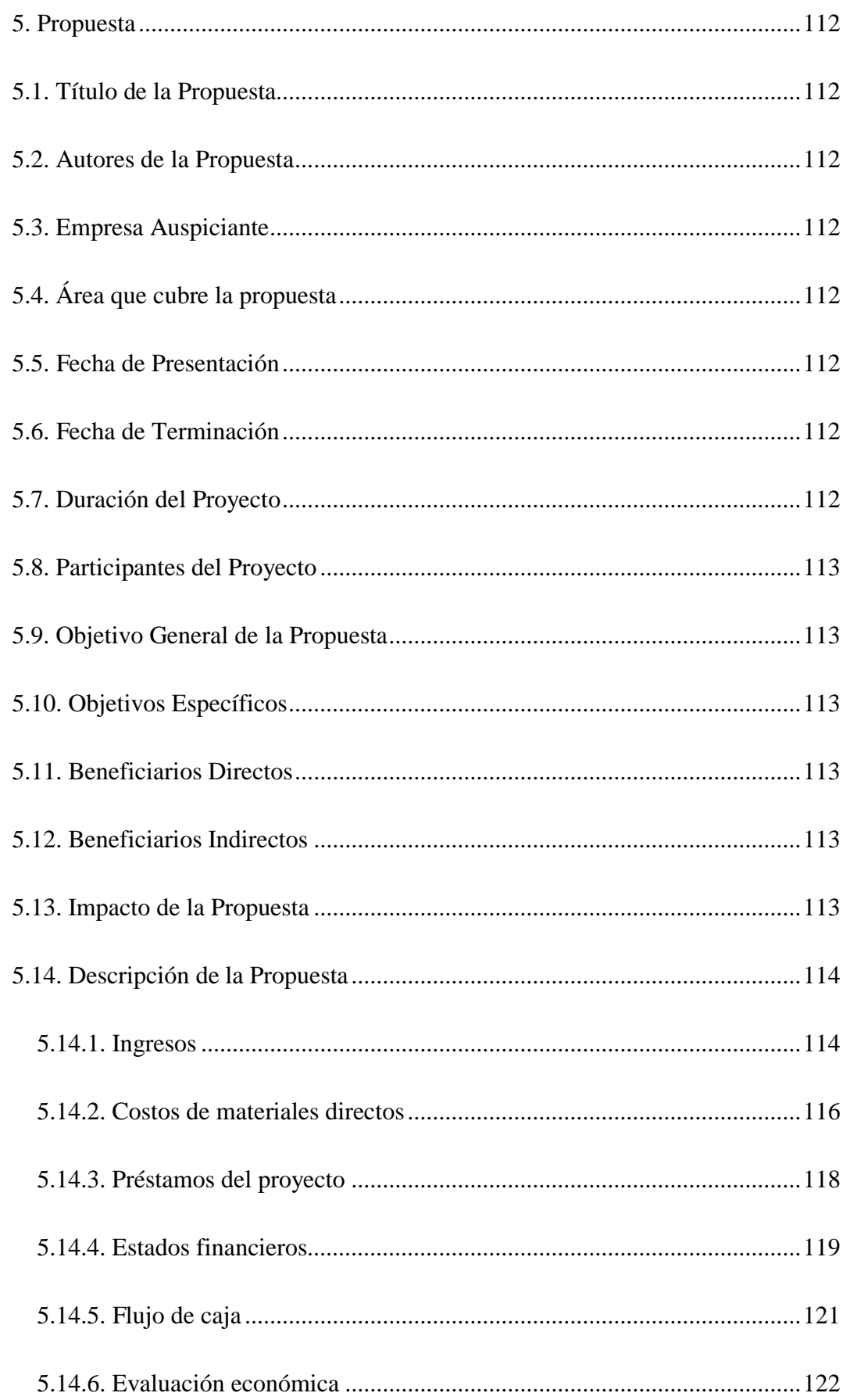

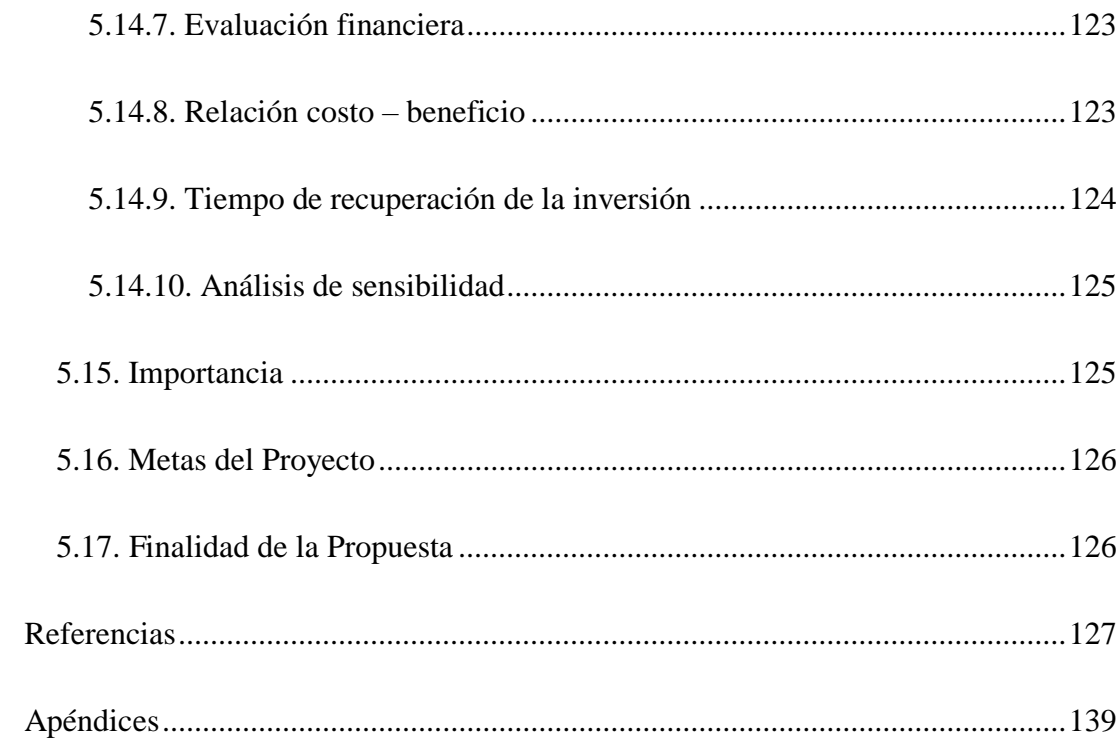

## **LISTA DE TABLAS**

<span id="page-16-0"></span>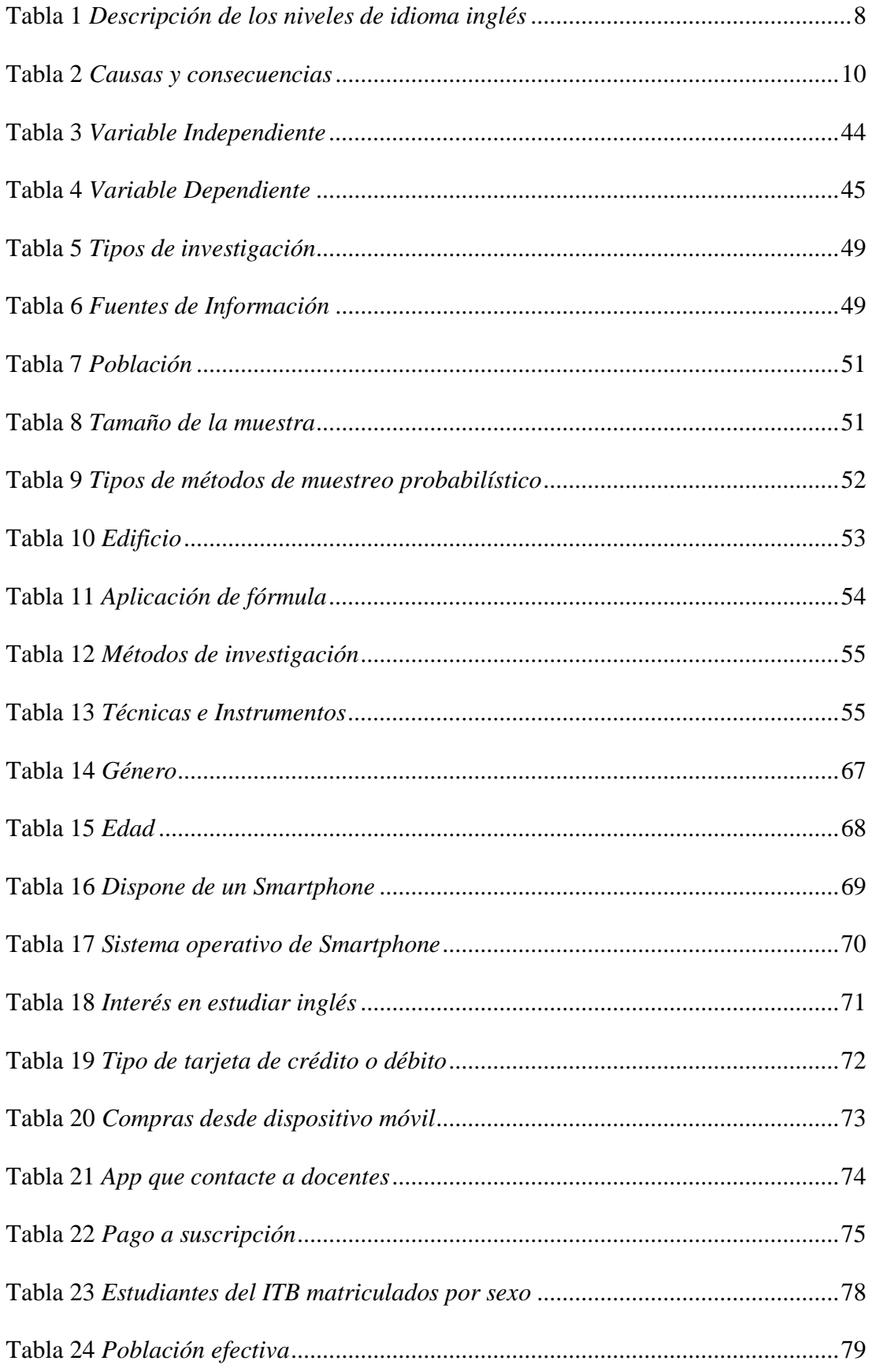

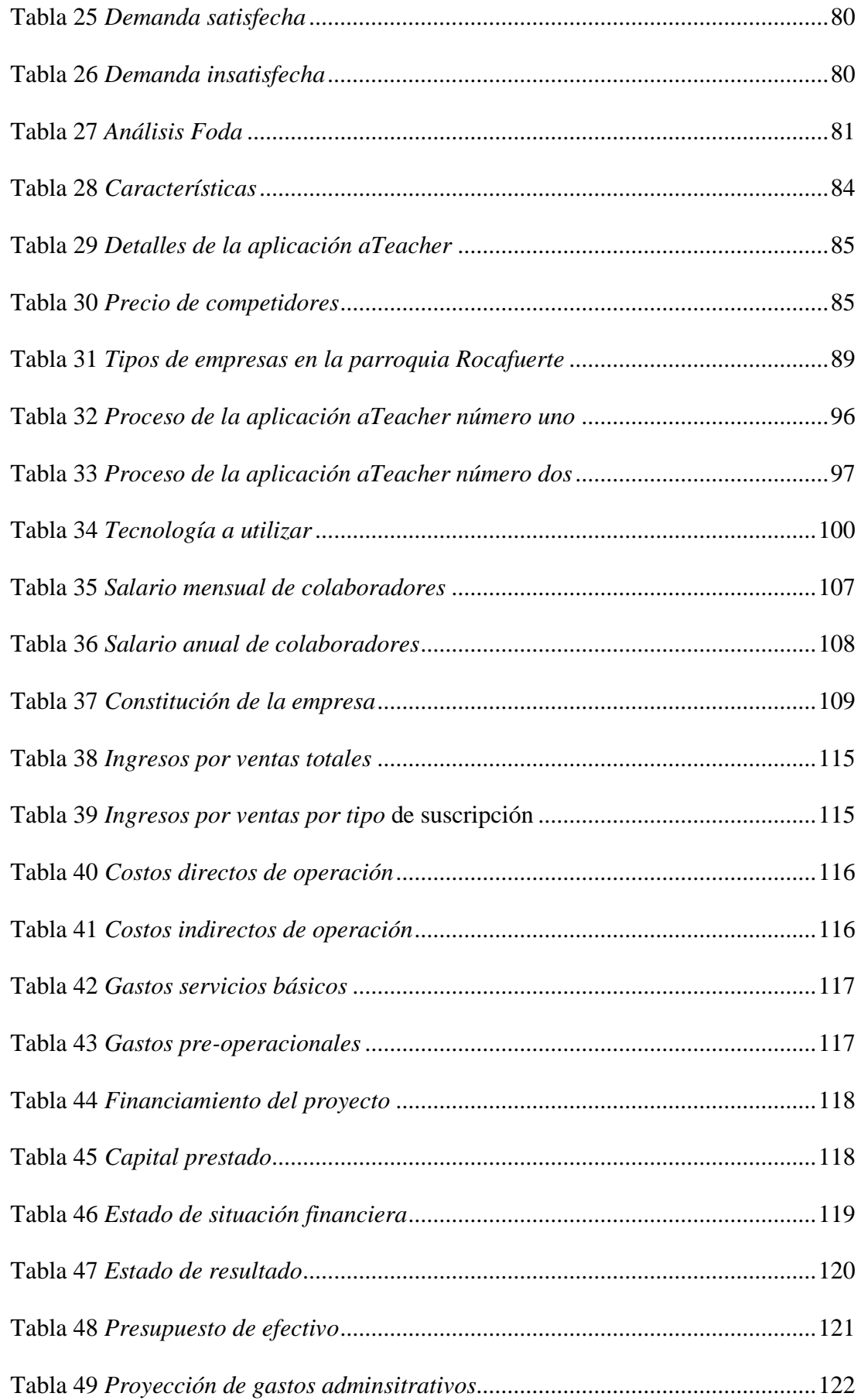

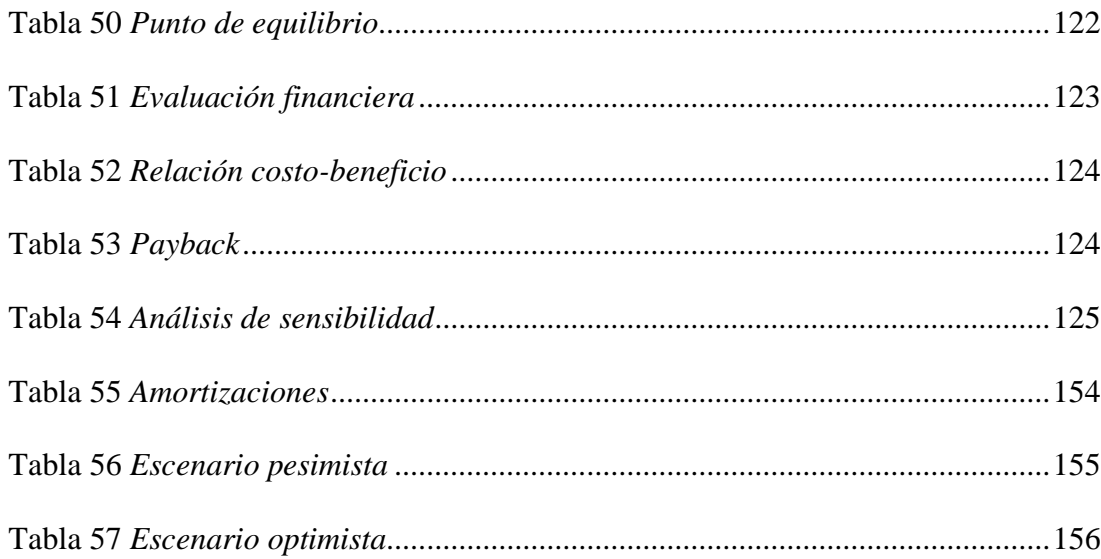

## **LISTA DE FIGURAS**

<span id="page-19-0"></span>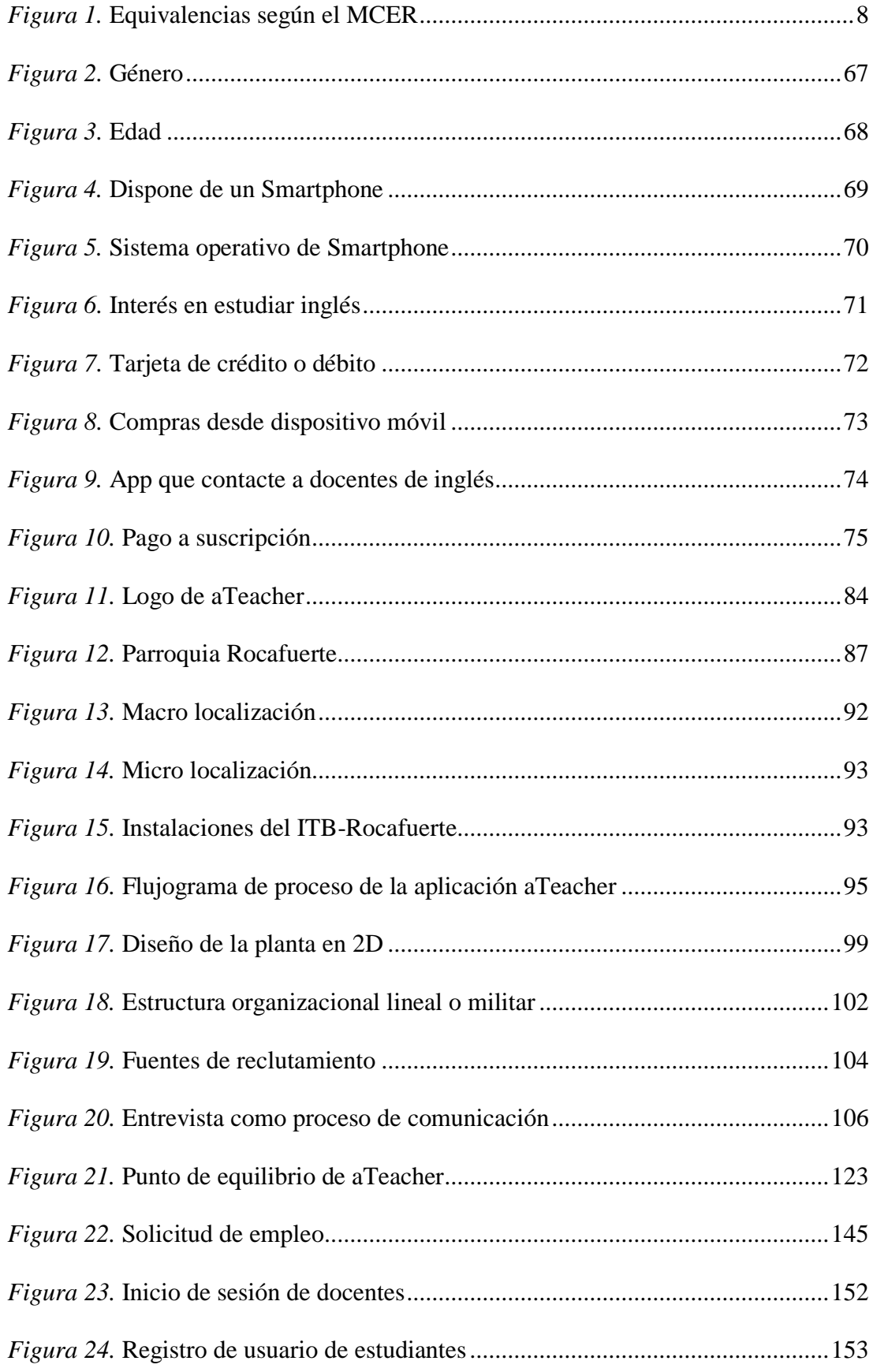

## **CAPÍTULO I**

#### <span id="page-20-1"></span><span id="page-20-0"></span>**1. Problematización**

#### <span id="page-20-2"></span>**1.1. Tema**

Proyecto de prefactibilidad del desarrollo de una aplicación móvil de docentes certificados del área inglés.

## <span id="page-20-3"></span>**1.2. Antecedentes Generales**

Uno de los inventos más significantes que marcaron un hito en la historia de la humanidad, es sin duda la computadora u ordenador, el cual dio paso al inicio de la era actual de la comunicación global y procesos de almacenamiento más potentes. Pero para llegar a donde estamos ahora, la computadora tuvo pasar por una evolución por la razón que los primeros ordenadores fueron creados para descodificar grandes problemas matemáticos simultáneamente. Debido que el ser humano no tenía la capacidad suficiente de realizar cálculos de una manera más efectiva y rápida.

Sin embargo, la primera computadora que se lanzó al mercado mejor conocida como UNIVAC (Computadora Automática Universal); era capaz de procesar datos tales como: nominas, inventarios y facturación de acuerdo que se almacenaba información por medio de unidades de cinta magnética y los resultados se imprimían automáticamente; asimismo solucionaba problemas científicos o militares (Cambou, Ellis, & Lacques, 2005).

A medida que han pasado los años las corporaciones entre una de ellas IBM, han diseñado ordenadores que fuesen de menor tamaño, más prácticos, manejables y de menor costo. De la misma forma Estados Unidos decidió crear una red exclusiva de comunicación con el propósito de prevenir un posible ataque ruso; dando origen al internet con el objetivo de comunicarse de una forma segura mediante una red militar por todo el país. En 1960, el ARPANET (Avanced Research Projects Agency Network) inició con sólo cuatro ordenadores que fueron ubicados en distintas universidades en todo el país, los cuales fueron incrementando hasta 40 ordenadores al pasar los años.

El internet ha revolucionado la informática, permitiendo una progresiva evolución tecnológica dado que fue el promotor de la creación de demasiados programas que hoy en día conocemos y usamos; aunque el núcleo de su existencia sigue siendo comunicarse, expandiéndose a otras áreas tales como: entretenimiento, noticias, educación, tecnológicos, diseño, música y arte.

No obstante, en el año 1987 Larry Well fue el inventor del primer lenguaje de programación para el desarrollo de aplicaciones web, previamente de que Internet fuera una red accesible para el público general. De la misma manera Rasmus Lerdorf en 1995, pone a disposición del público el lenguaje PHP (Hypertext Preprocessor) con el qué el desarrollo de aplicaciones web comenzó a despegar.

El progreso de la telefonía celular sin duda ha denotado un gran desarrollo, los teléfonos celulares se han convertido en una herramienta primordial para las personas y los negocios porque que los hace sentir más seguros y más productivos. En la actualidad la tecnología celular brinda otros tipos de servicios tales como datos, audio y video, permitiendo a las industrias y colaboradores a ser más competitivos en las áreas laborales. De la misma manera que eleva el grado de competitiva entre empresas, saliendo más beneficiosos los clientes.

#### **La primera generación 1G**

Sin embargo, en los inicios de la telefonía móvil, el 1G se caracterizó por ser analógica y estrictamente para voz, la calidad de enlaces de voz era baja y asimismo la velocidad; la transferencia entre celdas era muy imprecisa, y la baja capacidad y no existía la seguridad (Martínez, 2001).

#### **La segunda generación 2G**

En 1990, la segunda generación mejor conocida como 2G arribo, despuntando por ser digital requerido que el sistema que emplea está compuesto por protocolos de codificación más sofisticados en aquel era. Las tecnologías predominantes de esta generación son: GSM (Global System for Mobile Communications); IS- 136; CDMA (Code Division Multiple Access), en Japón utilizan PDC (Personal Digital Communications) (Martínez, 2001).

#### **La tercera generación 3G: La banda ancha móvil**

La tercera generación se caracteriza por brindar a los usuarios un mejor servicio en comparación con las dos primeras, debido a que ofrece datos con acceso inalámbrico a internet, altas trasmisiones de datos, convergencia de voz y aplicaciones multimedia. Los protocolos emplean y soportan altas velocidades de información tales como audio (MP3), video en movimiento, video de conferencia y demás (Martínez, 2001).

#### **La cuarta generación 4G: LTE**

La cuarta generación se la conoce como LTE (Long Term Evolución), de tal forma que su aspecto primordial es la red IP en vista que se integra una banda ancha la cual fué elaborada para el 3G, accediendo las descargas de videos de alta definición y música en tiempo real. El cual le permite disponer de centros de multimedia en cualquier lado, dentro de su aspecto principal la paralización del internet y la telefonía móvil se encuentra en un altos nivel donde la interrupción del internet en la telefonía móvil crea una cultura pésima dentro de sus aplicaciones así lo afirman los expertos, al momento el 82% de la población cuenta con un Smartphone, el 35% de los usuarios cuenta aplicaciones y servicios (Flores, 2009).

(Tendencias21, 2015) mencionó "La irrupción del Internet en la telefonía móvil se encuentra en aumento, creando una cultura de las aplicaciones móviles, así lo definen los expertos. De momento, el 82% de la población tiene teléfono móvil, el 35% cuenta con aplicaciones y los servicios más utilizados son el envío de mensajes y fotos".  $(p.4)$ 

#### **Ubicación del problema en un contexto**

Uno de los productos estrella de los Smartphones y tabletas que han tenido demasiado éxito son las "Apps". (Vázquez & Sevillano, 2015) sostuvieron que las apps son pequeños programas informáticos que pueden descargarse e instalar en teléfonos inteligentes y permiten a los usuarios ejecutar diferentes tareas. La mayoría de ellas se encuentran agrupadas en tiendas virtuales tales como: iOS, Android, Windows Phone, etc.

Dentro de los últimos años la tecnología ha tenido avances al igual que los dispositivos moviles por lo tanto el mercado de las aplicaciones se desarrollo a medida del progreso tecnológicos, dentro de las aplicaciones mas usadas se encuentra la red social de Facebook, ocupando un 2do lugar en el mundo, seguido de whatsapp y Messenger dando un 4to lugar a You Tube. (El Universal, 2018)

En la nueva tecnología es común utilizar los smartphones y tablets que son un éxito debido a la diversidad de apps, (Educación 3.0, 2018) señalo que hay una lista popular de aplicaciones educativas rankeadas por padres alumnos y docentes a nivel mundial, de modo que se rivaliza las apps a medida que se permite y se facicita la comunicación demostrando un mejor conocimiento dentro de las siguientes opciones favoritas se encuentran Kahoot, Khan Academy, Google Clasroom y Duolingo.

(Universia España, 2018) afirmó que dominar el inglés es fundamental para que la formación académica se desarrolle y ejerza cualquier tipo de profesión, aprovechando el smartphone se puede ampliar el vocabulario y mejorar la comprensión auditiva. Las mejores aplicaciones Android para aprender inglés son: Duolingo, Busuu, Babbel, Voxy, British Council App, Wlingua, Beelingo y Memrise.

(Cambridge Assessment English, 2019) define "El Marco Común Europeo de Referencia para las lenguas es el estándar internacional que define la competencia lingüística. Se utiliza en todo el mundo para definir las destrezas lingüísticas de los estudiantes en una escala de niveles de inglés desde un A1, nivel básico de inglés, hasta un C2".

(Cea, 2014) indicó "Los niveles de inglés del MCER son utilizados por todas las escuelas de inglés. Es un documento elaborado por el Consejo de Europa que brinda orientaciones de enseñanza, aprendizaje y evaluación de lenguas, estableciendo niveles de competencia comunicativa que sirven como base para elaborar cursos, exámenes y demás".

#### **English test A1 (Beginner/ Principiante)**

Puede comprender y usar expresiones cotidianas familiares y frases muy básicas destinadas a satisfacer necesidades de un tipo concreto. Puede presentarse a sí mismo y a los demás y puede hacer y responder preguntas sobre detalles personales, como dónde vive, las personas que conoce y las cosas que tiene. Puede interactuar de forma sencilla siempre que la otra persona hable lenta y claramente y esté preparada para ayudar.

#### **English test A2 (Elementary /Elemental)**

Puede comprender oraciones y expresiones de uso frecuente relacionadas con áreas de relevancia más inmediata (por ejemplo, información personal y familiar muy básica, compras, geografía local, empleo). Puede comunicarse en tareas simples y rutinarias que requieren un intercambio simple y directo de información sobre asuntos familiares y rutinarios. Puede describir en términos simples aspectos de su historial, entorno inmediato y asuntos en áreas de necesidad inmediata.

### **English test B1 (Intermediate/Intermedio)**

Puede comprender los puntos principales de una entrada estándar clara sobre asuntos familiares que se encuentran regularmente en el trabajo, la escuela, el ocio, etc. Puede lidiar con la mayoría de las situaciones que pueden surgir al viajar en un área donde se habla el idioma. Puede producir texto conectado simple sobre temas que son familiares o de interés personal. Puede describir experiencias y eventos, sueños, esperanzas y ambiciones y dar brevemente razones y explicaciones para opiniones y planes.

#### **English test B2 (Upper-Intermediate/Intermedio-Superior)**

Puede comprender las ideas principales de textos complejos sobre temas concretos y abstractos, incluidas las discusiones técnicas en su campo de especialización. Puede interactuar con un grado de fluidez y espontaneidad que hace que la interacción regular con hablantes nativos sea bastante posible sin tensión para ninguna de las partes. Puede producir un texto claro y detallado sobre una amplia gama de temas y explicar un punto de vista sobre un tema de actualidad que ofrece las ventajas y desventajas de varias opciones.

#### **English test C1 (Advanced/Avanzado)**

Se puede comprender una amplia gama de textos extensos y exigentes registrando un significado implícito de tal forma que se puede expresar con fluidez y espontaneidad, por ende, se logra manejar el lenguaje de manera flexible y eficaz con la finalidad de tener fines sociales, académicos y profesionales, por otra parte, se desarrolla textos explícitos y estructurado mostrando un uso controlado de patrones organizativos, conectores y dispositivos cohesivos.

#### **English test C2 (Proficiency/Competencia)**

Se puede vislumbrar con facilidad habitualmente todo aquello que se observa o se escucha, Presumiendo información de diferentes fuentes habladas y escritas, reconstruyendo argumentos y cuentas en una presentación coherente. Puede expresarse espontáneamente, con mucha fluidez y precisión, diferenciando los matices de significado incluso en situaciones más complejas.

<span id="page-27-0"></span>Tabla 1 *Descripción de los niveles de idioma inglés Descripción de los niveles de idioma inglés*

| Niveles de acuerdo al Marco Común Europeo |                                              |
|-------------------------------------------|----------------------------------------------|
| English Basic User (A1, A2)               | A1 (Beginner)                                |
|                                           | A2 (Elementary English)                      |
| English Independent User (B1, B2)         | B1 (Intermediate English)                    |
|                                           | B2 (Upper-Intermediate English)<br>$\bullet$ |
| Proficient English User (C1, C2)          | C1 (Advanced English)                        |
|                                           | C <sub>2</sub> (Proficiency English)         |

*Nota. Obtenido de: tracktest.eu*

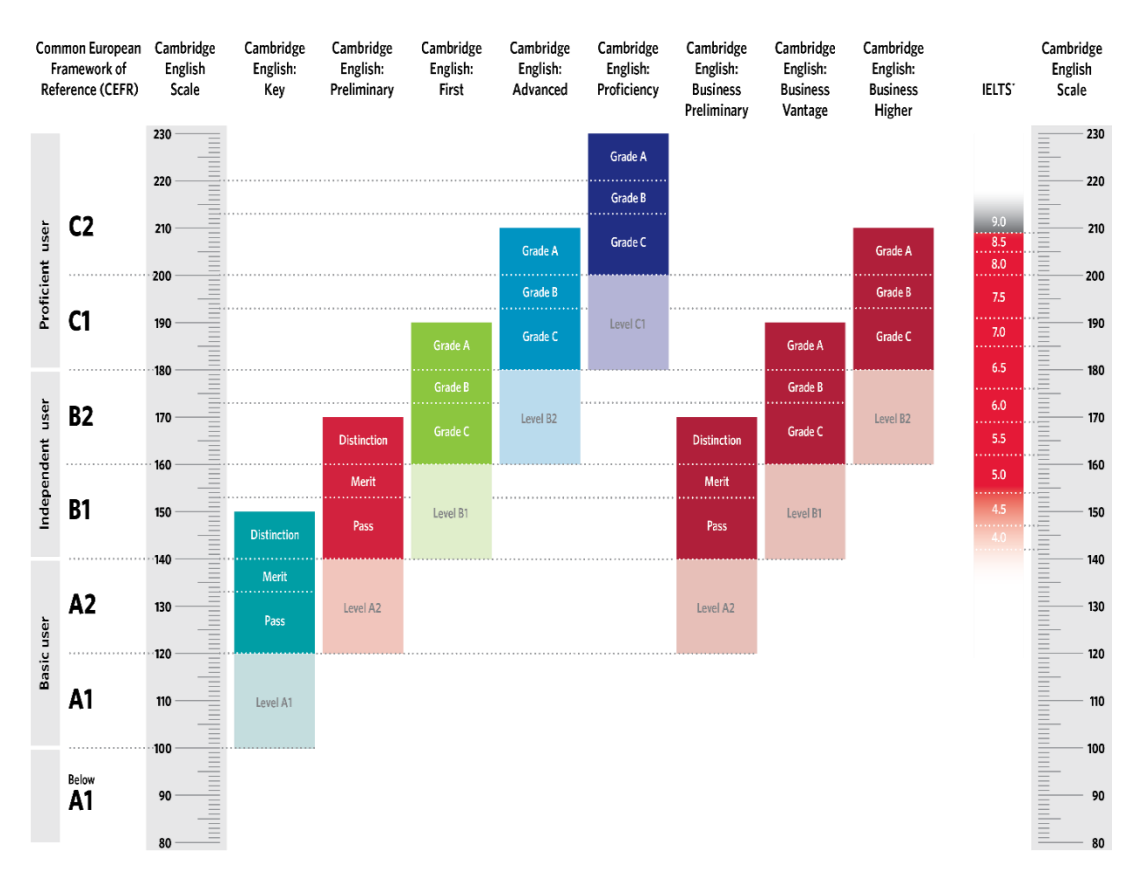

"IELTS is mapped to, but will not be reported on the Cambridge English Scale

<span id="page-27-1"></span>*Figura 1.* Equivalencias según el MCER *Nota. Obtenido de: Cambridge Assessment English (2019)*

#### **Situación conflicto**

(Interactive Advertising Bureau, 2014) Indicó "Existen gran cantidad de dispositivos móviles donde los individuos logran una conexión de inernet en otros se pueden mencionar: Computadoras de escritorio 57%, seguida de laptops en un 83% y smarphones en un 71%. Entre muchos lugares donde se establecen las conexiones son en gran medida las áreas donde laboran y en los diferentes domicilios a excepción de los smarphone que debido a su movilidad la tranmision puede realizarse en cualquier lugar.

(INEC, 2012) Indicó "En el informe de diciembre de 2012, se determinó que el 84.9% de la población que tiene smartphone utiliza wifi, siendo la herramienta más usada. La lista de las principales ciudades cuyos habitantes poseen smartphone, está encabezada por Guayaquil, seguida de Machala, Quito y Ambato". (p.7).

(INEC, 2015) señaló "Más de 3 millones de ecuatorianos poseen un Smartphone, lo que representa un crecimiento muy significativo frente al 2011, los datos también revelan que en el área urbana el 47.6% de la población ha utilizado internet durante los últimos 12 meses". (p.10).

Los emprendimientos que aplican Tecnologías de la Información y Comunicación, aportan a la transformación de la matriz productiva del país. A este respecto, (Ministerio de Telecomunicaciones y de la Sociedad de la Información, 2014) señaló que se está "generando más plazas de trabajo para los ecuatorianos y promoviendo servicios con un alcance global que inducen a aumentos de productividad empresarial y contribuyen en la diversificación de la oferta exportadora, constituyéndose en el motor más importante del crecimiento económico del siglo XXI, que lo ayuda a reducir la pobreza y las brechas sociales".

En el año 2016, el Ministerio de Educación emitió un acuerdo en el establecer la enseñanza obligatoria del idioma inglés. "Con esto se busca que el estudiante al finalizar el bachillerato alcance un nivel B1 de acuerdo al marco común europeo, lo que significa que es capaz de leer y escribir sin dificultad".

Los especialistas en educación, nunca dejan de insistir en la conveniencia de que el aprendizaje del idioma, se haga presente desde los primeros años de edad, no solo para fijar mejor los conocimientos, sino para que los niños se manejen con comodidad en otra lengua.

El presente trabajo de investigación se enfoca en los estudiantes del ITB, de acuerdo con el Reglamento de Régimen Académico Consejo Educación Superior estableció que, para el aprendizaje de una lengua extranjera, las carreras técnicas correspondan a un nivel A1 y las tecnológicas a un nivel A2 según el marco común europeo.

### <span id="page-29-0"></span>Tabla 2 *Causas y consecuencias*

*Causas y consecuencias*

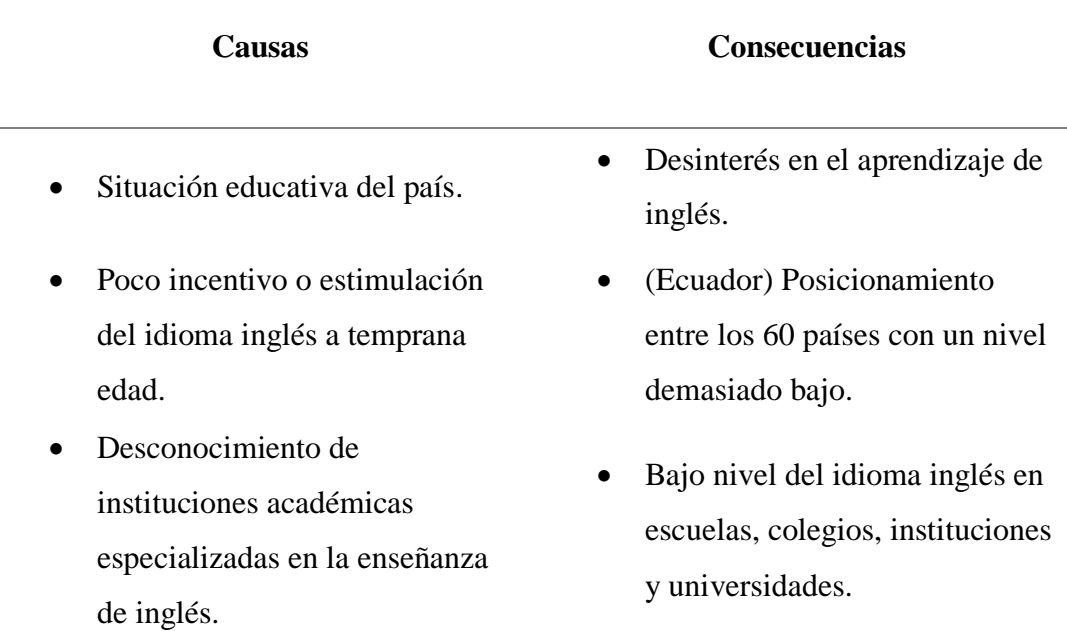

#### <span id="page-30-0"></span>**1.3. Formulación del problema**

¿Cómo cuantificar los costos de inversión para determinar la viabilidad financiera del desarrollo de una aplicación móvil a docentes certificados del área de inglés que capaciten a estudiantes del nivel tecnológico, ubicados en el cantón de Guayaquil, provincia del Guayas, en el ejercicio económico 2019?

#### <span id="page-30-1"></span>**1.4. Planteamiento del problema**

Ecuador se encuentra entre los 60 países que presentan un nivel de inglés demasiado bajo; obteniendo el ranking 48 sobre 100, según relata una evaluación realizada por Education First, compañía internacional especializada en la enseñanza de idiomas (El telégrafo, 2014). El aprendizaje del idioma inglés es esencial debido que, en la actualidad para adquirir una maestría o PhD, u obtener el trabajo deseado las instituciones solicitan dominar un segundo idioma. La habilidad en inglés no solo es fundamental para una carrera nacional, sino también una carrera global e internacional, formando a individuos altamente competentes para que el desarrollo nacional sea capaz en relaciones comerciales y futuras oportunidades de negocios e innovación (Education First, 2017).

La importancia de aprender un segundo idioma puede incidir en el crecimiento de la matriz productiva de un país debido a que el mundo se encuentra globalizado se necesita un lenguaje universal para poder comunicarnos entre países, el idioma inglés es el más usado en las negociaciones mundiales de las últimas décadas. Los países de Latinoamérica han implementado el estudio del idioma inglés como una segunda lengua en las escuelas, colegios, institutos y universidades.

El mercado meta que se considera para la elaboración de la presente investigación, son los estudiantes del Instituto Tecnológico Bolivariano, en cual se ofrecen carreras técnicas y tecnológicas. De acuerdo a los parámetros establecidos

según el Reglamento de Régimen Académico establece que las carreras técnicas deben tener certificación A1 y las carreras tecnológicas A2 que se encuentre conforme a la estructura del Marco Común Europeo.

En la actualidad ITB instituye que la materia de inglés no se encuentra incluida en las nuevas mallas, dando oportunidad a los estudiantes a estudiar en cualquier academia de idiomas, sólo establece que debe ser una certificación internacional por Cambridge, documento que se recepta en el proceso de matriculación del último semestre.

## <span id="page-31-0"></span>**1.5. Preguntas de investigación**

- ¿Cómo se diagnostican las necesidades del problema de investigación?
- ¿Cómo se fundamenta técnicamente los costos de inversión y viabilidad financiera?
- ¿Qué estudios administrativos y legales se usarán en la investigación e interpretación de los resultados?
- ¿Cuál sería el costo a invertir en el proyecto pre factibilidad para la creación de la aplicación móvil a los docentes en el área de inglés?

## <span id="page-31-1"></span>**1.6. Delimitación del problema**

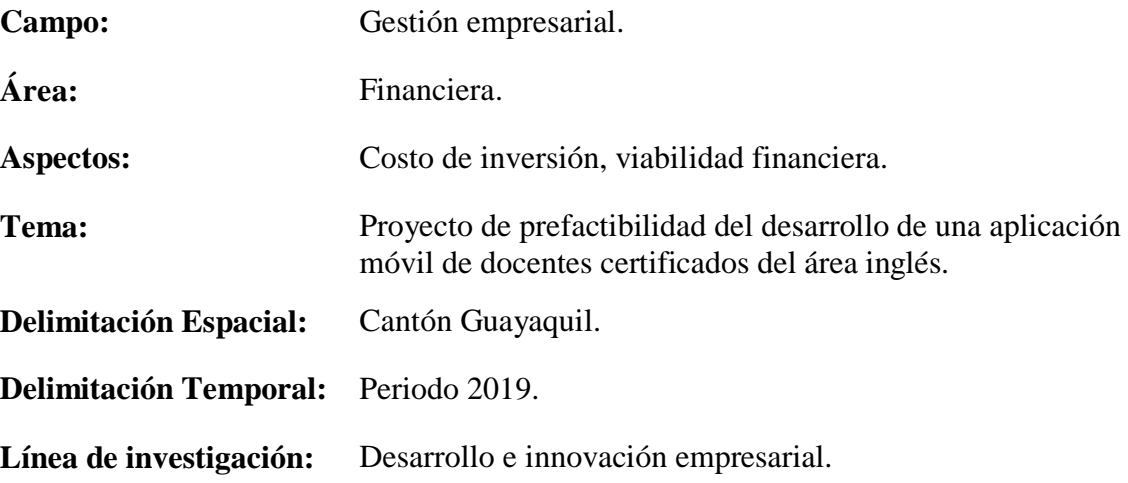

#### <span id="page-32-0"></span>**1.7. Justificación**

El avance de las operadoras en las dos últimas décadas advierte con facilidad una búsqueda incansable de participar en el mercado por brindar nuevos servicios a los actualmente ofertados. (Morales, 2008) explicó que "da una visión mucho más atractiva que las tradicionales operadoras como las que pertenecen al estado y manifestar la posibilidad de comunicarse desde donde el cliente lo decida". (p.3).

Anteriormente trabajar con dispositivos tecnológicos era visto como un lujo y extravagancia que muy pocos disponían, ahora en día es más una necesidad que forman parte las herramientas de trabajo y del vivir cotidiano. En la actualidad, la sociedad se encuentra complemente conectada en donde gran parte de la población posee un Smartphone y las industrias de comunicación optan por brindar un mejor servicio y productos a través de estas tecnologías. Aunque de igual forma están incursionando las demás industrias debido que se están trasladando al negocio móvil para no quedarse obsoletos, la cual se ha identificado que la herramienta tecnología les agrega una mayor ventaja competitiva.

La importancia de aprender un segundo idioma puede incidir en el crecimiento de la matriz productiva de un país debido a que el mundo se encuentra globalizado se necesita un lenguaje universal para poder comunicarnos entre países, el idioma inglés es el más usado en las negociaciones mundiales de las últimas décadas. Los países de Latinoamérica han implementado el estudio del idioma inglés como una segunda lengua en las escuelas, colegios, institutos y universidades.

La realización del aplicativo móvil concederá al usuario contratar servicios de una manera eficiente, debido que facilita la información de los laicos veinticuatro siete de modo global. El usuario podrá utilizar la app desde la casa, trabajo y/o lugar de

preferencia. Dado que en la actualidad la tecnología nos permite comunicarnos en cualquier región del planeta en cuestión de segundos.

Con la creación de una aplicación móvil permitirá acortar el proceso en la búsqueda y la reducción de los costos que implica la contratación errónea (docentes no calificados) en el área de inglés. De igual manera permite obtener al usuario una amplia variedad de postulantes al momento de realizar la búsqueda, permitiéndole verificar el grado de estudios, tipo de certificaciones, experiencia adquirida, nivel de fluidez del idioma u otras especialidades.

Se evaluará la viabilidad, para detallar desde diferentes ámbitos para conocer si es factible y sustentable la creación de un aplicativo móvil para docentes de inglés certificados. De la misma forma, en el presente el documento se realizará una investigación metodológicamente para sustentar con argumentos científicos, técnicas y herramientas la viabilidad del proyecto.

#### <span id="page-33-0"></span>**1.7.1. Viabilidad Técnica**

Se determina que el proyecto es viable técnicamente debido que cuenta con el personal capacitado tecnológicamente (webmaster) que denota con el conocimiento necesario para la elaboración de la aplicación móvil, diseño y elaboración de la plataforma web. De la misma forma se conoce el proceso y procedimiento de las bases académicas para la selección del personal docente, se evaluará características, conocimientos, experiencia y se solicitará una clase demostrativa por medio de un video. De modo que se avala a los estudiantes potenciales de la eficiencia y calidad de la aplicación.

#### <span id="page-34-0"></span>**1.7.2. Viabilidad Socio-Cultural**

La presente investigación demuestra viabilidad socio-cultural denotando la importancia del uso de las aplicaciones móviles en el sector educativo. La creación de la aplicación móvil se basa en la facilidad en contactar y comunicarse con docentes de inglés certificados y estudiantes potenciales, permitiendo la educación personalizada. Concibiendo crecimiento en la matriz productiva del país, otorgando plazas de trabajo a docentes preparados y capacitando a futuros profesionales.

#### <span id="page-34-1"></span>**1.7.3. Viabilidad Legal**

Para la elaboración de la investigación se toma en cuenta la viabilidad legal de forma que se regirá el proyecto bajo el bloque normativo jurídico vigente del país, el cual respalda la sostenibilidad legal. Permitiendo establecer las bases y fundamentos legales que amparan la viabilidad del trabajo propuesto. De acuerdo al Reglamento de Régimen Académico Consejo Educación Superior establece que, para el aprendizaje de una lengua extranjera, a las carreras de tecnológicos superior y/o equivalente tendrán que corresponder a un nivel A2 de acuerdo al marco común europeo por medio de una certificación internacional.

#### <span id="page-34-2"></span>**1.7.4. Viabilidad Tecnológica**

Para la elaboración de la aplicación móvil, el proyecto es viable tecnológicamente debido que subcontratara personal especializado en la rama tecnológica, permitiendo realizar actualizaciones (versiones) de la aplicación. Asimismo, contar con SSL (Secure Socket Layer) un protocoló de seguridad que garantice la protección de la base de datos (información de los usuarios y docentes). Para la creación de la aplicación móvil se evaluó que se realizará una app híbrida la cual permitirá el mejor funcionamiento por su propio lenguaje de programación.

#### <span id="page-35-0"></span>**1.7.5. Viabilidad Financiera**

La viabilidad financiera revela la disponibilidad de recursos monetarios en el momento de la ejecución y operación del proyecto. De manera que también se cuenta con opciones de financiamiento de las cuales predispone el estado ecuatoriano en proyectos de emprendimiento e innovadores, una vez justificado la rentabilidad y sostenibilidad del mismo. Asimismo, no se descarta la acotación de inversiones de mediano y pequeño porte por medio de inversionistas Ángeles.

### <span id="page-35-1"></span>**1.7.6. Viabilidad Económica**

El presente trabajo es viable económicamente de acuerdo que las aplicaciones móviles son sustentables monetariamente y rentables, una forma es ganar por publicidad o será gratuita o tendrá algún costo, para el proyecto propuesto de pre factibilidad se asegura la rentabilidad de la aplicación por medio de suscripciones tanto el docente como el estudiante.

## <span id="page-35-2"></span>**1.8. Objetivos**

#### <span id="page-35-3"></span>**1.8.1. Objetivo General**

Elaborar proyecto de prefactibilidad en el desarrollo de una aplicación móvil, para la determinación de su viabilidad financiera.

## <span id="page-35-4"></span>**1.8.2. Objetivos Específicos**

- Determinar las necesidades del desarrollo de la aplicación móvil mediante un estudio de mercado.
- Establecer una estructura de estudio técnico en la determinación de su viabilidad operativa.
- Realizar un estudio administrativo y legal con una adecuada cultura organizacional y normativa funcional.
- Determinar los costos de inversión y su viabilidad a través de un estudio financiero.

# **Conclusiones**

En el primer capítulo se describe la problemática que se desea solucionar implementando el proyecto de prefactibilidad en desarrollar una aplicación móvil de docentes certificados de inglés, determinando las variables dependientes e independientes a considerar, de tal forma que se proyecta los objetivos de la propuesta a alcanzar para considerar la viabilidad de la investigación.

# **CAPÍTULO II**

## **2. Contextualización**

# **2.1. Marco Teórico**

### **Proyecto de Prefactibilidad**

(Thompson J. , 2009) definió "el plan de elaborcion y los avances que les permitirá crear estudios de viabilidad técnica, social, financiera, económica, legal y ambiental con la finalidad de recopilar dicha información para la fabricación de flujo de caja del proyecto. Se efectuó en las entidades ejecutoras de pre factibilidad ofreciendo un aporte en la inversión del plan ejecutado".

La investigación de prefactibilidad fue analizada por técnicos- económicos de facultades de tal manera que se encuentra una solución al problema planteado, el objetivo de factibilidad se efectuará por medio de la valoración y la preparación del proyecto haciendo una reducción de márgenes la investigación se origina de fuentes secundarias

Para el desarrollo de la investigación se debe analizar diferentes instrumentos que permitan obtener información esencial para medir el éxito o fracaso del proyecto de inversión y por ende determinar la implementación.

(Thompson J. , 2009) mencionó "El estudio de prefactibilidad se ejecutar en la caracterización de opciones dentro del estudio técnico de tal forma que se eleva y se realiza la comparación del proyecto, la informacion de prefactibilidad debe llevar los siguientes aspectos (p.5).

- 1. La situación actual debe tener un diagnóstico el cual identifique la problemática del proyecto y darle una solución al problema sucitado.
- 2. Identificar la situación del proyecto y establecer las advertencias tomando en cuenta los recursos disponibles del proyecto.
- 3. El análisis técnico del proyecto permite determinar costos de inversiones y operaciones del proyecto.
- 4. El volumen del proyecto permite establecer y determinar la capacidad instalada.
- 5. En la situación del proyecto se incorpora el análisis de distribución de los productos
- 6. El análisis de la legislación vigente es aplicable al proyecto en temas específicos y de gran importancia como contaminación ambiental y eliminación de desechos a fin de preservar un ambiente saludable.
- 7. Ficha ambiental.
- 8. La evaluación socioeconómica del proyecto que permita determinar la conveniencia de su ejecución y que incorpora los costos ambientales generados por las externalidades consistentes con la ficha ambiental.
- 9. La valoración financiera privada del proyecto consiente en establecerla sostenibilidad de sus operacionales en la actualidad y al futuro.
- 10. El análisis de sensibilidad y/o riesgo, de las variables que inciden directamente en la rentabilidad de las alternativas consideradas convenientes dentro del proyecto
- 11. Las conclusiones del estudio que permitan recomendar alguna de las siguientes decisiones:
	- a) Postergar las fechas del proyecto
- b) Reformular las características del proyecto
- c) Abandonar el proyecto.
- d) Continuar su estudio a nivel de factibilidad.

# **Costo de Inversión**

En el desarrollo de proyectos, programas y otros; es fundamental considerar el costo a invertir dado que se determinan los gastos monetarios en adquirir capital fijo o capital circulante, de forma que se evalua las utilidades invertidas.

La inversión constituye el eje central de un proyecto. Una inversión es un costo que una vez que se ha cubierto, durará por varios años. Algunas inversiones pueden durar muchos años - por ejemplo, un pozo - mientras otras, como una computadora, pueden durar cuatro o cinco años. Sin embargo, toda inversión debe durar más de un año. Por definición, un costo que se repite cada año no es una inversión sino un costo operativo (como la compra de fertilizante). La tierra es un tipo especial de inversión. A diferencia de otros tipos de inversión, ésta por lo general no pierde valor con el tiempo y se considera que tiene una duración indefinida. Como consecuencia de esto, el costo anual promedio de un camión puede ser el costo del camión dividido para el número de años que éste está en funcionamiento.

Mientras que, para la tierra, el costo anual promedio por lo general se asume como cero, pues se puede usar por muchos años y continuar teniendo el mismo valor. Los edificios de piedra u otro material sólido también pueden durar de manera indefinida, pero por lo general, se les debe dar mantenimiento y, por lo tanto, existirá un costo anual asociado a los mismos (Agriculture and Rural Development Department, 2005).

(Zendejas, 2015) Explicó "Actividad económica el aumento de la fabricación a futuro. Por otra parte, también se dice que es gastar dinero con la esperanza de obtener utilidades". (p.35).

(Landaur, 2016) señaló "los costos de inversión conocidos como preoperativos son aquellos que adquieren una ventaja de activos necesarios para llevar a cabo el proyecto en marcha".

La identificación de los costos de un proyecto es primordial para el estado financiero, permite identificar la cantidad invertida para producir un bien o servicio.

La palabra costo tiene dos acepciones básicas: La primera puede significar la suma de esfuerzos y recursos que se han invertido para producir algo útil, por ejemplo, se dice: "Su examen le costó dos días de estudio", lo que significa que invirtió dos días para poder presentarlo. La segunda acepción se refiere a lo que se sacrifica o se desplaza en lugar de la cosa elegida: en este caso, el costo de una cosa equivale a los que se renuncia o sacrifica el objeto de obtenerla, así, por ejemplo: "Su examen le costos no ir a la fiesta" quiere expresar que el precio del examen fue el sacrificio de su diversión. El primer concepto, aun cuando no se aplicó al aspecto Fabril, expresa los factores técnicos e intelectuales de la producción, y el segundo manifiesta las consecuencias obtenidas por la alternativa elegida (Castillo Custodio, 2015, pág. 9).

# **Inversión en el Proyecto**

El propósito de invertir en proyectos se basa en la rentabilidad que va a generar a mediano o largo plazo, de forma que se evalua los riesgos, factores que aporten o no en la investigación.

La elaboración de un proyecto involucra la utilización de recursos para dos etapas distintas:

- La instalación y el montaje del proyecto dentro del periodo establecido.
- El periodo de ejecución y/o manjo del proyecto.

Se debe disponer de toda inversión relativa a toda la distribución de la planta a las dimensiones y al rendimiento de la maquinaria, las características y el costo de los edificios, construcciones y equipo complementario, etc. (UTQ, 2015).

# **Inversión Privada**

Uno de los beneficios que brinda la inversión privada es la generación productiva en sectores privados fomentando el desarrollo de nuevos modelos de negocios que generen valor económico, social y ambiental al país.

El motivo que impulsa la actividad de las empresas es el deseo de lucro, quienes la proyectan y organizan aspiran a obtener beneficios de lo que han invertido. La inversión privada tiene como finalidad:

- Lograr una óptima combinación de los factores de la producción: recursos naturales, trabajo, capital, tecnológicos y administración.
- Se pretenden utilidades superiores a la tasa bancaria vigente.
- Se trata de optimizar el o los procesos de producción fundamentando la calidad de lo producido.
- **S**e busca la productividad del capital (UTQ, 2015).

# **Inversión Pública**

(UTQ, 2015) mencionó "Las entidades gubernamentales no invierten para obtener ganancias, ni se atienden a la tasa de interés y a la productividad del capital: se supone que lo hacen buscando principalmente 'el bien público', que se considera que es útil, benéfico y provechoso para la comunidad".

# **Viabilidad Financiera**

La sistematización de la información financiera consiste en identificar y ordenar la inversión, costos e ingresos que se deducen para identificar la viabilidad financiera, toda la información necesaria para la evaluación.

(Eumed.net, s.f.) mencionó "Es la capacidad de una organización de los fondos financieros necesarios a corto mediano y largo plazo, es importante que la organización preste atención también a su capacidad de generar los recursos necesarios ara su buen desempeño tanto a nivel funcional como operativo".

El objeto del estudio financiero es identificar, analizar y proyectar los posibles riesgos financieros; permitiendo controlar los gastos e inversiones innecesarias para que el proyecto sea viable.

Un estudio de viabilidad tiene como función principal determinar si existe la suficiente liquidez para financiar gastos e inversiones dentro de la operatividad del proyecto. Proyectos innovadores encuentran financiamientgo fácilmente sin embargo estos deben ser evaluados con independencia financiera, cabe resaltar que no es fácil conseguir recursos financieros si no se cuenta con garantías (vehículos, hipoteca, terrenos) (Verdale, 2010).

El reporte mensual o anual permite observar el crecimiento financiero o el desfase monetario por ejecutar actividades de la empresa, está compuesto por egresos iniciales de fondos, ingresos y egresos de la operación, el valor de desecho y el momento que ocurre los ingresos y egresos.

Es la capacidad y actitud de una empresa capaz de obtener un capital necesario para complacer los requisitos funcionales, se enfatiza que para poseer un excelente desempeño de corto a largo plazo las organizaciones toman en consideración la capacidad de generar recursos. (Santiago, 2009, pág. 6).

(Santiago, 2009) Señaló "Para muchos autores la palabra rentabilidad solamente se encasilla a la medición de rendimiento de la inversión, pero su uso no es solo monetario, sino que se su aplicabilidad puede ser tanto en ese ámbito, como en los activos". (p.6).

(Economía simple, 2016) Explicó "La definición de viabilidad financiera es un análisis de las proyecciones financieras en las cuales se puede disminuir la incertidumbre brindando un posible panorama en el cual se pueda determinar el éxito o fracaso de un proyecto o negocio.".

(FCAS, 2016) definió "La finalidad de la viabilidad financiera es garantizar que todos los procesos organizaciones cuenten con los fondos suficientes para su operación para ello se debe realizar una planificación exhaustiva en el cual se

mantenga un control sobre los costos y gastos con ello determinar un precio que alcance a cubrirlos". (p.10).

La factibilidad económica y financiera trata tres aspectos básicos que son las inversiones, las fuentes de financiamiento, las proyecciones de ingresos, costos y gastos de operación.

Este autor nos comenta que la viabilidad financiera es contar con los fondos suficientes para las operaciones empresariales, garantizando estos fondos en todas las etapas o procesos que requieran de ellos, la viabilidad no se focaliza en la medición de resultados si fue exitosa o no, está orientado en una visión más realista y futurista es garantizar si es factible hacerlo o simplemente no hacerlo (Santiago, 2009, pág. 6).

(Economía simple, 2016) indicó "indicó al realizar el análisis de viabilidad financiera se debe de tomar en cuenta ciertos aspectos que pueda contribuir o perjudicar nuestras proyecciones, con la finalidad de obtener panoramas más realistas de la factibilidad de continuar con el proyecto o negocio".

En efecto, la factibilidad financiera otorga una proyección aproximada del VAN y TIR que se debe considerar poner en marcha un proyecto.

La viabilidad financiera tiene como objetivo principal el garantizar que en todas las etapas de la implementación del negocio o proyecto que cuenten con los fondos suficientes para su puesta en marcha, en el caso que el análisis de viabilidad sea realizado para institución para el estado, a estas instituciones se les entrega un fondo fijo que esta determinado en el presupuesto anual del estado, así que para la obtención de mayores recursos financieros deberán

solicitar que se les asignen recursos que están fuera la presupuestacion inicial pero siempre se debe de garantizar el retorno de aquella inversión (Santiago, 2009, pág. 11).

### **2.1.1. Estudio de Mercado**

Crear e innovar productos o servicios no significa que tendrá un volumen de ventas sustancial el primer año, el mercado es competitivo y se encuentra saturado de bienes y servicios similares, en vista de dicho problema se debe identificar, organizar, planear, e introducir el producto por medio de estrategias enfocadas al nicho de mercado.

La investigación de mercados es la función que vincula a consumidores, clientes y público con el mercadólogo mediante información que sirve para identificar y definir las oportunidades y los problemas de marketing: generar y evaluar las actividades de marketing: supervisar el desempeño de marketing, y acrecentar la comprensión del marketing como un proceso. En la investigación de mercados se especifica la información que se requiere para abordar estos temas, se diseña el método para reunir los datos, se maneja y pone en práctica el proceso de acopio de los mismos, se analizan los resultados y se comunican los hallazgos y sus implicaciones (Bennet, 2004, pág. 24).

(Boyd & Westfall, 2013) establecieron "La investigación de mercados es la reunión, el registro y el análisis de todos los hechos acerca de los problemas relacionados con la transferencia y venta de bienes y servicios del productor al consumidor". (p. 10).

(Malhotra, 2013) manifestó "Es la identificación, recopilación, análisis y difusión de la información de manera sistemática y objetiva, con el propósito de mejorar la toma de decisiones relacionadas con la identificación y solución de problemas y oportunidades de mercadotecnia". (p. 35).

Para elaborar la siguiente investigación es necesario realizar la investigación de mercado debido que nos permite identificar cuáles son las oportunidades y debilidades del proyecto de pre factibilidad, asimismo nos permite evaluar las estrategias que se van a emplear. El método empleado permitirá reunir información y data necesaria para la realización de la investigación.

# **2.1.2. Estudio Técnico**

(Rosales, 2005) definió "Un estudio técnico permite definir las principales estructuras para producir el producir bienes y/o servicios de calidad".

Desde esta perspectiva el estudio técnico procura en primera fomentar la resolución de problemas y preguntas frecuentes de un determinado objeto de estudio, comprendiendo la relación con el funcionamiento y la operatividad del proyecto.

Los aspectos que se relacionan con la ingeniería del proyecto son probablemente los que tienen mayor incidencia sobre la magnitud de los costos y las inversiones que deberán efectuarse a la hora de implementar un proyecto. Un anaislisis de viabilidad financiera permite conocer los costos y la inversión necesaria para llevar a cabo la idea de negocio. (Sapag, 2008).

(Baca, 2010) Por otra parte, indicó "Un estudio técnico presenta las características físicas del proyecto es decir el tamaño de la planta, localización, ingeniería, organización administrativa y legal del objeto de estudio".

### **2.1.3. Estudio Administrativo**

En el plan de negocios el estudio administrativo representa uno de los aspectos más importantes debido que administran y organiza los procedimientos administrativos, aspectos legales y reglamentaciones ambientales.

El estudio administrativo de un proyecto de inversión muestra los lineamientos a seguir tales como: planificación, organización, control y evaluación de un objeto de estudio. Asi también se define las herramientas jeranquicas de éste, por ejemplo: el organigrama y la planeación del recurso humano que tiene como objetivo principal encontrar el perfil adecuado para cada puesto de trabajo. (López, Aceves, Pellat, & Puerta, 2008, pág. 2).

# **2.1.4. Estudio Legal**

El estudio legal comprende el análisis de las normas, reglamentos, políticas vigentas que afectan la constitución y funcionamiento de la empresa.

Un estudio legal tiene como función principal determinar si existen viabilidad según las normativas rigentes en el país.Legislación laboral, patentes, localización de productos y subproductos, prestaciones sociales, obligaciones tributarias esta ultima de gran relevancia ya que permite los incentivos y privatización de los activos existentes dentro de la compañía además de los diversos tipos de sociedad (Guerrero & Santacruz, 2016, pág. 2).

Para identificar la viabilidad legal se debe conocer los alcances y limitaciones que influyan en el proceso de la naturaleza del proyecto.

Las actividades empresariales se encuentran sometidas a ordenamientos jurídicos que regulan el marco legal en el cual los agentes económicos se deben desenvolver.

Es de gran relevancia llevan los proyectos hacia el marco legal independientemente de su actividad económica tanto en su etapa de ejecución como en su etapa de operación (Morales, 2008).

# **2.1.5. Estudio Financiero**

Hernandez como se citó en (Nava Rosillón, 2009) definió el análisis financiero como una técnica de evaluación del comportamiento operativo de una empresa, que facilita el diagnóstico de la situación actual y la predicción de cualquier acontecimiento futuro; a su vez está orientado hacia la consecución de objetivos preestablecidos.

El análisis financiero es un instrumento que permite predecir el efecto que pueden producir ciertas decisiones estratégicas como decesiones de ventas, variaciones en políticas de crédito y cobro.

Los resultados arrojados por el análisis financiero facilitan la posibilidad de analizar la evolución de la empresa en el tiempo, determinar la eficiencia en el uso de los recursos económicos y financieros y visualizar el desempeño de la gestión financiera de la empresa; puesto que está se relaciona fundamentalmente con la toma de decisiones referentes al tamaño y composición de los activos, al nivel y estructura de la financiación y a las políticas de dividendos establecidos en una empresa (Mallo & Merlo, 1995).

Rubio como se citó en (Nava Rosillón, 2009) señaló que el análisis financiero es un proceso que consiste en la aplicación de un conjunto de técnicas e instrumentos analíticos a los estados financieros, para generar una serie de medidas y relaciones que son significativas y útiles para la toma de decisiones; puesto que, la información registrada en los estados financieros por sí sola no resulta suficiente para realizar una planificación financiera pertinente o analizar e interpretar los resultados obtenidos para conocer la situación financiera de la empresa.

Inmediatamente el análisis técnico es de gran importancia que se determine los costos de inversión y operacionales necesarios para el cálculo del monto de las depreciaciones y amortizaciones. Incluye también los costos de operación. Estos serán clasificados en costos variables y fijos respectivamente.

### **2.1.6. Estudio Tecnológico**

(Sánchez & Reyes, 2015) indicaron "Es aquella que responde a problemas técnicos, aprovechándose del conocimiento teórico científico producto de la investigación básica. Asimismo, organiza reglas técnicas cuya aplicación posibilita cambios en la realidad". (p.25).

### *2.1.6.1. Clasificación y tipos de tecnología.*

(Thompson J. D., 2014) mencionó "Clasificó a la tecnología en flexible y fija. Sin embargo, con el pasar de los años esta clasificación se extiende y hoy en día podemos encontrar nuevas clasificaciones de tecnología, que van de acuerdo al área donde se desarrollan, tales como: tecnología agrícola, educativa, medica, nuclear, militar, entre otras". (p. 39).

La viabilidad tecnológica implementa interrogantes sobre las tendencias de la innovación tecnológica en los procesos del proyecto. Se considera todas las características de componentes tecnológicos necesarios, de forma que son indispensables para el funcionamiento de la investigación.

La viabilidad tecnológica de una intervención está directamente vinculada con la sostenibilidad de la configuración seleccionada para sus componentes tecnológico-intensivos. Precisar esta condición requiere el reconocimiento del estado de arte de la tecnología utilizada, de la existencia de tecnologías alternativas y de las previsiones sobre desarrollo tecnológicos en etapa preindustrial con posibilidades de expansión en el corto y mediano plazo (Santiago, 2009, pág. 15).

# **2.2. Marco Conceptual**

### **2.2.1. Análisis de Requisitos**

En la elaboración de la aplicación móvil es fundamental analizar cuales serán los requisitos que permita recoger la información necesaria para el funcionamiento.

Mediante el análisis de los usuarios finales del software determinan que los objetivos deben lograr el cubrimiento las necedidades de éstos o de la institución que los refiera. Es de gran importancia resaltar que en esta etapa de deben establecer todas las necesidades que el sistema debe cubrir para que su aplicación sea un éxito puesto que en las etapas posteriores no cabe la posibilidad de recoger nuevos resultados a mitad o al final del desarrollo del software pues seria contraproducente para el manejo del mismo (Gonzalez, 2009, pág. 19).

### **2.2.2. Aplicación Móvil**

(Enciclopedia virtual Eumed, s.f.) Señaló "Se considera un software que es utilizado por lo general por smartphone cuyo principal objetivo es comunicar,

gestionar y vender servicios y/o productos orientados a cubrie las necesidades de los usuarios de manera automática y en el momento exacto"

## **2.2.3. Aplicaciones de Negocios**

(Tanenbaum, 2003) explicó "Es la compartición de recursos y el objetivo es hacer que todos los programas, el equipo y, en particular, los datos estén disponibles para todos los que se conecten a la red, independientemente de la ubicación física del recurso y del usuario" (p. 61).

### **2.2.4. Aplicación Web**

La función de la aplicación web consiste en la creación de una página web para poder manejar, visualizar y soportar la base datos provenientes de los usuarios.

Una aplicación web es considerada fácil y económica debido a que se reduce los costes de desarrollo. A tal efecto también se puede utilizar el responsive web design que es adaptable a varios dispositivos. Es importante resaltar que la experiencia de uso de una aplicación web no es tan buena como una aplicación móvil puesto que la seguridad variará del tipo de navegador que se este usando (Raona, 2017).

### **2.2.5. Aplicación Nativa**

La aplicación nativa esta diseñada para ser utilizada en diferentes sistemas operativos, permitiendo que la aplicación sea versátil y amigable con el usuario.

La aplicación nativa se adapta 100% con las funciones y características de un dispositivo. Sin embargo el desarrollo de este tipo de aplicaciones genera un

mayor coste, debido a que si se diseña aplicaciones multiplataforma se ha de realizar una nueva versión para diferentes sistemas operativos (Raona, 2017).

# **2.2.6. Aplicación Híbrida**

La aplicación mixta mejor conocida como híbrida cumple con la funcionalidad de una aplicación nativa, pero a su vez se debe tener una página web para el manejo de información de los usuarios.

Aplicación que tiene como principal función aprovechar al máximo la versatilidad de un desarrollo web permite la utilización de los estándares de desarrollo web (HTML 5) y aprovechar las demás funciones del dispositivo, además de tener un menor costo. Cabe resaltar que su rendimiento es menor a una aplicación nativa además desarrollarse con mayor dificultad (Raona, 2017).

## **2.2.7. Codificación**

(Gonzalez, 2009) mencionó "Es la fase donde se implementa un código fuente, usa prototipos, pruebas y ensayos para corregir errores dentro del proyecto".

### **2.2.8. Comunicación Global**

En la actualidad las personas se encuentran en una constante comunicación. Asimismo, se debe a gran parte a la tecnología y a la innovación en las empresas telefónicas.

Se considera comunicación global a la cantidad de mensajes que se envían a un público determinado con el própito de dar a conocer su imagen corporativa, de esta manera se logra una empatía entre ambos y se proyecta óptimamente la

imagen global de la compañía tanto eficaz como eficientemente (Morataya & Lobo, 2009, pág. 41).

# **2.2.9. Diseño del Sistema**

(Gonzalez, 2009) Indicó "Elementos que puedan elaborarse por separado dentro de un desarrollo de trabajo en equipo bajo todo que se denomina sistema"

# **2.2.10. Las Tecnologías de la Información y Comunicación (T.I.C.)**

(Belloch, 2006) señaló "Las TIC es el resultado de todos los avances producidos en el ámbito de la informática y la telecomunicación. Estre tipo de tecnologías permiten el acceso a la producción y comunicación presentada mediante códigos (texto, imagen, sonido). (p.3).

# **2.2.11. Gestión Empresarial**

(Gestion.org, 2018) expresó "es la acción de organizar una organización donde el objetivo principal es manejar los recursos lo mas eficientemente posible"

# **2.2.12. Globalización**

(Peterson Institute for International Economics, 2017) indicó "Es la economía mundial que consideramos globalizada. Queremos decir que todo el mundo se está comportando cada vez más como si fuera parte de un mercado único, con una producción interdependiente, consumiendo bienes similares y respondiendo a los mismos impulsos". (p.23).

### **2.2.13. Mantenimiento**

En el proceso de mantenimiento se verifica por medio de pruebas si el producto o servicio esta funcionando para instalar la actualización, caso contrario se informa para reparar.

Hace referencia a algún o los multiples errores detectado en la etapa de prueba que podría conducir al rediseño y la nueva o repogramación del código afectado, aumentando significativamente los costes de desarrollo. (Gonzalez, 2009).

### **2.2.14. Prefactibilidad**

(Eumed.net, s.f.) definió "Hace referencia a establecer los estudios de viabilidad técnica, económica, financiera, social, ambiental y legal que tienen como finalidad reunir información para la elaboración del flujo de caja del proyecto de inversión. A todo esto, es de gran relevancia la aplicación de metodologías de preparación y evaluación de proyectos".

# **2.2.15. TIR o la Tasa Interna de Retorno**

(Economía finanzas, 2017) señaló "Es la tasa interna de rentabilidad de una inversión y considerado la media geométrica de los rendimientos futuros esperados de dicah inversión".

# **2.2.16. VAN o Valor Actual Neto**

(Economía finanzas, 2017) Hace referencia respecto "La diferencia entre el dinero que ingresa a la empresa sumado a la cantidad que se invierte en un producto; desde esta perspectiva nace el análisis cuantificado de si puede dar o no beneficios a la organización".

### **2.3. Marco Referencial**

Para el desarrollo de la investigación se toma como referentes las siguientes investigaciones debido que valdrán como objeto de estudio, acorde con la propuesta planteada por la similitud en el modelo de negocios, más no en el giro de negocio.

# **UNIVERSIDAD CATÓLICA DE SANTIAGO DE GUAYAQUIL**

# **FACULTAD DE ESPECIALIDADES EMPRESARIALES**

# **CARRERA DE EMPRENDIMIENTO**

**Autora:** María Laura (Alcívar Zambrano, 2017).

**Tema:** "Propuesta para la creación de una empresa de base tecnológica que facilita la conexión entre profesionales autónomos de sectores desatendidos y sus potenciales clientes en la ciudad de Guayaquil".

**Resumen:** La presente investigación busca integrar a una comunidad específica en el cantón de Guayaquil, de trabajadores autónomos o freelancers de servicios estéticos, resaltando proporcionar oportunidad laboral en el servicio antes mencionado. La idea se basa en satisfacer a sectores desatendidos facilitando la conexión entre profesionales autónomos y potenciales clientes, en la rama de cosmetología y estética. Asimismo, ser reconocidos por medio mecanismos off & online de una aplicación móvil de contacto.

**Diferencia:** El presente proyecto se centra en ser un canal de distribución en el cual impulsa a docentes de inglés certificados a ser contactados por estudiantes de ITB para mejorar las habilidades de inglés por medio de tutorías, garantizando una educación personalizada debido a que cursarán una certificación internacional exigida por el Régimen Académico de Educación Superior.

# **UNIVERSIDAD CATÓLICA DE SANTIAGO DE GUAYAQUIL**

# **FACULTAD DE ESPECIALIDADES EMPRESARIALES**

# **CARRERA DE EMPRENDIMIENTO**

**Autora:** Andrea Stefanía (Galan Ortega, 2018).

**Tema:** "Propuesta para la creación de una empresa que brinde el servicio de plazas de trabajo ocasionales a través de un aplicativo móvil en la ciudad de Guayaquil".

**Resumen:** El presente tema, busca facilitar la interacción entre personas que deseen ofrecer y realizar plazas de trabajo ocasionales, a través de un aplicativo móvil que servirá como medio contacto para obtener o crear nuevos espacios de trabajo. Asimismo, anhela aportar con la generación de recursos humanos en el país, detallando en la investigación que la factibilidad del proyecto es alta debido que se identifica que en el país consta una gran cantidad de plazas de trabajo posibles de suplir necesidades, basándose en el porcentaje de desempleo y la baja barrera de entrada a la industria de servicios brindados por medios digitales.

**Diferencia:** En la presente idea de negocio se enfoca en ofrecer el servicio a los estudiantes del Instituto Tecnológico Bolivariano, ofreciendo la oportunidad de trabajo a docentes de inglés certificados. Las carreras técnicas deben tener certificación internacional A1 y las tecnológicas A2. Los estudiantes son quienes ponen las condiciones de búsqueda, de la misma forma que son ellos negocian o formalizan el acuerdo con el docente que han designado a su conveniencia.

# **UNIVERSIDAD DE GUAYAQUIL**

# **FACULTAD DE CIENCIAS MATEMÁTICAS Y FÍSICAS CARRERA DE INGENIERÍA EN SISTEMAS COMPUTACIONALES**

**Autores:** (Guzmán Vega & Jiménez Lalangui, 2015).

**Tema:** "Desarrollo de Aplicación Móvil para automatizar las actividades académicas que realiza un Docente en los niveles de educación básica y bachillerato".

**Resumen:** El presente tema se enfoca en la creación de una aplicación móvil que está orientada en contribuir a docentes de los niveles de educación básica y bachillerato, facilitando la automatización del proceso que se realiza de forma manual en el aula de clases. Esta apliación ofrece conectividad con determinadas bases de datos de las organizaciones mediante un servicio web de calidad, permitiendo administrar procesos. Asimismo, la app móvil optimiza el proceso de digitar la información en el sistema académico.

**Diferencia:** La presente investigación está orientada a los estudiantes del Instituto Tecnológico Bolivariano que deseen mejorar alguna falencia detectada en el área de inglés, optimizando el tiempo de búsqueda y encontrando perfiles de docentes certificados de inglés, acorde a la necesidad manifestada, podrán registrarse directamente en la app, mientras que los docentes deberán registrarse a través de una página web y subir la información requerida que son: documentos, certificados, capacitaciones, etc.

# **UNIVERSIDAD INTERNACIONAL DE ECUADOR EXTENSIÓN LOJA ESCUELA DE INGENIERÍA EN INFORMATICA Y MULTIMEDIA**

**Autor:** Alex Javier (Espinoza Quezada, 2017).

**Tema:** "Realidad aumentada en una aplicación móvil para el recorrido de las instalaciones de la UIDE ext. Loja".

**Resumen:** La presente investigación manifiesta que la Universidad Internacional de Ecuador extensión Loja, surge la necesidad de crear una aplicación móvil por la deficiencia en otorgar información de cómo poder ubicarse dentro de las instalaciones, debido que los estudiantes y docentes deben preguntar al personal o guiarse a través de señaléticas que generan confusión. De esta manera se espera una mejor interrelación docente - estudiante por medio de una app, permitiendo conocer las instalaciones de una forma sencilla y precisa.

**Diferencia:** El presente trabajo denota la importancia del uso de las aplicaciones móviles en el sector educativo, de la misma forma permite conocer las ventajas. La creación de la aplicación se basa en facilitar la comunicación entre docentes y estudiantes potenciales, optimiza el tiempo de búsqueda del proceso, facilita información del docente y del estudiante interesado, asegura docentes capacitados a las necesidades del estudiante, permite la educación personalizada, otorga información veinticuatro siete, protege la información de ambas partes. Sin olvidar que genera crecimiento en la matriz productiva del país, agilitando el proceso de plazas de trabajo a profesores con expertise y capacitando a futuros profesionales.

# **ESCUELA POLITÉCNICA SUPERIOR – UNIVERSIDAD AUTÓNOMA DE MADRID**

# **DEPARTAMENTO DE INGENIERÍA INFORMÁTICA**

**Autor:** Alfonso (Gómez Matesanz, 2014).

**Tema:** "Aplicación para Travelling- Service".

**Resumen:** El objetivo de esta investigación es que mediante el diseño de una app móvil se optimice la gestión de los viajeros mismos que podrán registrarse, realizar sus consultas y reservas de manera rápida y eficaz. Permitiendo a los usuarios optimizar el tiempo de búsqueda a través de una aplicación móvil, con solo un clic poder obtener información de vuelos, hoteles, paseos y demás. El proyecto tiene el fin de cubrir un hueco que ofrecen empresas similares en el mercado. La ventaja competitiva es que se evita que la logística la realice una agencia de viajes, el mismo usuario puede hacer lo a través de la app.

**Diferencia:** El presente trabajo se basa en la creación de una aplicación móvil enfocada en impulsar el sector educativo de la ciudad de Guayaquil, otorgando la facilidad de contactar docentes especializados en el área de inglés, permitiendo la facilidad de contacto y la optimización el tiempo de búsqueda que realiza el usuario (estudiante) perteneciente al Instituto Tecnológico Bolivariano. Asimismo, el estudiante es quien seleccionara una lista de docentes de acuerdo a la necesidad que desea mejorar.

### **UNIVERSIDAD DE CHILE**

# **FACULTAD DE CIENCIAS FÍSICAS Y MATEMÁTICAS DEPARTAMENTO DE INGENIERÍA INDUSTRIAL**

**Autor:** Felipe (Dides Cabrera, 2013).

**Tema:** "Diseño y puesta en marcha de una aplicación móvil para compartir deseos y ofertas con quienes estén cerca".

**Resumen:** La presente investigación es efectuada en la Facultad de Ciencias Físicas y Matemáticas de la Universidad de Chile, sienta sus bases en compartir ofertas necesidades y deseos personas que están dentro del entorno (Universidad) a través de un aplicativo móvil de uso exclusivo para la comunidad universitaria. De acuerdo a la investigación los estudiantes utilizan el diario mural universitario para promover servicios, ofrecer y necesitar de clases, etc. Debido que la tecnología otorga fácil distribución de información, mayor accesibilidad a los usuarios y rápido contacto con la sociedad.

**Diferencia:** El objetivo de la investigación es dar mayor accesibilidad y diversidad de información a los estudiantes otorgando la facilidad de contactar a docentes de inglés certificados. De la misma forma busca a docentes que disponen de tiempo libre o que se encuentren trabajando medio tiempo y obtener por medio de una aplicación web estudiantes potenciales que se encuentren interesados en recibir una catedra personalizada a través de clases particulares.

### **2.4. Variables**

### **2.4.1. Variable independiente**

# *2.4.1.1. Costo de inversión.*

(Padilla, 2003) señaló "Es el conjunto de gastos que se destinan a la adquisición y utilización de materiales, mano de obra, activos y tiempo, que se relacionan con la elaboración de un producto". (p. 35).

En la elaboración de un proyecto se debe clasificar por etapas para definir la inversión total, se identifica cuatro etapas básicas: la generación de la idea, los estudios de preinversión para medir la conveniencia económica de llevar a cabo la idea, la inversión para la implementacion del proyecto y la puesta en marcha y operación.

Se considera un costo de inversión a la gran cantidad de esfuerzos que se invierten en el desarrollo de un producto o servicio. La inversión se encuentra representada en tiempo y recursos invertidos sumado al esfuerzo o capital invertido entre otros factores:

- a) Materiales a utilizar.
- b) Cantidad de horas laborables.
- c) Maquinaria, herramientas, etc. Ademas de la ubicación donde se desarrollará la actividad.

Estos factores pueden ser físicos o de otra naturaleza, pero su denominador común será en dinero, que intervienen en la producción (Castillo Custodio, 2015, pág. 9).

(Sagap Chaín, 2007) definió "El estudio de la rentabilidad de una inversión busca determinar, con la mayor precisión posible, la cuantía de las inversiones, costos y

beneficios de un proyecto para posteriormente compararlos y determinar la conveniencia de emprenderlo". (p. 30).

# **2.4.2. Variable dependiente**

# *2.4.2.1. Viabilidad financiera.*

(Santiago, 2009) expresó "La capacidad del ejecutor del proyecto de contar con los fondos requeridos y demandados por el mismo, desde esta perspectiva la viabilidad financiera no condiciona el buen o mal desempeño de un proyecto sino el hecho de lo que se puede o no se puede hacer con este en la medida de su ejecución y operación necesario". (p. 6).

La viabilidad financiera evalua y analiza los aspectos económicos y financieros que muestran condiciones respecto al nivel de solvencia y endeudamiento.

1. Una evaluación de la viabilidad financiera evalúa el riesgo de que, durante la vigencia de un contrato propuesto, un licitador:

- Es posible que no pueda entregar los bienes y servicios que se especifican en el contrato; o
- Es posible que no pueda cumplir con las garantías o garantías previstas en el contrato.

2. Dado que la realización de evaluaciones de viabilidad financiera impone un costo a los licitadores y a la entidad, las evaluaciones deben ser acordes con la escala, el alcance y el riesgo relativo del proyecto propuesto. El proceso para las evaluaciones de viabilidad se debe llevar a cabo en un momento adecuado en el proceso de licitación para minimizar los costos y el tiempo tanto para la entidad como para los licitadores (AGDF, 2018, pág. 20).

# **2.5. Operacionalización de las variables**

# Tabla 3 *Variable Independiente*

# *Variable Independiente: Costo de inversión*

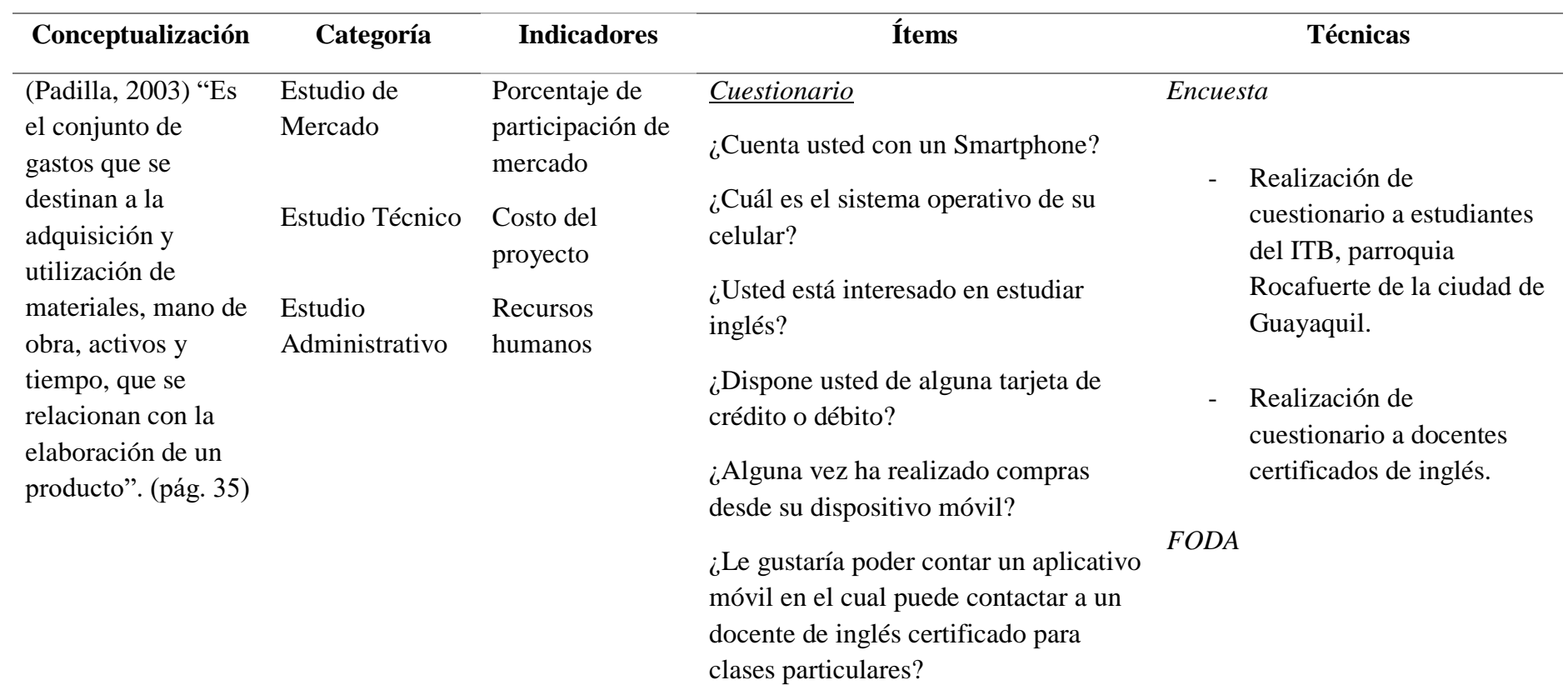

# Tabla 4 *Variable Dependiente*

# *Variable Dependiente: Viabilidad financiera*

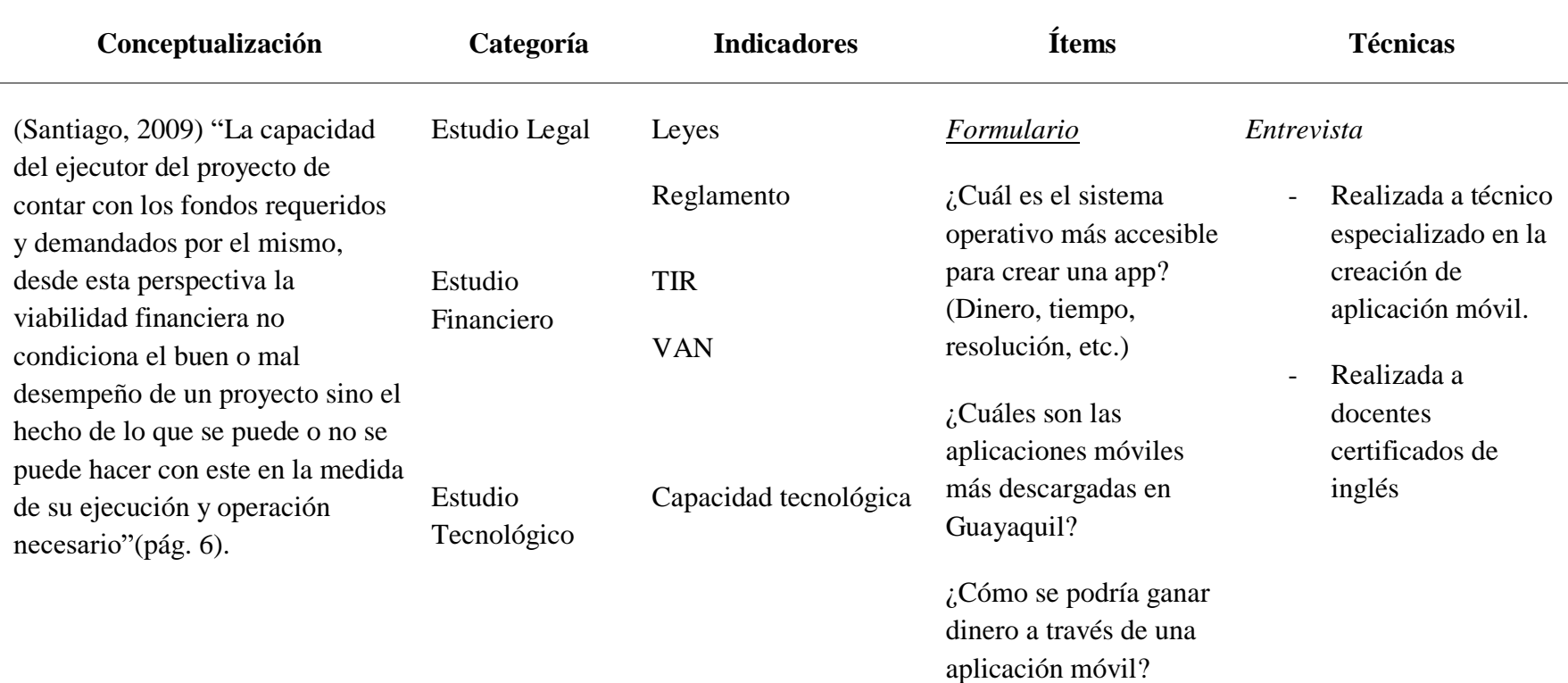

# **Conclusiones**

En el segundo capítulo se desarrolla el estudio teórico, analizando los estudios de mercado, técnico, administrativo, legal, financiero y tecnológico. Se toma en referencia diferentes modelos de negocios para analizar el objeto de estudio para desarrollar la investigación.

# **CAPÍTULO III**

### **3. Marco Metodológico**

# **3.1. Plan de Investigación**

(Sierra Bravo, 1991) expresó "La acción de investigar es una actividad humana cuyo objetivo principal es descubrir un objeto y/o comprobar una teoría" (p.34).

(Sabino, 2002) definió "Una investigación hace referencia al desgaste físico y mental que un individuo debe realizar para resolver una problemática, bajo un problema donde se tiene el conocimiento para resolverlo" (p.34).

(Cervo & Bervian, 1989) indicaron en su análisis que "la investigación se define como una actividad que basa sus estrategias en la solución de una determinada problemática mediante el uso de procesos científicos cuyo objetivo principal es despejar dudas de la situación en conflicto que se requiera manejar (p.41).

(Cortés & Iglesias, 2004) mencionaron " la metodología es considerada una ciencia que establece los lineamientos para alcanzar los resultados deseados" (p.8).

Para el desarrollo y análisis de la investigación se tomó en consideración diversos diseños de investigación, el cual garantizará la eficiencia del trabajo propuesto.

### **3.1.1. Diseño cuantitativo**

El enfoque cuantitativo permite analizar con certeza las hipótesis formuladas permitiendo aportar evidencia respecto de los lineamientos de la investigación.

La investigación cuantitativa se condensa en bases que hagan observable un objeto sobre la realidad de un objeto. A nivel técnico, los diferentes tipos de investigación cuantitativa sientan sus bases en los determinados esquemas de variables donde la principal ventaja es que los resultados son inmediatos. El dato se basa en un "Instrumentro de medidas" donde sus bases radican en un conjunto de variable, valores o preguntas realizadas s todos los indivudos de la muestra en estudio (Canales, 2006, pág. 7).

## **3.1.2. Diseño cualitativo**

El enfoque cualitativo es una herramienta que reunir información esencial en la investigación; basicamente consiste en entrevistas, registros y memorias que contienen datos releventas para el desarrollo del proyecto.

La investigación cualitativa es una actividad que localiza al observador en el mundo. Consiste en un conjunto de prácticas interpretativas que hacen al mundo visible. Estas prácticas transforman el mundo, lo convierten en una serie de representaciones, que incluyen las notas de campo, las entrevistas, conversaciones, fotografías, registros y memorias. En este nivel, la investigación cualitativa implica una aproximación interpretativa y naturalista del mundobasando su análisis en un contexto natural, en función de los significados que los individuos le otorgan (Denzin & Lincoln, 2005, pág. 3).

### **3.1.3. Diseño de campo**

Hace referencia a la recolección de información desde la fuente principal de estudio con el objeto de obtener información real y veraz. (Arias F. G., 2012) indico "La investigación de campo también emplea datos secundarios provenientes de fuentes bibliográficas que sirven de base en el diseño del marco teórico. Al igual que la documental se puede realizar a nivel exploratorio, descriptivo y explicativo" (pág. 31).

La presente investigación se efectuará en los siguientes enfoques; El enfoque cualitativo, cuantitativo y campo, se busca medir la efectividad del proyecto mediante recolección de dato a través de hechos, técnicas, métodos, procesos y casos que facilitará la investigación.

# **3.2. Tipos de Investigación**

(Quintana, 2006) definió "Es la actividad que un individuo cumple con el

propósito de incorporar nuevos contenidos sobre un tema de estudio que desconoce

(p.24).

Los tipos de investigación que se empleará para la elaboración de la propuesta serán:

# Tabla 5 *Tipos de investigación*

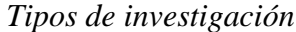

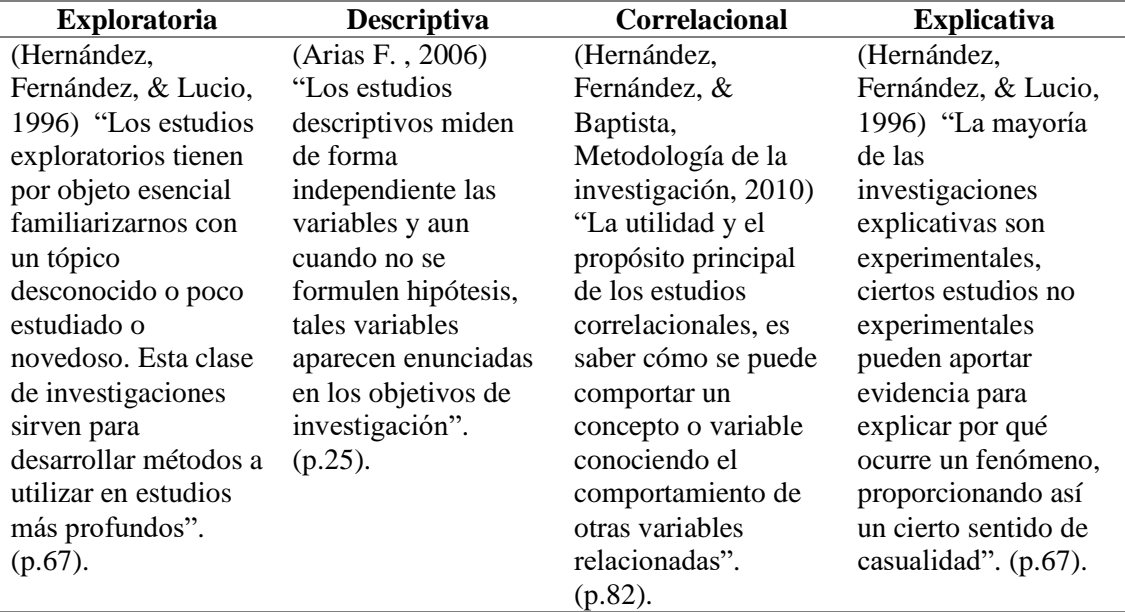

# **3.3 Fuentes de Investigación**

Tabla 6 *Fuentes de Información*

*Fuentes de Investigación*

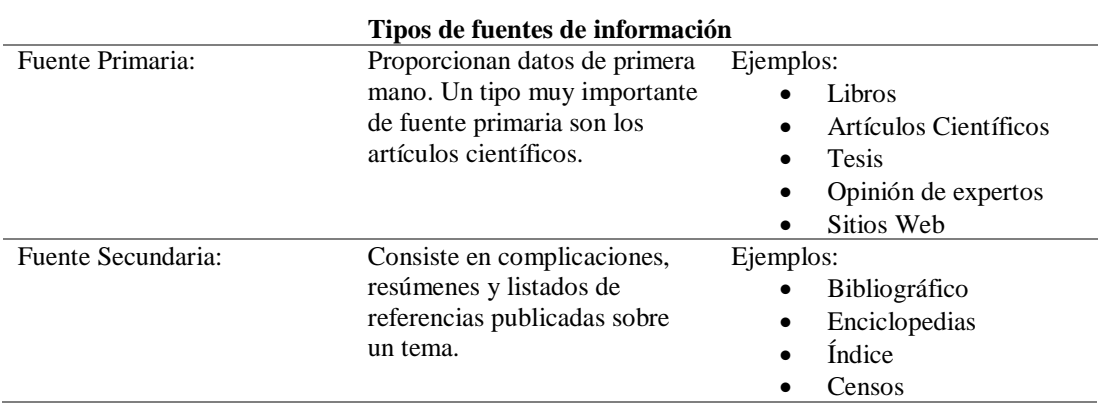

# **3.4. Población**

La población es el número determinado de habitantes que se selecciona para determinar y comprobar el muestreo de la investigación. Dado que, el proyecto esta focalizado en dicho sector permite evaluar y confirmar datos.

La población es la totalidad de un fenómeno de estudio, incluye la totalidad de unidades de análisis que integran dicho fenómeno y que debe cuantificarse para un determinado estudio integrando un conjunto N de entidades que participan de una determinada característica, y se le denomina la población por constituir la totalidad del fenómeno adscrito a una investigación (Tamayo, 2003, pág. 17).

# **3.4.1. Tipos de población**

# *3.4.1.1. Población finita.*

(Sierra Bravo, 1991) señaló "Población finita se denomina a aquella que esta conformada por un número inferior a cien mil unidades" (p.49).

# *3.4.1.2. Población infinita.*

(Sierra Bravo, 1991) expresó "Población infinita se considera aquella que esta conformada por un número mayor a cien mil unidades". (p.49).

#### Tabla 7 *Población Población*

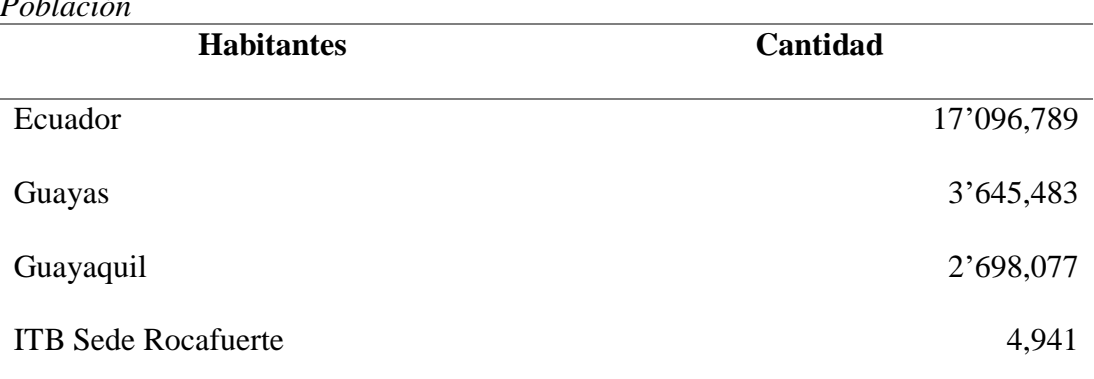

# *3.4.1.3. Muestra de la población.*

(Holguín & Hayashi, 1993) definieron "En las actividades de investigación científica y tecnológica es muy útil el empleo de muestras. El análisis de una muestra permite inferir conclusiones susceptibles de generalización a la población de estudio con cierto grado de certeza". (p.67).

# **3.5. Tamaño de la Muestra**

# Tabla 8 *Tamaño de la muestra*

*Tamaño de la muestra*

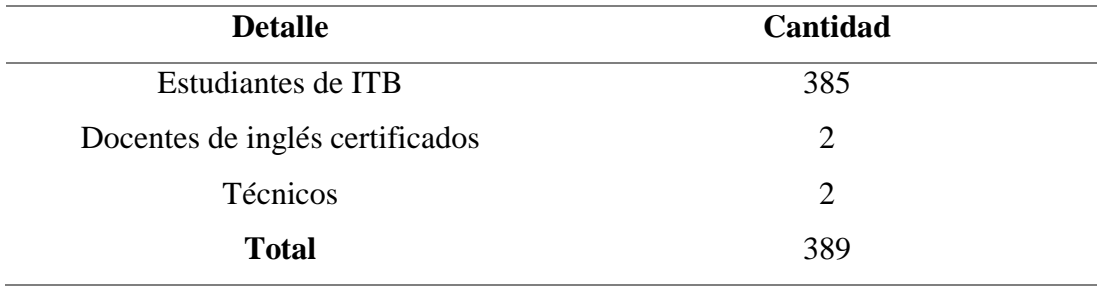

# **3.5.1. Tipos de muestra**

# *3.5.1.1. Muestreo probabilístico.*

Todo elemento tiene la probabilidad de ser parte de una muestra.

(López R. , 2015) expresó "El método de muestreo probabilístico parte del principio de equiprobabilidad es decir el hecho de que todos los elementos del universo tienen la misma probabilidad de ser elegidos (p.1). la muestra. Muestreo Aleatorio Estratificado Sienta su base en la idea de dividir los universos en grupos, dedsde esta perspectiva a cada grupo se denomina estrato".

# Tabla 9 *Tipos de métodos de muestreo probabilístico*

# *Tipos de métodos de muestreo probabilístico*

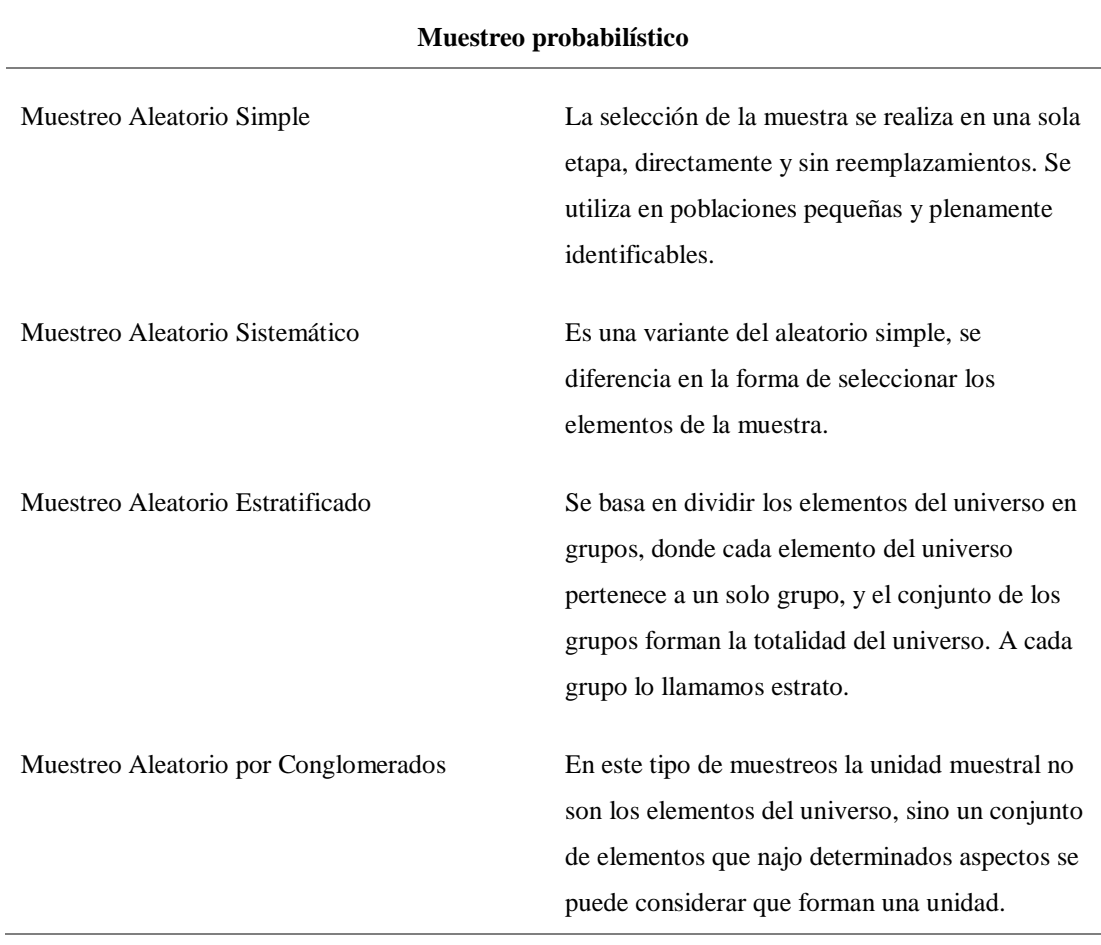
### *3.5.1.2. Unidad muestral.*

La unidad muestral de la investigación será destinada a los estudiantes que se encuentran cursando carreras como administración, contabilidad, enfermería y otros. En los horarios matutino, vespertino y/o ejecutivo en el Instituto Tecnológico Bolivariano sede Rocafuerte.

Tabla 10 *Edificio Edificio*

| <b>Edificio</b>            | Cantidad |
|----------------------------|----------|
| <b>ITB</b> Sede Rocafuerte | 4,941    |

### **Simbología**

N = tamaño de la población

e = error de estimación máximo aceptado

- z = parámetro estadístico que depende el nivel de confianza
- p = probabilidad de que ocurra el evento estudiado
- $q = (1-p)$  = probabilidad de que no ocurra el evento estudiar

Según diferentes seguridades el coeficiente de Zα varía, así:

- Si la seguridad Zα fuese del 90% el coeficiente sería 1.645
- Si la seguridad Zα fuese del 95% el coeficiente sería 1.96
- Si la seguridad Zα fuese del 97.5% el coeficiente sería 2.24
- Si la seguridad Zα fuese del 99% el coeficiente sería 2.576

### *3.5.1.3. Forma muestral.*

La siguiente tabla resume el tamaño de muestra requerido al emplear cada técnica, en función del error máximo que estamos dispuestos a aceptar y de las características del propio universo, que consideraremos de tamaño finito.

$$
n = \frac{z^2 * p * q * N}{e^2 (N-1) + z^2 * p * q}
$$

### *3.5.1.4. Aplicación de fórmula.*

### Tabla 11 *Aplicación de fórmula Aplicación de fórmula*

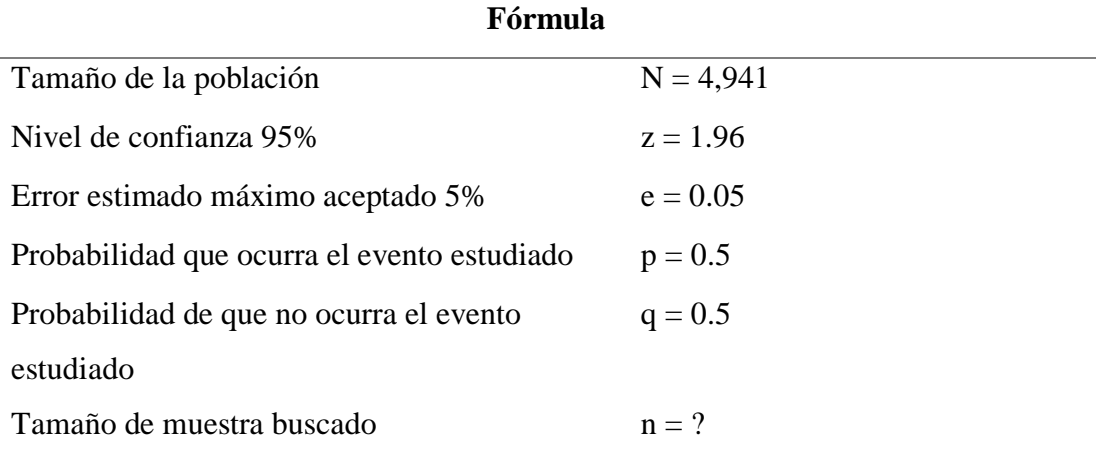

Desarrollo:

Calculamos el tamaño de la muestra con la fórmula de población finita.

$$
n = \frac{1.96^2 * 0.5 * 0.5 * 4,941}{0.05^2 (4,940) + 1.96^2 * 0.5 * 0.5}
$$

$$
n = 385
$$

El tamaño de la muestra es de 385 personas.

# **3.5.2. Métodos y técnicas de investigación**

Los métodos de investigación utilizados en el estudio de Prefactibilidad son:

Método deductivo, Inductivo, Analítico, Experimental.

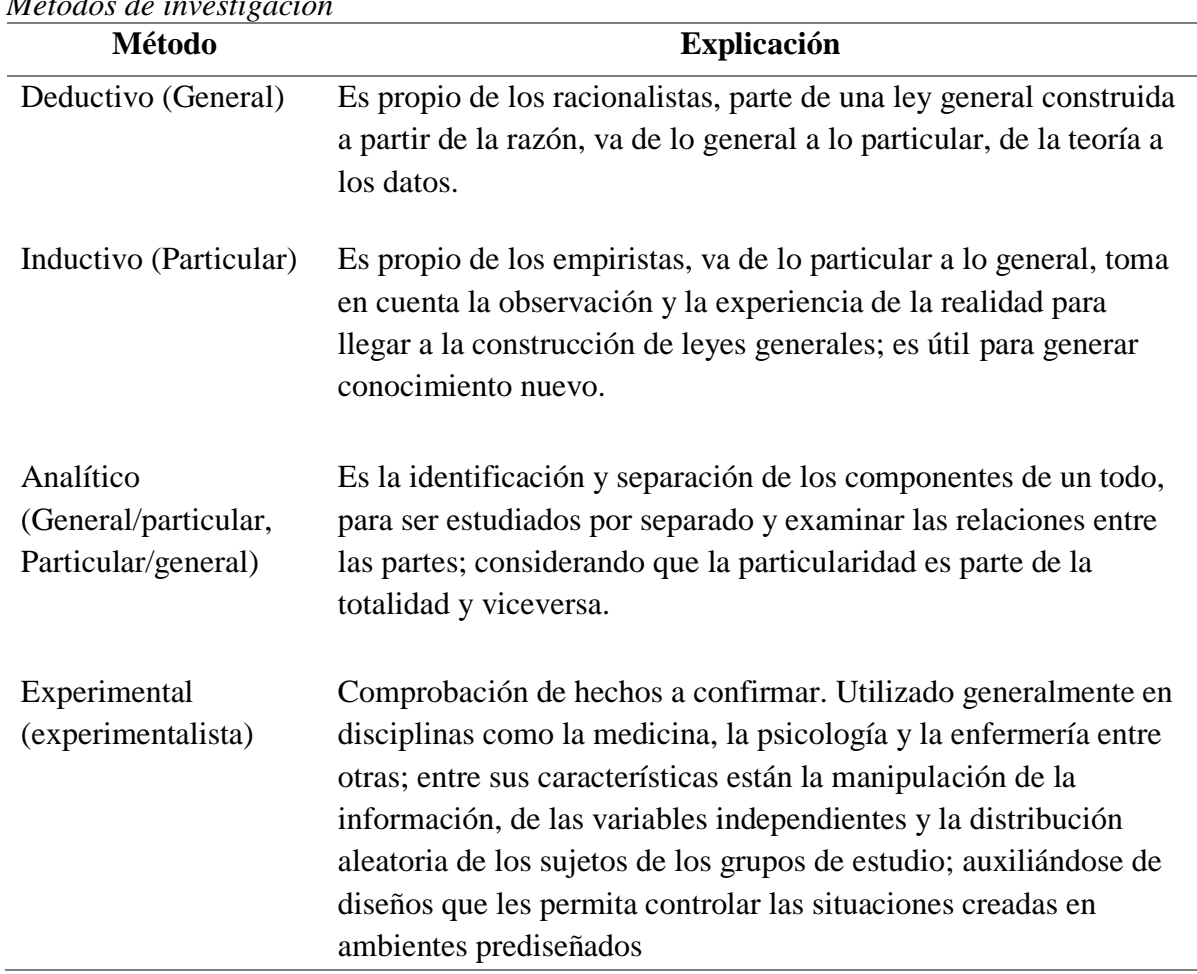

### Tabla 12 *Métodos de investigación Métodos de investigación*

# **3.5.3. Técnicas de investigación**

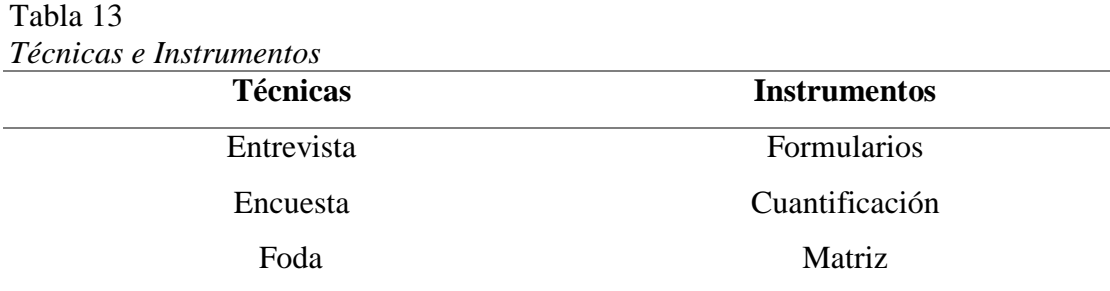

#### *3.5.3.1. Encuesta.*

(Hernández, Fernández, & Baptista, 2010) Indicaron "Conjunto de preguntas respecto de una o mas variables y se reflejan cuantitativamente" (p.217).

(Alvira, 2011) Mencionó "Una serie de preguntas que se desarrollan cuantitativamente para analizar un objeto de estudio y se presentan mediante graficos y tablas.". (p.22).

### *3.5.3.2. Entrevista.*

La entrevista es una técnica de gran utilidad en la investigación cualitativa para recabar datos; se define como una conversación que se propone un fin determinado distinto al simple hecho de conversar. Es un instrumento técnico que adopta la forma de un diálogo coloquial.

### *3.5.3.3. Foda.*

La matriz DAFO es una herramienta que permite analizar la situación interna y externa de la empresa, ofrece un diagnostico de todos los factores que se deben evaluar o no se han considerado para el desarrollo de un bien o servicio.

El DAFO o mas conocido también como FODA es una herramienta útil cuyo objetivo principal es aplicar un claro diagnostico para tomar decisiones estratégicas y alcanzar a corregir la empresa en un futuro. El FODA permite identificar las fortalezas y debilidades de la empresa y muestra las oportunidades y amenazas en el mercado. (Espinosa, 2013).

#### **a) Análisis Externo**

Mediante un análisis externo de la organización se asemejan los elementos exterenos claves para la empresa, el cual se debe tener un especifico cuidado dado que es incontrolable para la empresa por lo tanto esto contribuye directamente en su desrrollo empresarial.

**Oportunidades:** Representa el avance de la empresa, las oportunidades son factores de progreso e impulsos por la organización, de tal manera que representa el crecimiento y la mejora de oportunidades en el medio industrial es un factor de gran importancia ya que esto les permite de alguna forma crear las estrategias de las organizaciones.

**Amenazas:** La amenaza representa el peligro de los aspectos negativos y problematica que se pueden presentar en el mercado, por lo tanto, las amenazas se encuentran en aquellas áreas donde la empresa se le obstaculiza alcanzar altos niveles de desempeño. (Espinosa, 2013).

### **b) Análisis Interno**

En el análisis interno de la empresa se identifican los factores internos claves para nuestra empresa, como por ejemplo los relacionados con: financiación, marketing, producción, organización, etc. En definitiva, se trata de realizar una autoevaluación, dónde la matriz de análisis dafo trata de identificar los puntos fuertes y los puntos débiles de la empresa.

**Fortalezas:** Son todas aquellas capacidades y recursos con los que cuenta la empresa para explotar oportunidades y conseguir construir ventajas competitivas. Para identificarlas podemos responder a preguntas como: ¿qué ventajas tenemos respecto de la competencia?, ¿qué recursos de bajo coste tenemos disponibles?, ¿cuáles son nuestros puntos fuertes en producto, servicio, distribución o marca?

**Debilidades:** Son aquellos puntos de los que la empresa carece, de los que se es inferior a la competencia o simplemente de aquellos en los que se puede mejorar. Para identificar las debilidades de la empresa podemos responder a preguntas como: ¿qué perciben nuestros clientes como debilidades?, ¿en qué podemos mejorar?, ¿qué evita que nos compren? (Espinosa, 2013).

### **3.5.4. Procedimientos de la investigación**

Al finalizar de analizar la información obtenida de las herramientas de investigación usadas en el proyecto, se tabulará los resultados para determinar así determinar la prefactibilidad del proyecto. Para realizar el análisis de la información se tendrá que establecer el siguiente orden de importancia.

### **Conclusiones**

En el tercer capítulo de la propuesta se va a estudiar el diseño de la investigación e identificar los tipos de investigación adecuados para la elaboración del proyecto. Se define el tipo de población y la muestra correspondiente. Se detalla los métodos, técnicas y procedimientos escenciales para realizar el análisis de información por parte de la población.

# **CAPÍTULO IV**

#### **4. Formulación del Proyecto**

#### **4.1. Análisis e Interpretación de los Resultados**

Dentro del método cualitativo se realizó entrevistas a expertos para recoger datos relevantes del segmento clientes para el presente trabajo de titulación, dentro de los cuales se encuentran dos expertos en el área informática y dos docentes certificados. De la misma manera como parte del método cuantitativo se realizó encuestas a quienes pertenecen al segmento de clientes, quienes son estudiantes del Instituto Superior Tecnológico Bolivariano de Tecnología entre 18 a más 30 años.

#### **4.1.1. Entrevista**

En el presente trabajo de titulación se realizaron entrevistas a especialistas en diferentes áreas de acuerdo al método cualitativo, para determinar la viabilidad de la investigación con la finalidad de obtener información de sustento, real y precisa para la elaboración de la app y que se encuentre dentro de las características necesarias para quienes utilicen aplicativos móviles y busquen adquirir un servicio de tutorías de inglés.

 De tal forma se realizó entrevistas a dos ingenieros especialistas en sistemas informáticos, quienes tienen los conocimientos esenciales sobre aplicaciones móviles. Y por consiguiente a dos docentes del área de inglés con certificaciones internacionales quienes pueden opinar sobre la propuesta establecida. Por medio del análisis cualitativo se considera identificar más detalles relativos a la investigación, que esté acorde a las preferencias del cliente y de la misma forma beneficie satisfacer al cliente (estudiantes y docentes) con el servicio detallado.

### **Formulario de Entrevista a Técnico-Informático**

**Entrevista № 1**

**Nombre del entrevistado:** Ing. Rolando García Soriano. **Lugar de la entrevista:** Instituto Tecnológico de Formación. **Fecha:** Abril 04, 2019.

**1. Para crear una aplicación móvil ¿Cuál es el sistema operativo más** 

### **accesible para crear una app?**

Sistema Android, por la variedad de desarrollo y en código abierto.

**2. ¿Cuáles son las aplicaciones móviles más descargadas en Ecuador?**

Google Drive, Spotify, Redes sociales.

- **3. ¿Qué tipo de aplicación se usaría para manejar una base de datos?** Dinámica – Híbrida.
- **4. ¿Cuál es la diferencia entre una aplicación web, nativa e híbrida?**

Nativa se basa en solo lenguaje mientras que la Web son realizados en varios lenguajes y la híbrida es una mezcla de ambas aplicaciones.

**5. ¿Cómo se podría ganar dinero a través de una aplicación móvil?**

Por medio de publicidad.

- **6. ¿Cuánto costaría realizar una aplicación (respuesta de pregunta tres)?** Entre \$1.000 y \$10.000
- **7. ¿Es rentable el negocio de las aplicaciones móviles?**

Si porque en la actualidad se utilizan millones de aplicaciones.

**8. ¿Cada cuánto tiempo se debe dar mantenimiento o actualizar una aplicación móvil?**

Cada seis meses o un año.

**9. ¿Considera que es viable y rentable la investigación planteada?**

Si es viable debido que favorece mucho a los docentes.

### **Entrevista № 2**

**Nombre del entrevistado:** Ing. Jonathan Figueroa Vivar. **Lugar de la entrevista:** Instituto Tecnológico de Formación. **Fecha:** Abril 04, 2019.

**1. Para crear una aplicación móvil ¿Cuál es el sistema operativo más** 

### **accesible para crear una app?**

Java, debido que lleva años en el mercado y el desarrollo es histórico; además Android es código abierto y con accesibilidad a mejoramiento.

- **2. ¿Cuáles son las aplicaciones móviles más descargadas en Ecuador?** Redes sociales.
- **3. ¿Qué tipo de aplicación se usaría para manejar una base de datos?**

SQL Server

**4. ¿Cuál es la diferencia entre una aplicación web, nativa e híbrida?**

Web es el acceso desde el computador, la nativa trabaja con los comandos de Android y la híbrida es una aplicación web que se adapta a Android.

**5. ¿Cómo se podría ganar dinero a través de una aplicación móvil?**

Ganando popularidad en las tiendas en línea y cobrando por ciertos beneficios internos de la app.

- **6. ¿Cuánto costaría realizar una aplicación (respuesta de pregunta tres)?** \$1.000 hasta \$120.000
- **7. ¿Es rentable el negocio de las aplicaciones móviles?**

Si, en la actualidad todos estamos conectados a Smartphones.

**8. ¿Cada cuánto tiempo se debe dar mantenimiento o actualizar una aplicación móvil?**

Cada vez que se encuentre un error, a su vez debe estar en constante mejoramiento.

#### **9. ¿Considera que es viable y rentable la investigación planteada?**

Si, existe un proyecto dentro del mundo tecnológico llamado IOT (Internet Of Things), es decir que todas las cosas pueden estar conectados a la red y ser manejados a través de una app en los Smartphones.

#### *4.1.1.1. Análisis de entrevista a técnicos-informáticos.*

Conforme a la presente investigación, se concluye:

Se determinó la viabilidad y rentabilidad del desarrollo de una aplicación móvil dirigido a docentes certificados internacionalmente conforme al marco común europeo, que otorguen el servicio de tutorías personalizadas a estudiantes del Instituto Tecnológico Superior Bolivariano de Tecnología para alcanzar el nivel solicitado por el CES. A través de la entrevista de los especialistas técnicos, se logró determinar que efectivamente ha incrementado la industria de Software y TICs del país.

En base a la información concedida por los expertos, la creación de un aplicativo móvil con determinadas características como *aTeacher* indican que el sistema operativo más apropiado seria Android por la característica más favorable que es el código abierto, permitiendo al programador de la app realizar modificaciones, agregar y/o actualizar más características del aplicativo móvil *aTeacher*, tomando en consideración las variables proporciones de los diversos sistemas operativos. El objetivo de la creación del aplicativo móvil es ser el medio de distribución que facilita a ambas partes interesadas optimizar la búsqueda de información y selección.

### **Formulario de Entrevista a Docente-Certificado**

**Entrevista № 1**

**Nombre del entrevistado:** Lcda. Claudia Abarca Castillo. Lugar de la entrevista: Cetics English Center. **Fecha:** Abril 05, 2019.

# **1. ¿Cuál es el nivel de certificación u otros cursos que usted ha realizado?**

B2, Desarrollo Tecnológico en enseñanza de inglés, Writing y Speaking en adultos.

### **2. ¿Cuenta usted con un Smartphone? (Detallar la marca)**

Si, Huawei 20 Pro.

# **3. ¿Cuenta usted con tiempo libre en su jornada diaria? Y**

**¿Aproximadamente con cuanto tiempo libre dispone?**

Si, 3 horas diarias.

**4. ¿Le gustaría ser parte de un programa para docentes certificados de inglés ofreciendo sus servicios profesionales a través de una aplicación móvil?**

Si.

**5. ¿Qué beneficios tomaría usted en consideración para pertenecer a la propuesta?**

El banco de clientes que busquen mi perfil.

**6. ¿Qué factores le llevaría a abandonar el servicio?**

La cantidad de clientes que espero

**7. ¿Cuáles son sus aspiraciones económicas mensuales del uso de la app?**

\$25 por hora, mensual \$300 aproximadamente.

**8. ¿Cuáles cree usted que sería la cantidad mínima y máxima aceptable de visitas al mes que podría cubrir?**

Mínimo 10 y máximo 15 de clases.

**9. ¿Estaría dispuesto a pagar por la suscripción mensual \$9.99 o \$14.99?**

Si, \$14.99

**10. ¿Estaría dispuesto a pagar por la suscripción anual \$99.99 o \$129.99?**

Si, \$99.99

**11. ¿Recomendaría usted el uso del aplicativo a algún colega?**

Si.

### **Entrevista № 2**

**Nombre del entrevistado:** Tnlgo. Carlos Tayhing Campbell. Lugar de la entrevista: Cetics English Center. **Fecha:** Abril 05, 2019.

**1. ¿Cuál es el nivel de certificación u otros cursos que usted ha realizado?**

B2, Talleres de Writing, Reading.

**2. ¿Cuenta usted con un Smartphone? (Detallar la marca)**

Si, Samsung J7 Prime.

**3. ¿Cuenta usted con tiempo libre en su jornada diaria? Y** 

**¿Aproximadamente con cuanto tiempo libre dispone?**

3 horas diarias.

**4. ¿Le gustaría ser parte de un programa para docentes certificados de** 

**inglés ofreciendo sus servicios profesionales a través de una aplicación móvil?**

Si.

**5. ¿Qué beneficios tomaría usted en consideración para pertenecer a la propuesta?**

El tiempo.

**6. ¿Qué factores le llevaría a abandonar el servicio?**

Los incentivos económicos y morales.

- **7. ¿Cuáles son sus aspiraciones económicas mensuales del uso de la app?** \$900
- **8. ¿Cuáles cree usted que sería la cantidad mínima y máxima aceptable de visitas al mes que podría cubrir?**

Mínimo 20 clases y máximo 30 clases.

- **9. ¿Estaría dispuesto a pagar por la suscripción mensual \$9.99 o \$14.99?** Si, \$9.99
- **10. ¿Estaría dispuesto a pagar por la suscripción anual \$99.99 o \$129.99?** Si, \$99.99
- **11. ¿Recomendaría usted el uso del aplicativo a algún colega?** Por supuesto.

#### *4.1.1.2. Análisis de entrevista a docentes-certificados.*

Conforme a la presente investigación, se concluye:

En base a la investigación del método cualitativo se examinó la fiabilidad y atractividad del modelo de negocio que consiste en el desarrollo de un aplicativo móvil enfocado a docentes con certificados internacionales y expertise en docencia en el área de inglés; proponiendo a docentes a ofrecer tutorías personalizadas a estudiantes del Instituto Superior Tecnológico Bolivariano de Tecnología en el tiempo disponible y/o libre. A través de las entrevistas a dos especialistas en

docencia de la lengua extranjera (inglés), se logró identificar los factores sustanciales del presente proyecto de forma que se evaluaron las precedentes respuestas; otorgando un alto nivel de aceptación por parte de los expertos en materia.

Se identificó que el desarrollo de una aplicación móvil dirigido a docentes certificados internacionalmente beneficia a aquellos docentes profesionales en pedagogía y certificados por instituciones que se rigen de acuerdo al marco común europeo. De manera que los docentes que dispongan de disponibilidad de tiempo puedan ofrecer tutorías personalizadas a estudiantes que deseen obtener una certificación internacional estipulada por el régimen del CES.

Se determinó la factibilidad del presente trabajo de titulación por parte de los docentes entrevistados de acuerdo que manifestaron que el modelo de negocios es único y atractivo. Por otra parte, consideran que sólo abandonarían el proyecto por la falta de estudiantes o de tiempo. De forma que consideran recomendar la idea de negocios a colegas.

#### **4.1.2. Encuesta**

Por medio al análisis cuantitativo se obtuvo información primordial comprobando la viabilidad del trabajo de titulación por parte del segmento de clientes. El tamaño de la muestra es de 385 estudiantes del Instituto Superior Tecnológico Bolivariano de Tecnología pertenecientes a carreras como: administración, desarrollo de software, enfermería, podología y otros; de los cuales se han encuestado a 221 mujeres y 164 hombres. La presente investigación se realizó el 06 de abril del 2019 hasta el 08 de abril del 2019 por medio de la herramienta Google Survey, en la sede Rocafuerte del Instituto Tecnológico Bolivariano en la ciudad de Guayaquil.

# **ENCUESTA DIRIGIDA A LOS ESTUDIANTES DEL INSTITUTO TECNOLÓGICO BOLIVARIANO EN LA PARROQUIA ROCAFUERTE, DE LA CIUDAD DE GUAYAQUIL.**

### **Pregunta 1:** Género

Tabla 14

*Género*

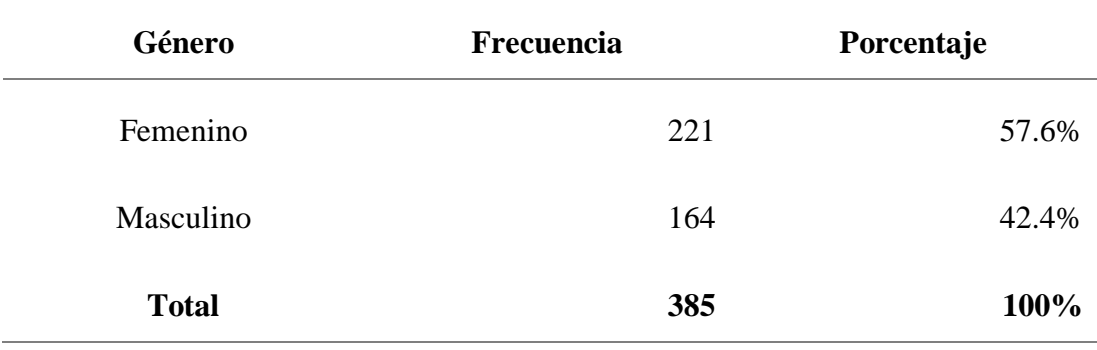

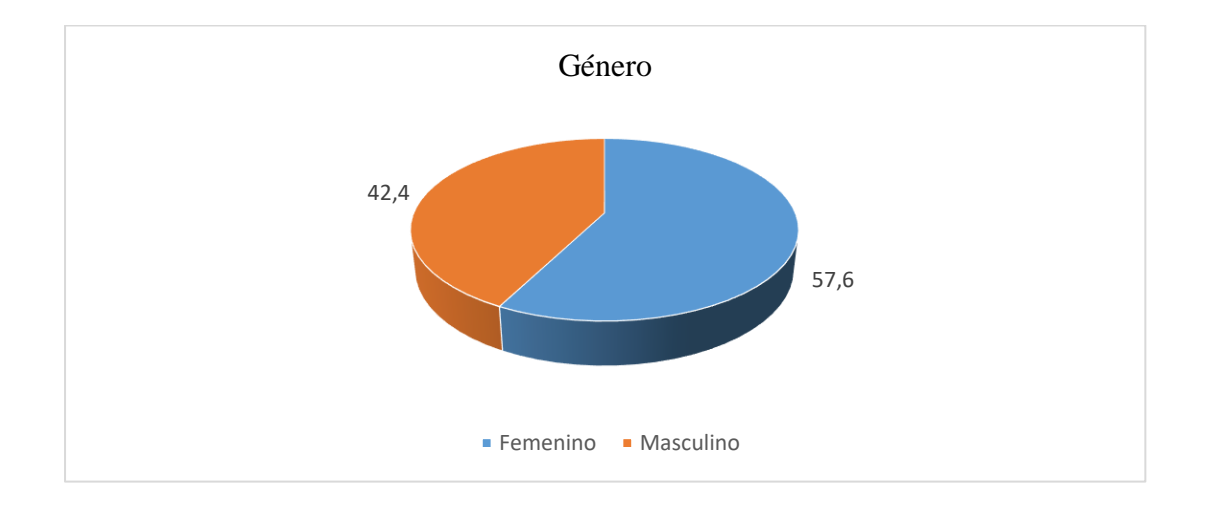

### *Figura 2.* Género

El número de encuestados fueron 385 estudiantes del Instituto Tecnológico Bolivariano de Tecnología, de los cuales participaron 221 mujeres otorgando el porcentaje mayor 57.6% y el restante de encuestados fueron 164 hombres que otorga el 42.2%.

# **Pregunta 2:** Edad

### Tabla 15

### *Edad*

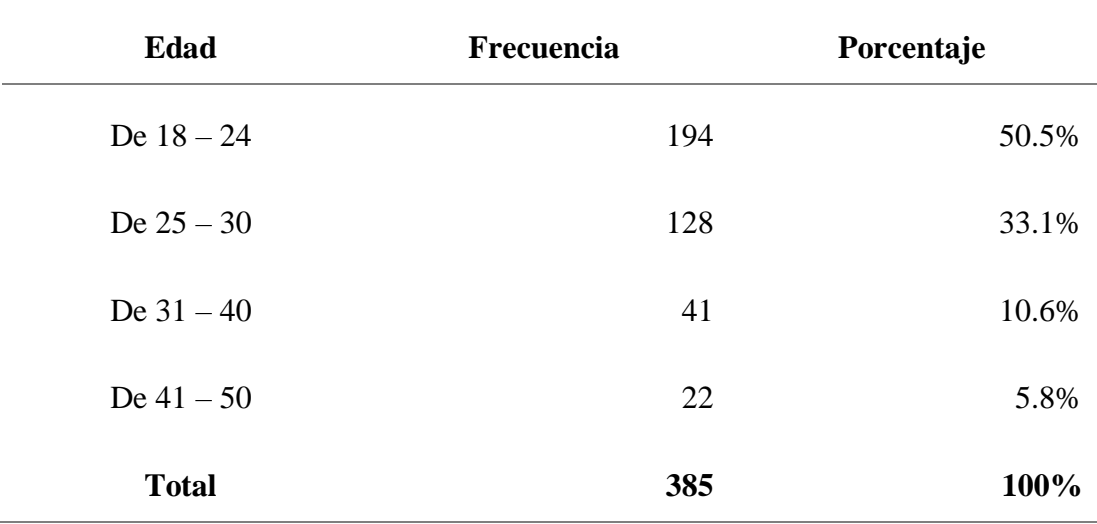

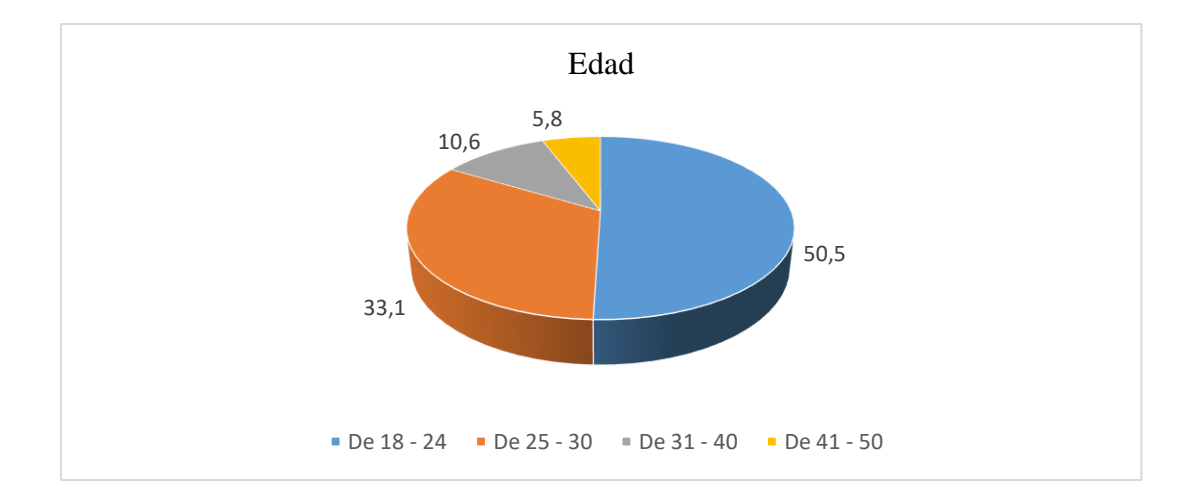

### *Figura 3.* Edad

El mayor número de encuestados que participaron pertenecen a un rango de edad entre 18 hasta 24 años con el 50.5%, el segundo mayor grupo se encontraban entre los 25 a 30 años de edad con una participación del 33.1%.

**Pregunta 3:** ¿Cuenta usted con un Smartphone? *(Si la respuesta es No, por favor* 

*termine con la encuesta)*

### Tabla 16 *Dispone de un Smartphone*

*Dispone de un Smartphone*

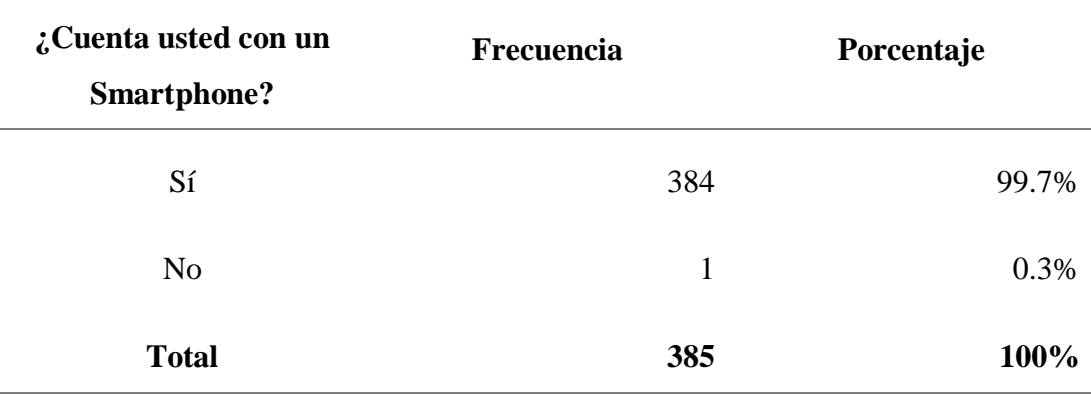

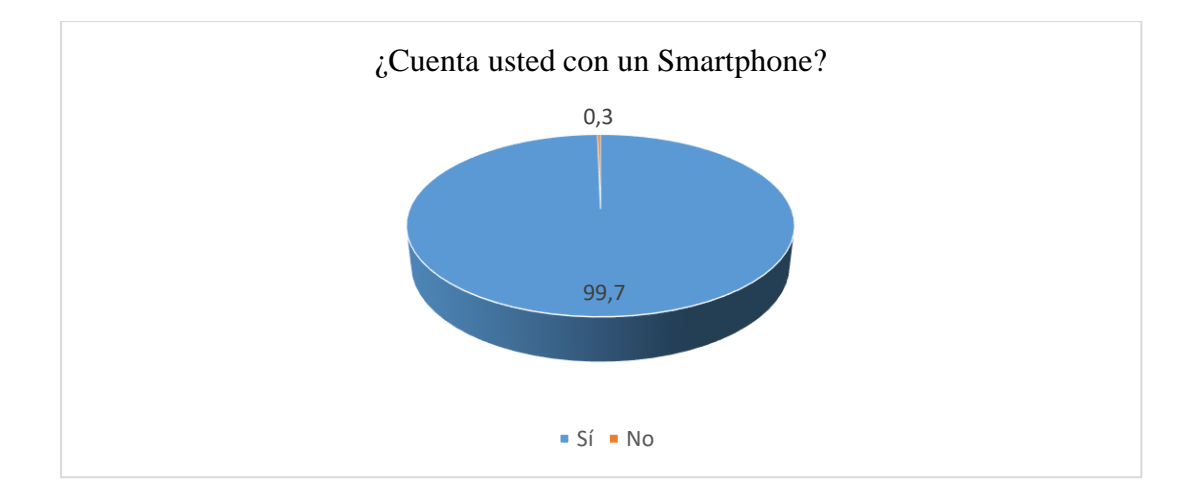

*Figura 4.* Dispone de un Smartphone

Acorde a los encuestados, 385 estudiantes si utilizan un Smartphone (teléfono inteligente) otorgando un 99.7%, demostrando que en la actualidad la mayoría de los ecuatorianos, sean estudiantes de diferentes edades se encuentran sumergidos en la era tecnológica.

**Pregunta 4:** ¿Cuál es el sistema operativo de su celular?

### Tabla 17 *Sistema operativo de Smartphone*

*Sistema operativo de Smartphone*

| ¿Cuál es el sistema<br>operativo de su celular? | <b>Frecuencia</b> | Porcentaje |
|-------------------------------------------------|-------------------|------------|
| Android (Samsung,                               |                   |            |
| Huawei, etc.)                                   | 208               | 54.2%      |
| IOS (IPhone)                                    | 176               | 45.8%      |
| <b>Total</b>                                    | 384               | 100%       |

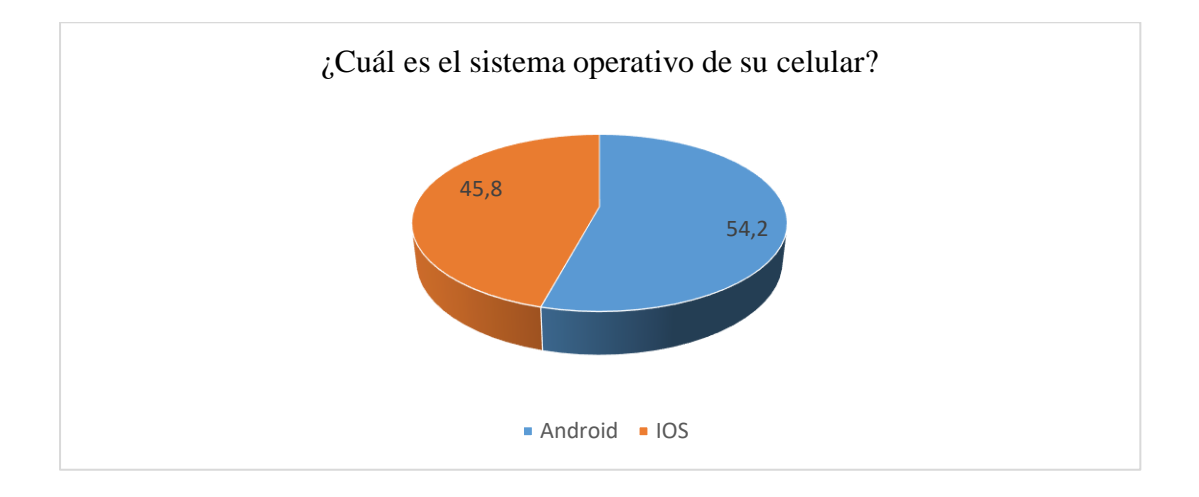

*Figura 5.* Sistema operativo de Smartphone

De acuerdo a la investigación recogida demuestra que el 54.2% de estudiantes encuestados señalan que utilizan un teléfono inteligente que dispone del sistema operativo Android mientras que la parte restante utilizan IOS. En la actualidad muchos de los usuarios prefieren utilizar Android o IOS por la funcionalidad que ofrecen, tales como: resolución, material, tiempo y otros.

**Pregunta 5:** ¿Usted está interesado en estudiar inglés? *(Si la respuesta es No, por* 

*favor termine con la encuesta)*

Tabla 18 *Interés en estudiar inglés*

*Interés en estudiar inglés*

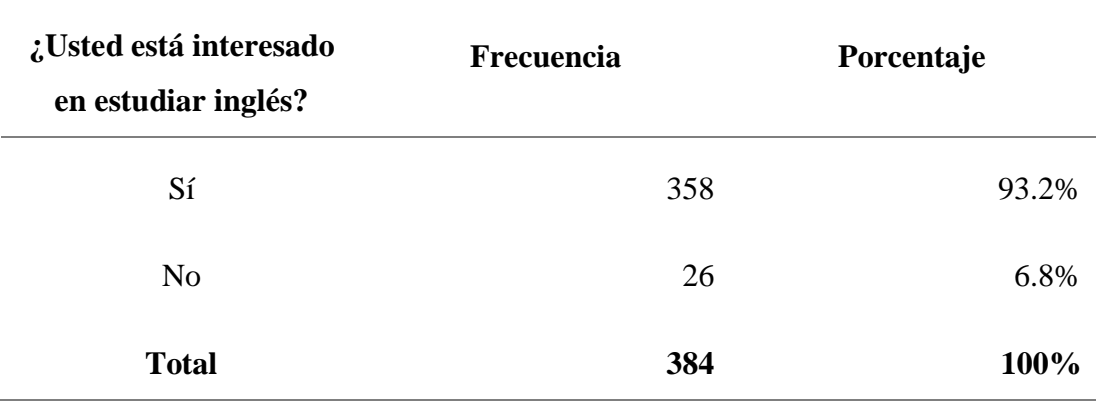

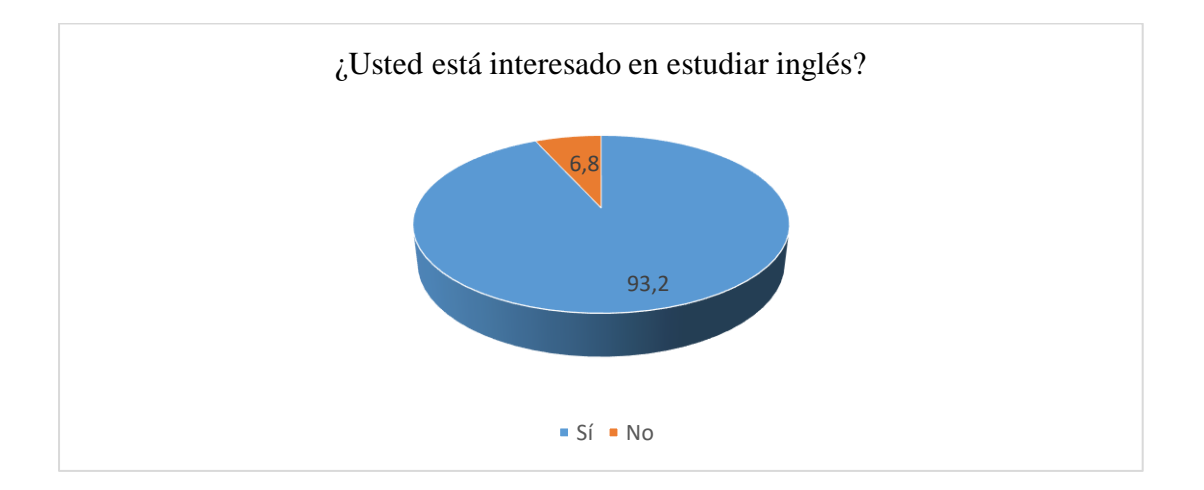

*Figura 6.* Interés en estudiar inglés

En la presente investigación se determinó que el 93.2% de estudiantes que represente 358 encuestados, se encuentran dispuesto en aprender un segundo idioma que permita desenvolverse en ámbitos personales y/o profesionales, asimismo 26 personas no encuentran interesadas en aprender inglés, es por esa razón que se reduce la muestra a partir de esta pregunta en adelante.

**Pregunta 6:** ¿Dispone usted de alguna tarjeta de crédito o débito? *(Si la respuesta es* 

*No, por favor termine con la encuesta)*

### Tabla 19 *Tipo de tarjeta de crédito o débito*

*Tipo de tarjeta de crédito o débito*

| ¿Dispone usted de |            |            |
|-------------------|------------|------------|
| alguna tarjeta de | Frecuencia | Porcentaje |
| crédito o débito? |            |            |
| Sí                | 352        | 98.3%      |
| N <sub>o</sub>    | 6          | 1.7%       |
| <b>Total</b>      | 358        | 100%       |

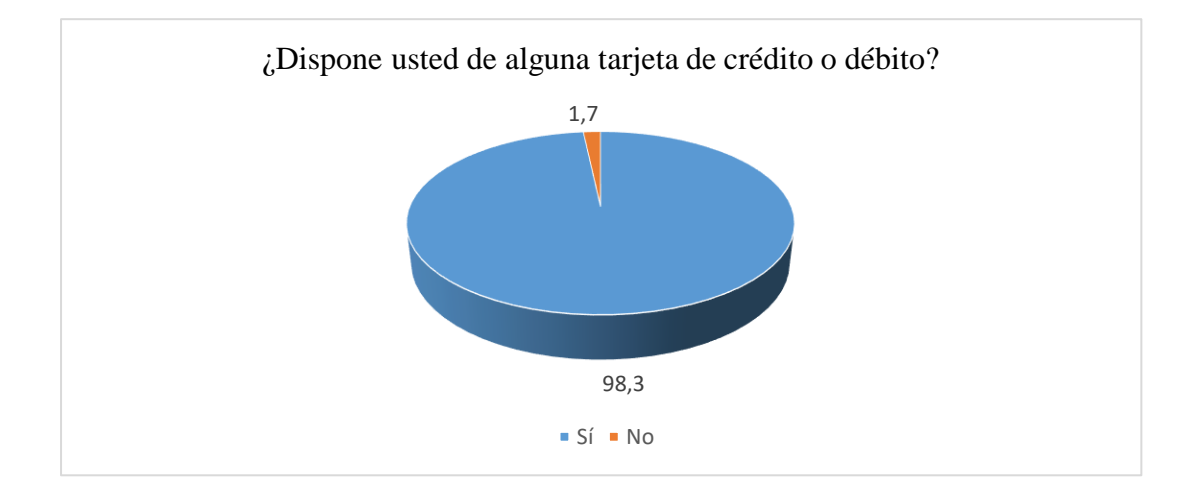

*Figura 7.* Tarjeta de crédito o débito

Conforme a la presente investigación, el 98.3% de los estudiantes encuestados indican que disponen de una tarjeta de crédito o débito. Caso contrario con el 1.7% se observa que en la actualidad no utilizan tarjeta de crédito o débito. Se considera viable la propuesta debido que la mayoría de los estudiantes encuestados si utilizan tarjetas de crédito o débito.

**Pregunta 7:** ¿Alguna vez ha realizado compras desde su dispositivo móvil?

### Tabla 20 *Compras desde dispositivo móvil*

| ¿Alguna vez ha realizado<br>compras desde su dispositivo<br>móvil? | Frecuencia | Porcentaje |
|--------------------------------------------------------------------|------------|------------|
| Sí                                                                 | 214        | 60.9%      |
| N <sub>o</sub>                                                     | 138        | 39.1%      |
| <b>Total</b>                                                       | 352        | 100%       |

*Compras desde dispositivo móvil*

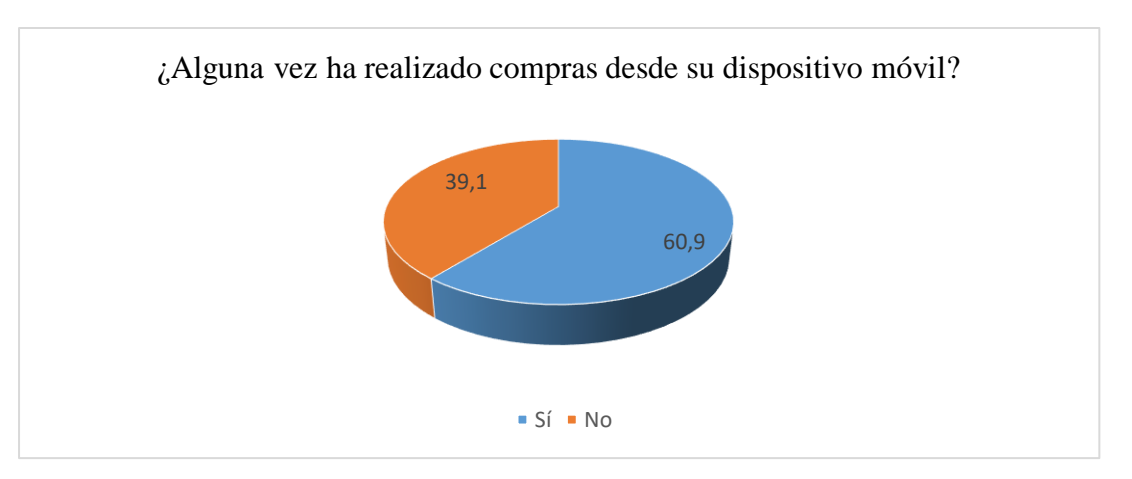

*Figura 8.* Compras desde dispositivo móvil

El número de encuestados disminuye debido que en las preguntas anteriores los encuestados que contestaban de manera negativa debían concluir con el cuestionario. De manera que justifica el número de encuestados que son 352, de los cuales el 60.9% afirma haber realizado compras desde un dispositivo móvil, en cambio el 39.1% relata no haber realizado compras por el momento debido a diversos factores, entre los cuales destaca el desconocimiento en realizar compras y la desconfianza en las transacciones online. De manera que explicándoles a los encuestados existe una manera en realizar compras online de manera segura por medio de PayPal, que permite al usuario en proteger la información bancaria y facilitar un reembolso de algún producto o servicio.

**Pregunta 8:** ¿Le gustaría poder contar un aplicativo móvil en el cual puede contactar a un docente de inglés certificado para clases particulares? *(Si la respuesta es No,* 

*por favor termine con la encuesta)*

### Tabla 21 *App que contacte a docentes*

*App que contacte a docentes* 

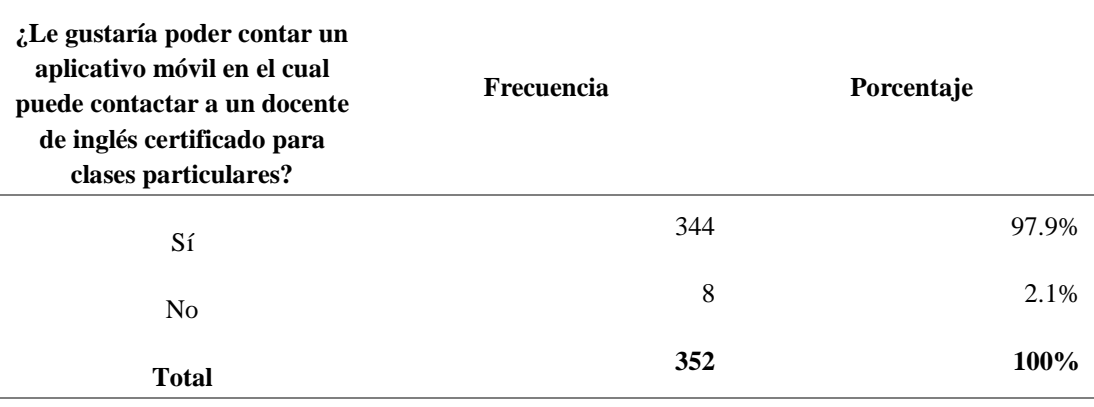

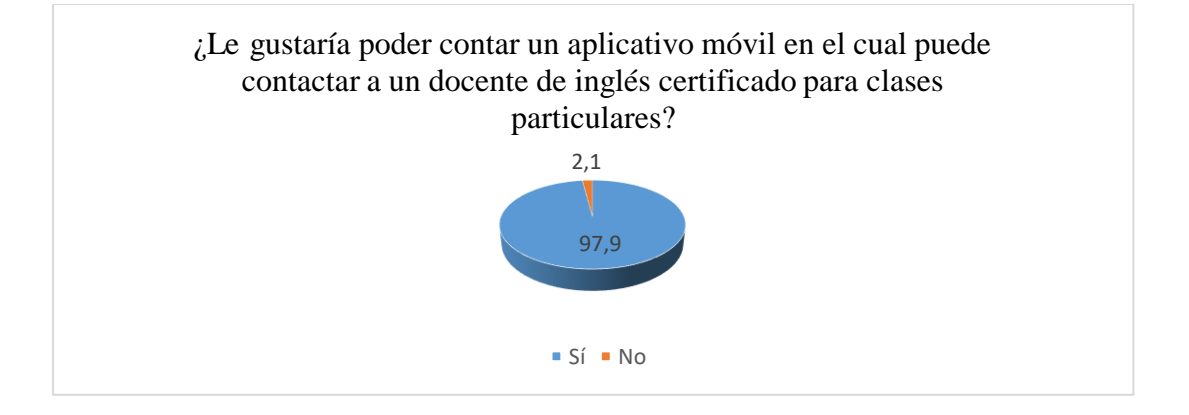

*Figura 9.* App que contacte a docentes de inglés

De acuerdo el 97.9% de los encuestados indicaron estar interesados en utilizar un aplicativo móvil para contactar a docentes certificados del área de inglés, mientras el 2.1% demostraron no estar interesados en la propuesta. En el punto anterior, ciertos estudiantes que señalaron no haber hecho compras por dispositivos móviles asimismo mencionan que si existiría parámetros de seguridad estarían dispuestos a participar.

### **Pregunta 9:** ¿Cuánto estaría dispuesto a pagar por la suscripción?

# Tabla 22 *Pago a suscripción*

#### *Pago a suscripción*

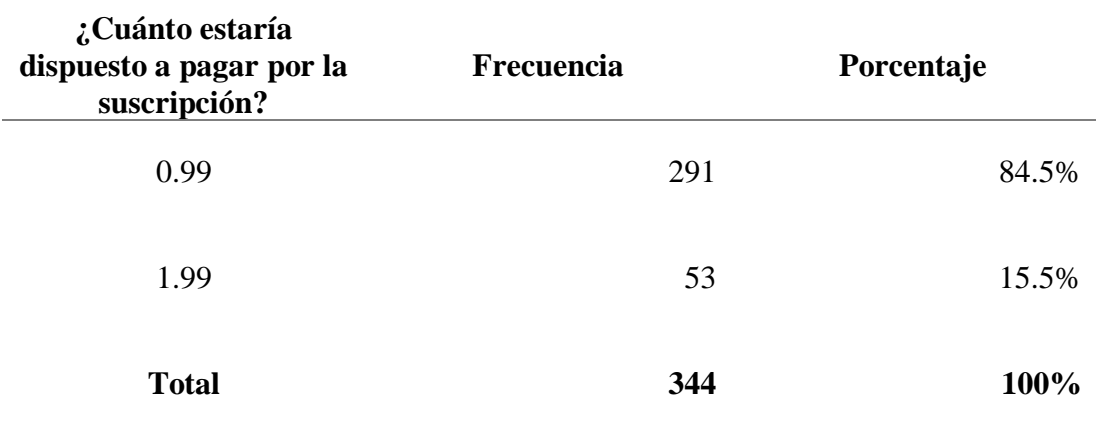

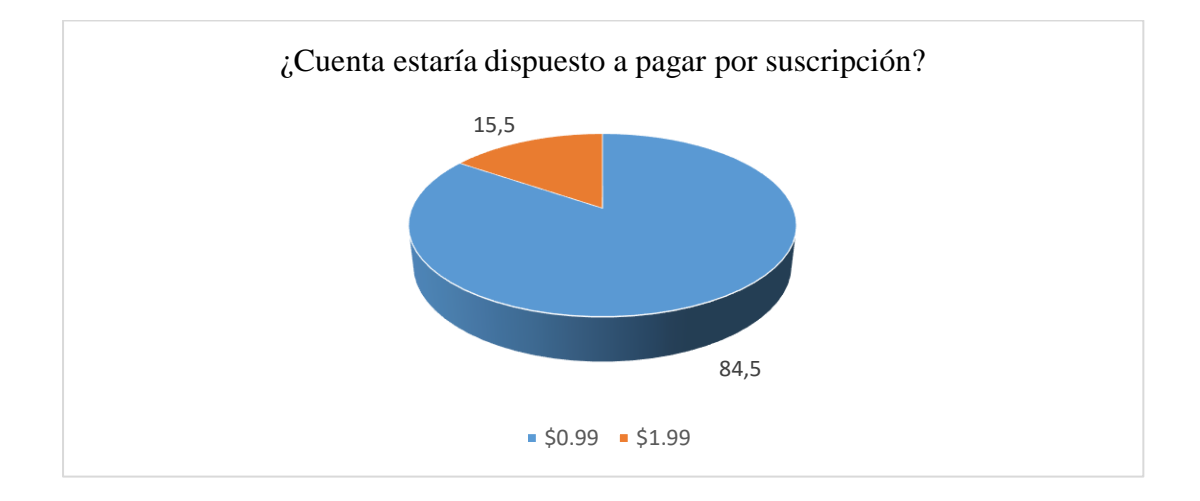

*Figura 10.* Pago a suscripción

En el último punto participaron 344 estudiantes quienes el 84.5% indico estar dispuesto a pagar \$0.99, caso contrario el 15.5% restante que indico estar dispuesto a pagar \$1.99. Tomando en consideración que los estudiantes que disponen de un iPhone están dispuesto a cancelar el precio más alto por el aplicativo móvil descrito en la propuesta.

#### *4.1.2.1. Análisis de encuesta a estudiantes.*

Conforme a la investigación del método cuantitativo se determinó la factibilidad y rentabilidad del desarrollo de un aplicativo móvil dirigido a docentes de lengua extranjera con certificaciones internacionales con experiencia en docencia; en ofrecer tutorías personalizadas a estudiantes del Instituto Superior Tecnológico Bolivariano de Tecnología que de acuerdo al CES deben obtener una certificación internacional regida por el marco común europeo.

A través de la herramienta precedente se encuestaron 385 estudiantes de los cuales participaron 221 mujeres y 164 hombres. De acuerdo con los encuestados el 50.5% pertenecen a un rango de edad entre 18 hasta 24 años y el segundo mayor grupo con el 33.1% se encuentran entre los 25 a 30 años denotando que el segmento de mercado de la presente investigación son estudiantes que fluctúan entre 18 a 30 años de edad. Se evalúa como posibles estudiantes potenciales de *aTeacher* debido que utilizan un teléfono inteligente confirmando el auge de la era tecnológica.

El 99.7% de los estudiantes indicaron que utilizan un dispositivo móvil inteligente de los cuales el 54.2% consta con sistema operativo Android de acuerdo a las funcionalidades que ofrece el sistema como: resolución, material, versatilidad y capacidad. De los encuestados 358 estudiantes demuestran estar interesados en aprender inglés debido que conocen los beneficios personales y profesionales por aprender un segundo idioma.

El 98.3% indican que tener una tarjeta de crédito o débito de los cuales el 60.9% afirma haber comprado desde un Smartphone. Acorde a 97.9% estudiantes aprobaron el modelo de negocios y el 84.5% de los encuestados revelaron estar dispuesto a pagar por la suscripción \$0.99 de la aplicación móvil.

#### **4.2. Estudio de Mercado**

La propuesta del desarrollo de una aplicación móvil de docentes certificados del área de inglés dedicada en ofrecer tutorías personalizadas a estudiantes del Instituto Superior Tecnológico Bolivariano de Tecnología, se encuentra inmersa en la industria de Software y TICs. El creciente acceso a Internet y la rápida adopción de nuevas tecnologías ha permitido constantes modificaciones en diferentes aspectos de la vida cotidiana en Ecuador y al desarrollo de nuevos modelos de negocios que se encuentran revolucionando las industrias de negocios tradicionales.

En la actualidad la industria de Software y TICs denota un potencial crecimiento que asciende al 17% por año. En la ciudad de Guayaquil, 549.148 habitantes utilizan internet mediante un dispositivo móvil, correspondiente al 23% de la población total de la ciudad, lo que es considerado una oportunidad para la propuesta, puesto que esta población es considerada como mercado potencial.

En Ecuador el sector de TICs, generó 29 mil plazas de trabajo, representando el 3.1% del PIB en el 2015. Asimismo, para la misma fecha existieron 3.026 empresas, destacando los subsectores ecuatorianos de: software, hardware, proveedores de internet y empresas de telecomunicaciones. El comportamiento de los habitantes de la ciudad de Guayaquil, sobre el uso de las Tecnologías de la Información y Comunicación, el 23% de los guayaquileños se conecta a internet mediante Smartphones, siendo el grupo etario comprendido entre 25 a 55 el que más consume internet desde sus dispositivos, dentro de este rango se presenta un pico en las edades de 25 a 34 años. Al consultar a los usuarios, la razón principal por la cual se conectan a internet el 36.9% afirmo que lo utilizan para obtener información y realizar consultas.

#### **4.2.1. Análisis de proyección de la demanda**

En el presente trabajo de titulación se localiza en el Instituto Superior Tecnológico Bolivariano de Tecnología es una Institución de Educación Superior, con Registro Institucional Nro. 09-030 otorgado por el CONESUP, de derecho público, con personería jurídica propia, y capacidad de autogestión administrativa y financiera.

### *4.2.1.1. Población de los estudiantes.*

En la actualidad el Instituto Superior Tecnológico Bolivariano de Tecnología consta con más de 10,000 estudiantes en las diferentes sedes como: Matriz, Rocafuerte, Atarazana, Boyacá y Durán. En el presente ofrece carreras técnicas y tecnológicas como: administración de empresas, sistemas, contabilidad, enfermería, gerontología, podología, tricología y cosmiatría, y transporte terrestre.

### Tabla 23 *Estudiantes del ITB matriculados por sexo*

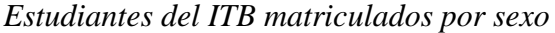

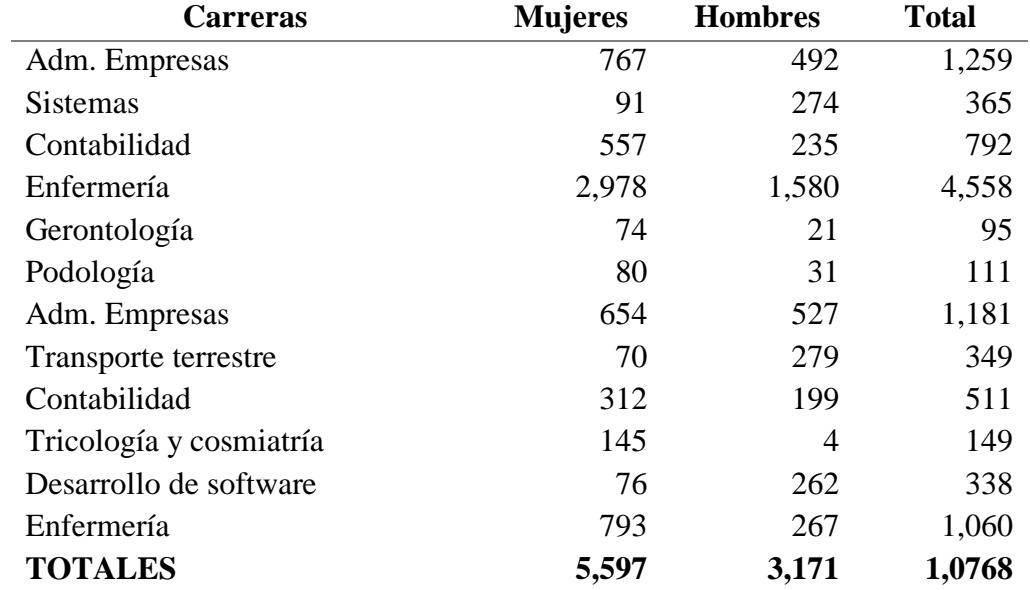

*Nota. Obtenido de: Instituto Superior Tecnológico Bolivariano de Tecnología (2019)*

#### *4.2.1.2. Población efectiva.*

El presente trabajo de titulación se enfatizará en los estudiantes de la sede de Rocafuerte del Instituto Superior Tecnológico Bolivariano de Tecnología en la parroquia Rocafuerte de la ciudad de Guayaquil; en la actualidad el número de estudiantes que transcurren en el horario matutino, vespertino y ejecutivo en la sede corresponde a un total de 4,941 personas.

Tabla 24 *Población efectiva*

*Población efectiva*

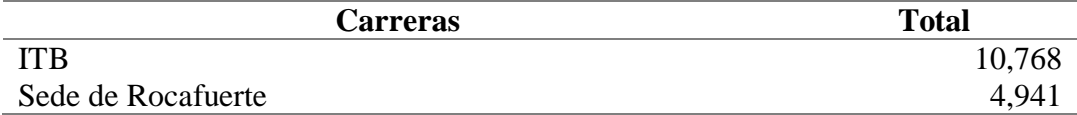

### **4.2.2. Análisis de proyección de la oferta**

El presente trabajo de titulación se estableció como segmento de mercado a estudiantes potenciales entre 18 a 30 años, interesados en estudiar un segundo idioma de lengua extranjera que transcurran en la parroquia Rocafuerte, de manera que se considera como competidores directos a las instituciones educativas de idiomas que se encuentren localizadas en la parroquia Rocafuerte, centro de la ciudad de Guayaquil.

Centro Ecuatoriano Norteamericano mejor conocido como CEN consta de dos sedes a nivel local, de las cuales se encuentran: en el sector Centro y Urdesa. En el año 2018 graduaron a 370 estudiantes.

Bénédict Internacional Language Schools consta de cinco sedes a nivel local en la ciudad de Guayaquil de las cuales se encuentran en: Centro, Sur, Urdesa, Garzota y

Samborondón. De forma que la institución académica ha graduado 258 estudiantes en el año 2018.

### Tabla 25 *Demanda satisfecha*

#### *Demanda satisfecha*

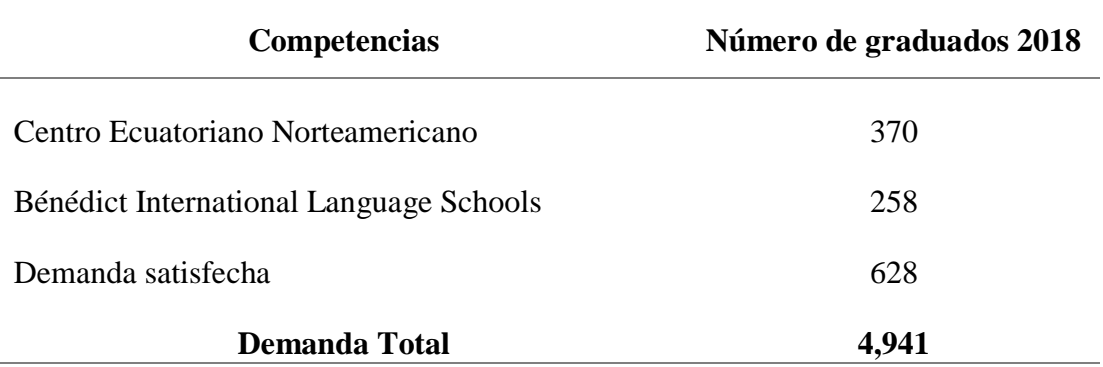

### **4.2.3. Demanda insatisfecha**

Tabla 26 *Demanda insatisfecha*

*Demanda insatisfecha*

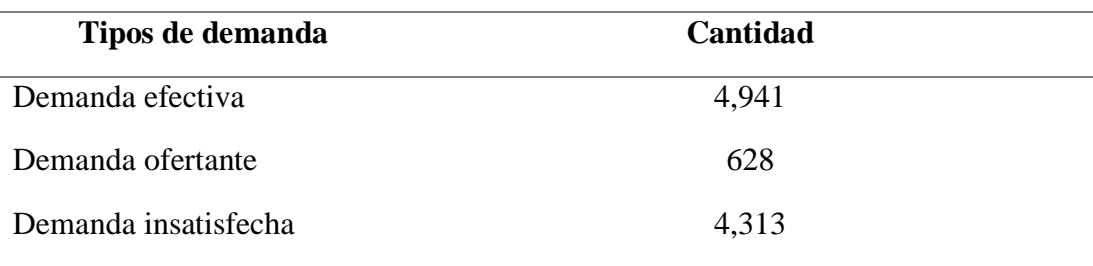

En base a la investigación del presente trabajo se determina que la demanda efectiva de servicios educativos en el sector de la parroquia Rocafuerte son 4,941 estudiantes correspondientes al Instituto Superior Tecnológico Bolivariano de Tecnología de la sede de Rocafuerte en los tres horarios (matutino, vespertino y ejecutivo). La oferta corresponde a 628 estudiantes de las diferentes instituciones educativas mencionadas. De manera que la demanda insatisfecha corresponde a la diferencia entre las dos variables que compete a 4,313 estudiantes potenciales.

# **4.2.4. FODA**

Tabla 27 *Análisis Foda*

*Análisis Foda*

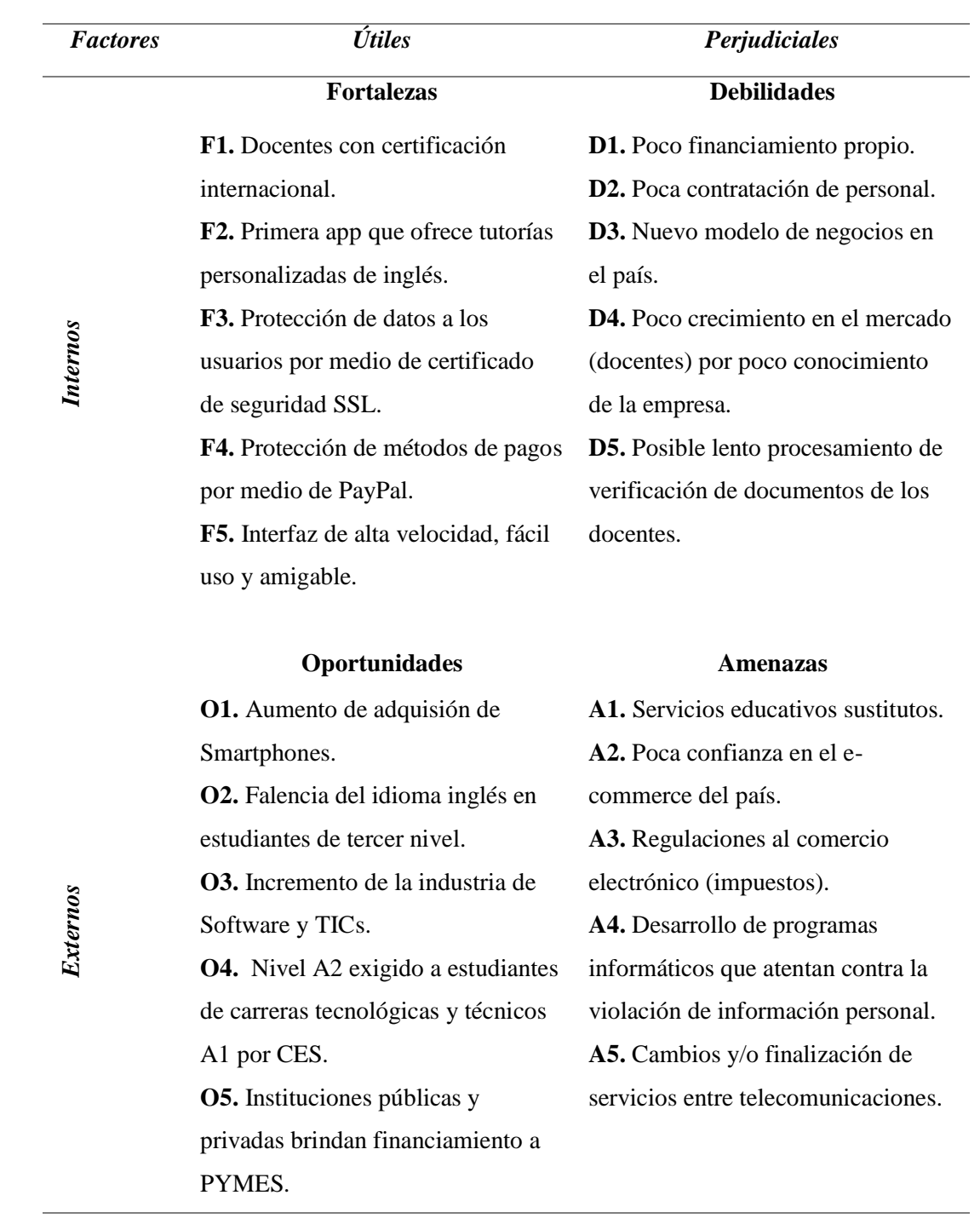

#### **4.2.5. Producto**

En la presente investigación se identificó la oportunidad de crear un aplicativo móvil para docentes certificados en el área de inglés, debido a normativas que estipulan el régimen académico que determina que los estudiantes de carreras tecnicas deben obtener certificados internacionales de nivel A1 y las carreras tecnológicas A2. De manera que la función principal de la app es ser la fuente intermediaria, logrando satisfacer a los estudiantes potenciales del Instituto Tecnológico Bolivariano y docentes interesados.

Entre los servicios que proporciona el aplicativo móvil *aTeacher* son:

### **a) Estudiante**

- Disminución de búsqueda en tutorías.
- Docentes certificados con experiencia en docencia.
- Diversidad de curriculums.
- Negociación de horario y precio.
- Educación personalizada.

### **b) Docente**

- Aplicación exclusiva de acuerdo a experiencia y certificación.
- Cartera de clientes.
- Negociación de horario y precio.

### *4.2.5.1. Usos.*

El estudiante deberá disponer de un Smartphone con sistema operativo Android, dirigirse a Play Store y descargar la aplicación *aTeacher* que ofrece buscar docentes de inglés certificados de forma rápida y segura. El siguiente paso es ingresar a *aTeacher* y registrarse como estudiante e iniciar sesión.

Cuando el estudiante haya identificado al docente o docentes que necesita de acuerdo al filtro de búsqueda solicitado, podrá contactarse con él o ella, después de cancelar el valor de \$0.99.

Por otra parte, el docente interesado, deberá ingresar a la página web de *aTeacher*, registrarse y completar los requisitos solicitados. Una vez terminado el proceso de verificación, debe asignar el valor de la suscripción sea de forma mensual o anual y posterior podrá dirigirse a la aplicación móvil e iniciar sesión como docente.

### *4.2.5.2. Presentación.*

El aplicativo móvil *aTeacher* ofrece tutores con certificaciones internacionales y experiencia en docencia, otorgando a los usuarios la versatilidad de búsqueda de acuerdo a las necesidades, contando con una diversidad de curriculums y garantizando a los estudiantes un servicio personalizado y seguro por medio de un clic.

#### *4.2.5.3. Composición.*

Para realizar el aplicativo móvil *aTeacher* se considera que sea compuesta por medio de una aplicación híbrida debido a las características y componentes que ofrece, permitirá recolectar base de datos y será funcional.

A continuación, se detalla las características de la aplicación *aTeacher:*

Tabla 28 *Características*

*Características* 

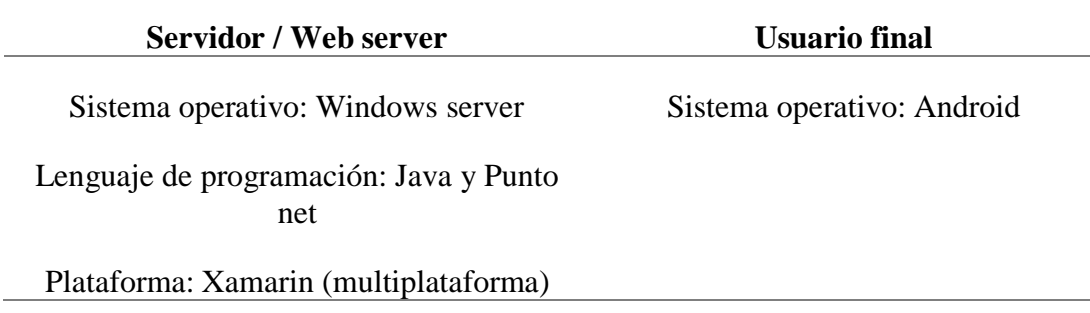

### *4.2.5.4. Tamaño.*

El aplicativo móvil *aTeacher* tendrá una versión 1.0, por ser la primera prueba, pero se realizará actualizaciones cada seis meses, de la misma forma dispondrá de una resolución de pantalla de 1280 x 720 megapixeles HD y tendrá un peso de 5 MB.

# *4.2.5.5. Marca.*

*aTeacher* es una aplicación móvil que facilita la búsqueda de docentes certificados de inglés, ocupando el papel de intermediario. De esta manera garantiza a los usuarios tutorías personalizadas y seguridad informática. La marca *aTeacher*  pertenece a "Tolozano´s Family Cía. Ltda.", que brinda soluciones tecnológicas.

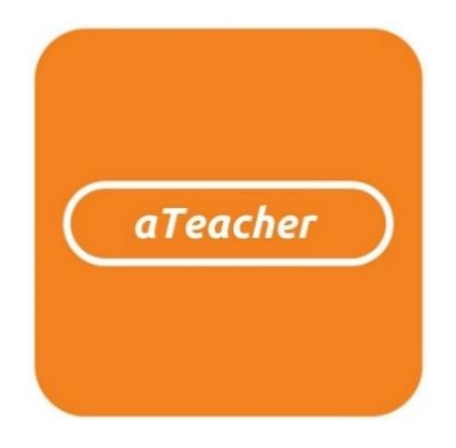

*Figura 11.* Logo de *aTeacher*

# Tabla 29 *Detalles de la aplicación aTeacher*

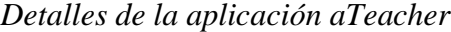

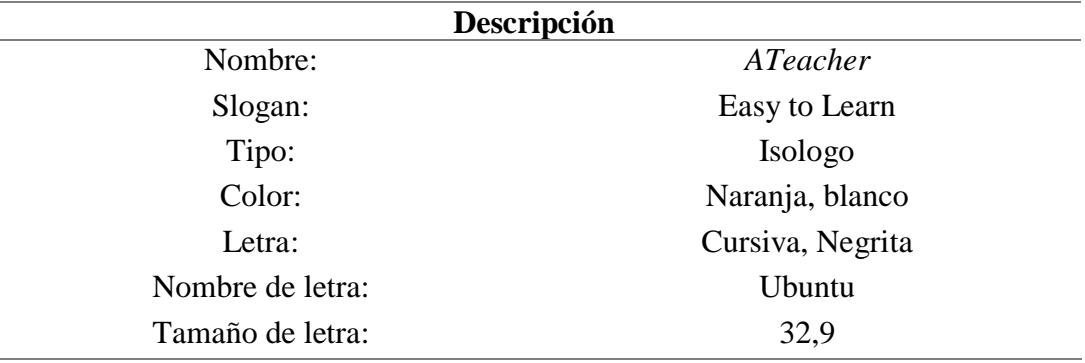

**a) Naranja:** Estimula la actividad mental y se asocia con creatividad e inteligencia.

Encaja con el público joven.

**b) Blanco:** Se asocia con el concepto de pureza, luminosidad y verdad,

transmitiendo la sencillez, autenticidad de la marca.

# **4.2.6. Precio referencial**

### Tabla 30 *Precio de competidores*

### *Precio de competidores*

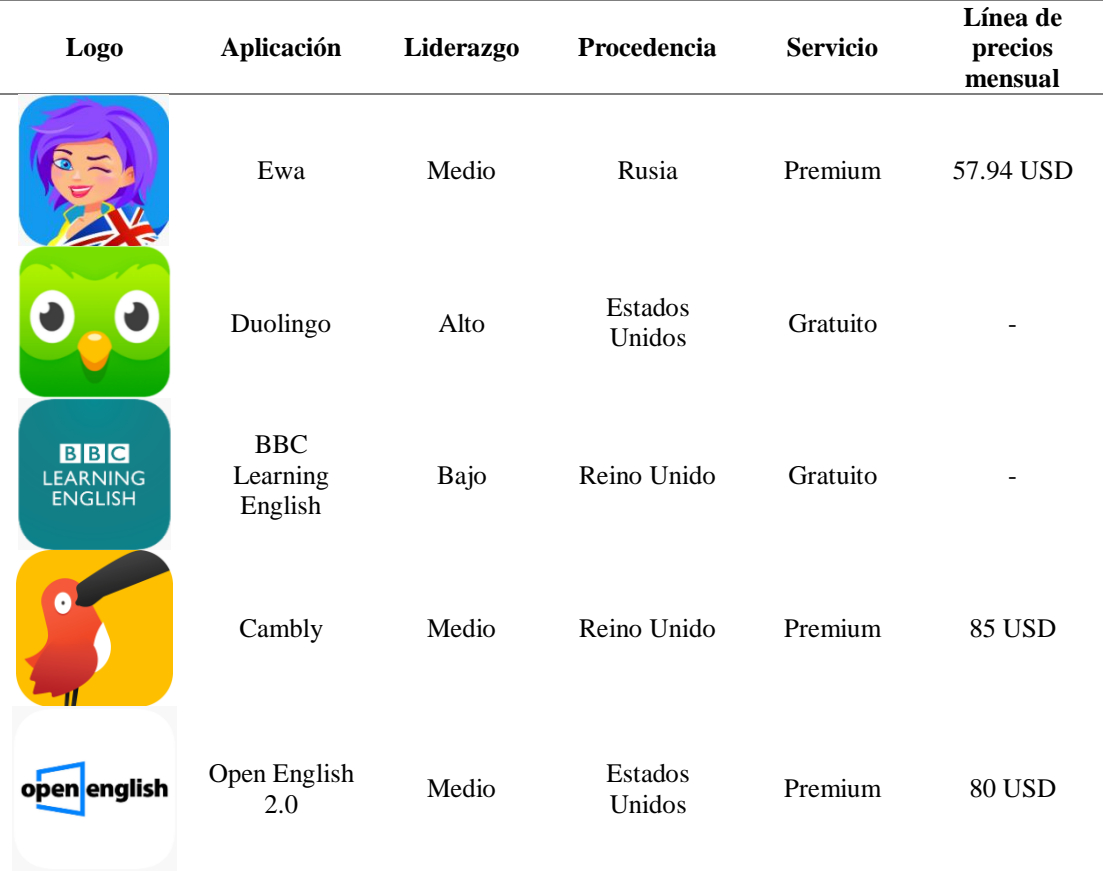

Para el presente trabajo de investigación se estudia cinco empresas como competidores, considerando que se enfocan a la enseñanza de idiomas; de acuerdo al análisis siguiente se evalúa el liderazgo, procedencia, servicio, línea de precios mensual. De acuerdo a la recopilación de datos mediante las encuestas se determinó que los estudiantes están dispuestos por el servicio del aplicativo móvil a cancelar \$0.99.; y de acuerdo a la información recopilada los docentes se encuentran de acuerdo en cancelar por un servicio mensual \$14.99 y por un servicio anual \$99.99.

#### *4.2.6.1. Valor agregado.*

El valor agregado del servicio es ofrecer tutorías personalizadas por personal capacitado de acuerdo a las necesidades de los estudiantes y la seguridad en el método de pago por PayPal, proporcionando seguridad informática a la información de los usuarios.

### *4.2.6.2. Naturaleza.*

Aplicación móvil

**Servicio principal:** Docentes con certificación internacional.

**Servicio secundario:** Tutorías personalizadas.

**Servicio complementario:** Protección de datos a los usuarios por medio de certificado de seguridad SSL y a los métodos de pagos por medio de PayPal.

**Servicio sustituto:** Aplicaciones educativas y/o plataformas que enseñen el idioma inglés.

#### **4.2.7 Plaza - Comercialización**

### *4.2.7.1. Mercado.*

El proyecto se encuentra dirigido para ser desarrollado en la sede Rocafuerte del Instituto Tecnológico Bolivariano ubicado en parroquia Rocafuerte en el cantón Guayaquil de la provincia del Guayas. Actualmente el Instituto Tecnológico Bolivariano de Tecnología cuenta con más de 10.000 estudiantes en las diferentes instalaciones como: Matriz, Rocafuerte, Boyacá, Atarazana y Durán. La sede Rocafuerte dispone de 4,941 estudiantes de diferentes carreras como: administración, enfermería, podología, sistemas y demás.

### *4.2.7.2. Ámbito geográfico.*

El proyecto se encuentra ubicado la parroquia Rocafuerte, en las calles Roca #101 y Pedro Carbo esquinera, se considera este como un lugar estratégico debido a queda en el centro de la ciudad de Guayaquil y es una de las ciudades principales del País.

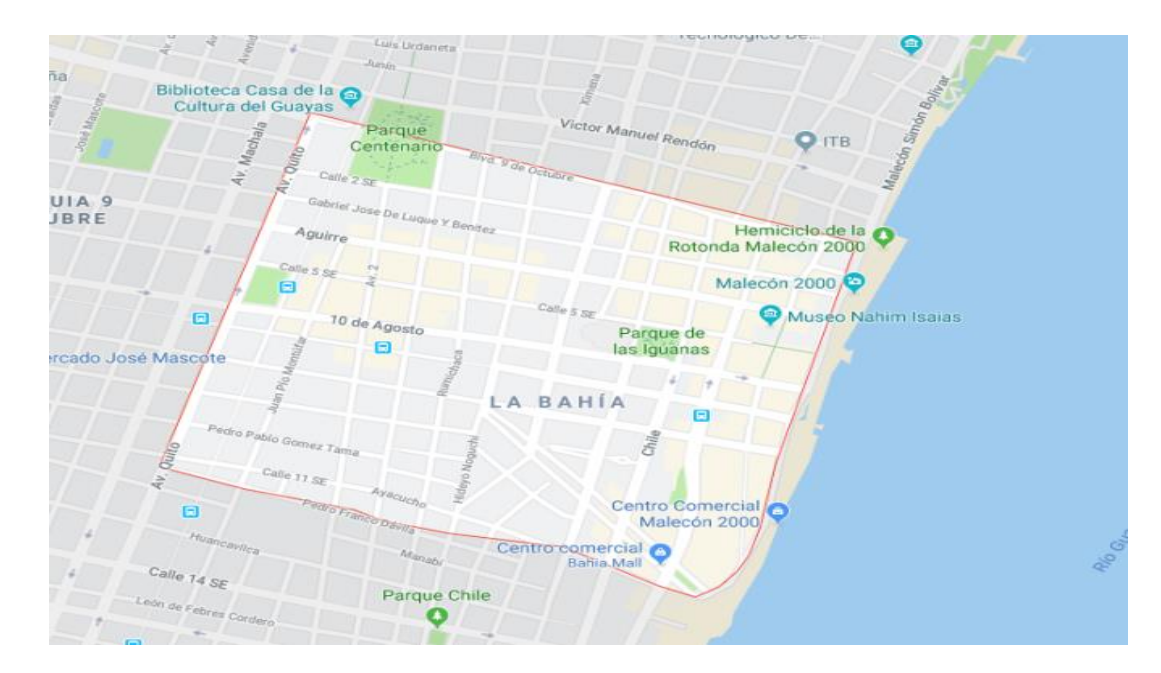

*Figura 12.* Parroquia Rocafuerte *Nota. Obtenido de: Google Imágenes (2019)*

#### *4.2.7.3. Población.*

En el muestreo de la presente investigación, se procedió en el Instituto Tecnológico Bolivariano de Tecnología teniendo sede Rocafuerte que se registra 4,941 estudiantes matriculados de diferentes carreras técnicas y tecnológicas, en los horarios matutino, vespertino y fines de semana. La capacidad máxima por horarios fluctúa en 1,647 estudiantes. Se considera suscribir diez estudiantes por día otorgando alcanzando 200 ventas mensuales y anuales 2,400 por suscripción.

### *4.2.7.4. Actividad económica.*

En el presente trabajo se identifica que en la parroquia Rocafuerte del cantón Guayaquil, presenta rentabilidad y viabilidad al proyecto debido a la actividad económica del sector es muy concurrida por encontrarse en el centro de la ciudad.

#### *4.2.7.5. Segmento de mercado.*

Los clientes potenciales son los estudiantes del Instituto Tecnológico Bolivariano que se encuentren situados en la sede Rocafuerte.

#### *4.2.7.6. Tamaño de la empresa.*

En el centro de la ciudad de Guayaquil, en el sector de la parroquia Rocafuerte es una zona de extensa trayectoria comercial, de forma que presenta diferentes tipos de actividades económicas sea de pequeña, mediana y grandes empresas ofreciendo variedad de productos y/o servicios a los habitantes y transeúntes del sector. La empresa "Tolozano´s Family Cía. Ltda.", está situada entre las Pymes por ser una compañía de estructura mediana.
#### *4.2.7.7. Tipos de empresas.*

De acuerdo el análisis del sector y el segmento de mercado se identificaron las siguientes actividades comerciales, financieras y demás que se encuentran en la parroquia Rocafuerte:

#### Tabla 31 *Tipos de empresas en la parroquia Rocafuerte*

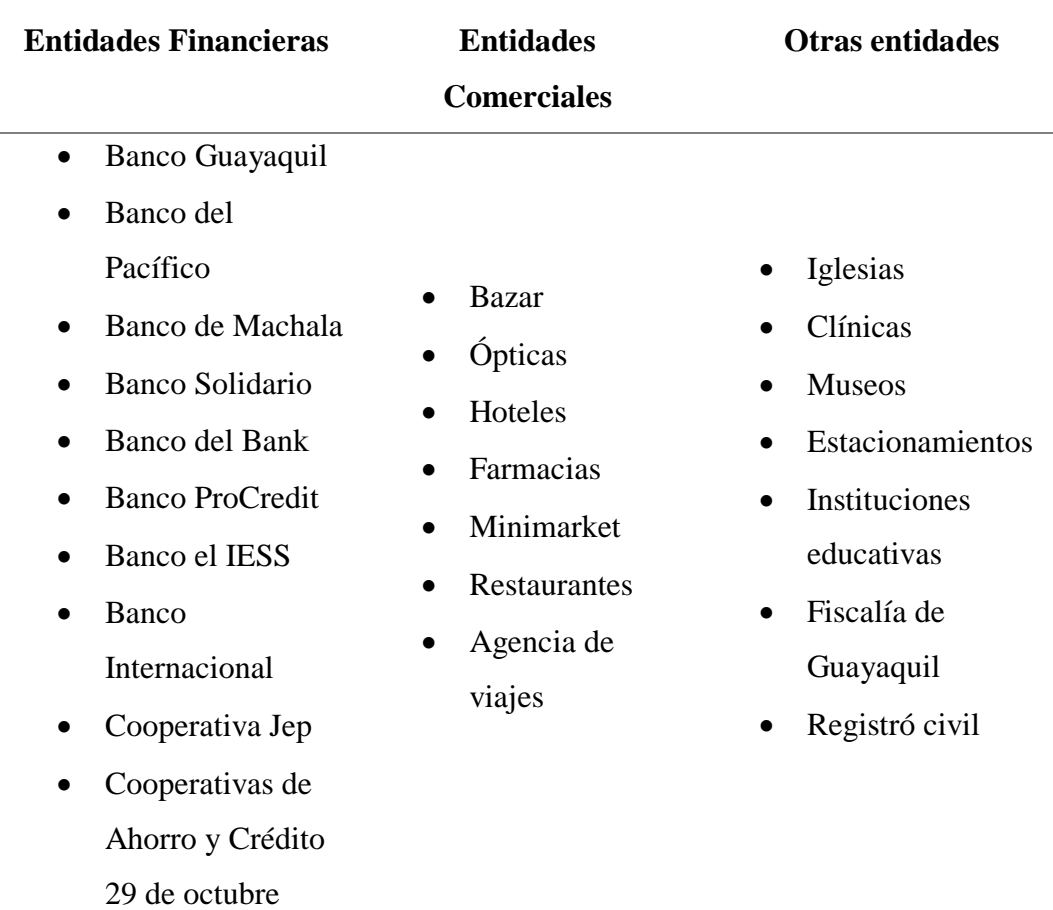

#### *Tipos de empresas en la parroquia Rocafuerte*

#### *4.2.7.8. Equipamiento de la zona.*

El proyecto estará ubicado en el primer piso de la sede Rocafuerte del Instituto Tecnológico Bolivariano, en la parroquia Rocafuerte del cantón Guayaquil. Es un sector comercial, el cual dispone de vías de acceso y servicios como: luz, agua, telefonía e internet.

#### *4.2.7.9. Competencias.*

En el presente proyecto mediante el estudio de mercado se identificó que sector de la parroquia Rocafuerte no existe ningún tipo modelo de negocios similar, sólo instituciones educativas dedicadas a brindar conocimientos en diferentes segmentos de clientes.

#### *4.2.7.10. Competencias directas.*

Se identifica como competidores directos a todas las instituciones educativas que se encuentran dentro del sector de la parroquia Rocafuerte y brindan conocimientos en el área de inglés de forma presencial. Se considera competencia directa: Centro Norteamericano del Ecuador, Bénédict School y Copei.

#### *4.2.7.11. Competencias indirectas.*

Se identifica como competidores indirectos a plataformas digitales, aplicaciones digitales que ofrecen cursos o talleres de forma gratuita o pagada en el área de inglés a estudiantes entre 18 a 30 años, en el cantón de Guayaquil.

#### *4.2.7.12. Proveedores.*

Se ha considerado como proveedores a quienes van a proporcionar los siguientes servicios para que el proyecto sea viable.

- **Servicios básicos:** Empresas privadas de energía eléctrica, agua, teléfono e internet.
- **Servicio técnico:** Webmaster.
- **Espacio físico:** Instituto Tecnológico Bolivariano.
- **Servicio de Marketing:** Bizio.org

#### *4.2.7.13. Cliente potencial.*

En el presente proyecto mediante el estudio de mercado se identificó que los clientes potenciales son los estudiantes del Instituto Superior Tecnológico Bolivariano de Tecnología, en la sede de Rocafuerte conformado por diferentes carreras tecnológicas como: administración, enfermería, podología, sistemas y demás.

#### **4.2.8 Promoción**

En el presente proyecto de prefactibilidad se considera contratar los servicios de un proveedor el cual estará encargado de diseñar los posts publicitarios, asimismo se considera establecer la estrategia TTL, que sólo se enfocará en promocionar por redes sociales.

#### **Estrategia TTL (Through the line)**

Redes sociales (Facebook, Instagram, Linked in).

### **4.3. Estudio Técnico**

Con la finalidad de obtener una mayor factibilidad se ha escogido una posición estratégica para la instalación de las oficinas de Tolozano´s Family Cía. Ltda., de manera que se indicará la distribución de planta de la compañía y se detallarán el proceso de la aplicación *aTeacher*. La importancia de este estudio se deriva para llevar a cabo una valorización económica de las variables técnicas del proyecto.

#### **4.3.1. Localización del proyecto**

#### *4.3.1.1. Macro localización.*

En base a la investigación se ha determinado que Tolozano´s Family Cía. Ltda. estará ubicada en Ecuador, provincia del Guayas, ciudad de Guayaquil, parroquia Rocafuerte, sector centro de Guayaquil, perteneciente a la región Costa. Con finalidad de obtener una mayor viabilidad se ha escogido un lugar estratégico.

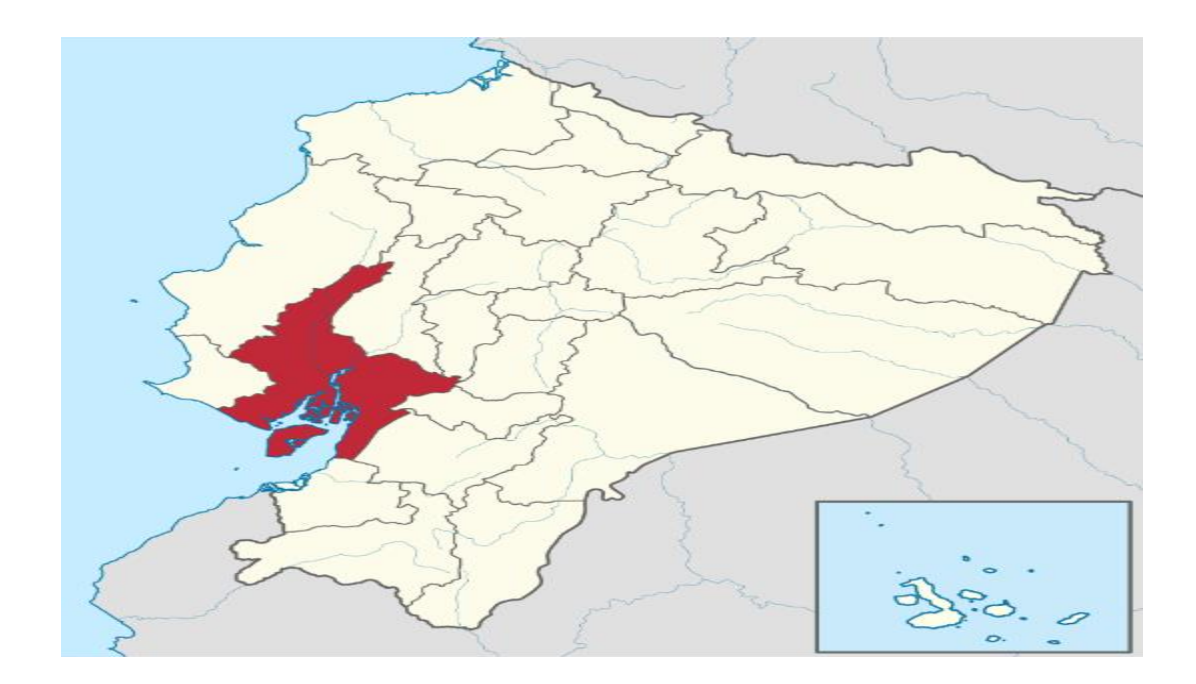

*Figura 13.* Macro localización *Nota. Obtenido de: Google Imágenes (2019)*

### *4.3.1.2. Micro localización.*

La empresa Tolozano´s Family Cía. Ltda. estará ubicada en la parroquia Rocafuerte, en las calles Roca #101 y Pedro Carbo esquinera, en el Instituto Superior Tecnológico Bolivariano de Tecnología. De manera que se ha analizado que es una posición estratégica para observar las necesidades que demandan la segmentación de mercado seleccionado y a su vez un punto estratégico por estar localizado en el centro de la ciudad de Guayaquil, en una de las ciudades principales del País.

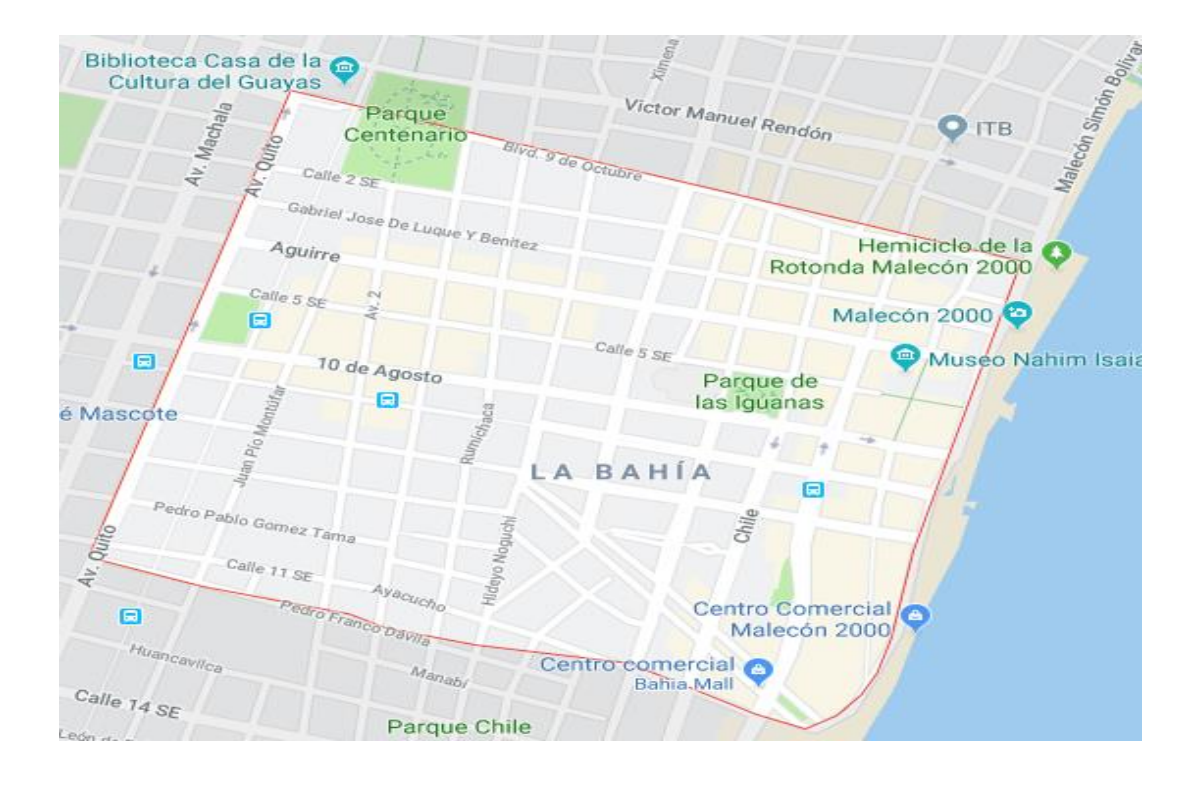

*Figura 14.* Micro localización

*Nota. Obtenido de: Google Imágenes (2019)*

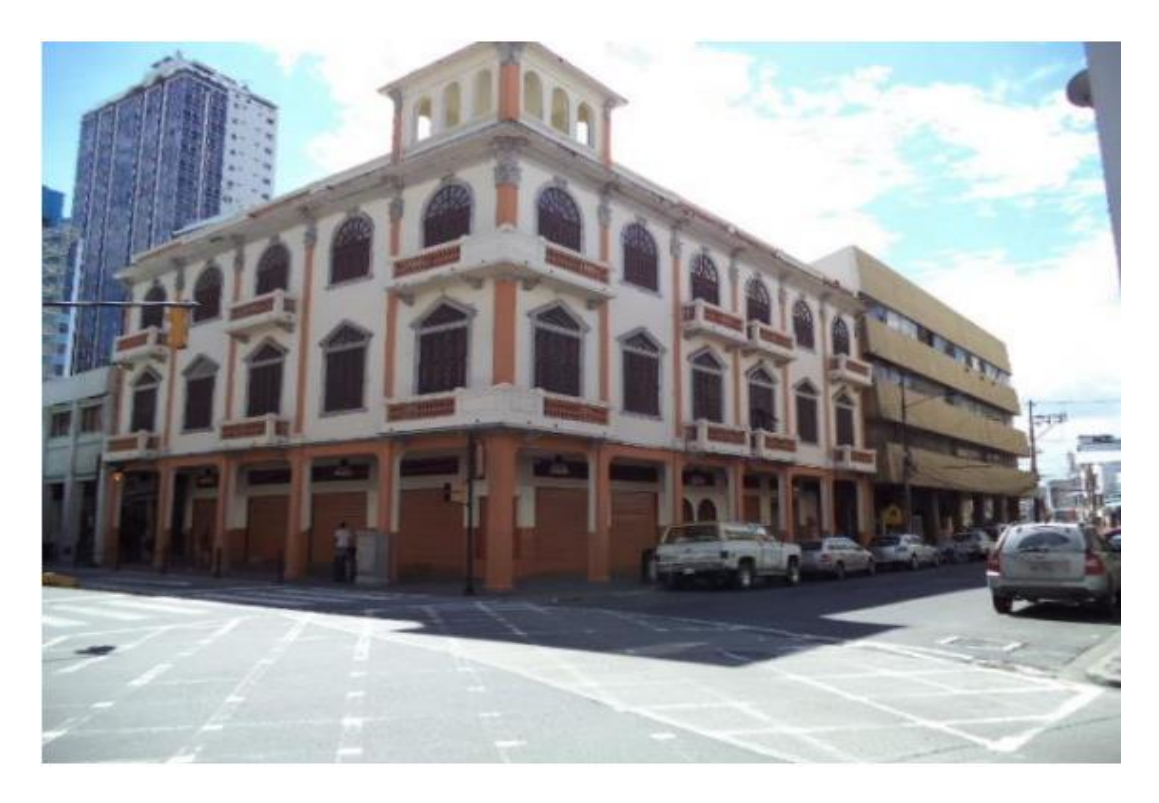

*Figura 15.* Instalaciones del ITB-Rocafuerte *Nota. Obtenido de: Google Imágenes (2019)*

Los factores más relevantes para escoger este punto de ubicación son:

- Zona comercial-financiera y turística de la ciudad de Guayaquil.
- Facilidad de vías de acceso.
- Disponibilidad de Transporte.
- Proximidad a vías principales.
- Obras de infraestructura y Servicios Básicos.
- Existencia de institutos y colegios.
- Cercanía al mercado.

Por lo tanto, con el posicionamiento de la empresa se busca que los estudiantes potenciales dispongan en un sitio todas estas alternativas.

#### **4.3.2. Tamaño del proyecto**

En la presente investigación se desarrollará una aplicación móvil enfocada a docentes de inglés con certificaciones internacionales de acuerdo al marco común europeo; debido a que se desarrolla un aplicativo móvil no se calcula la capacidad límite por ofrecer un servicio de conexión, en la nube estará alojada el diseño del sistema además de toda la información necesaria para los servicios de hosting, aunque el almacenamiento sea limitado.

#### **4.3.3. Ingeniería de proyecto**

La ingeniería de un proyecto de pre factibilidad corresponde definir al hecho de todas las máquinas y equipos necesarios para el funcionamiento del establecimiento productivo, la descripción del proceso productivo y la distribución optima de la planta.

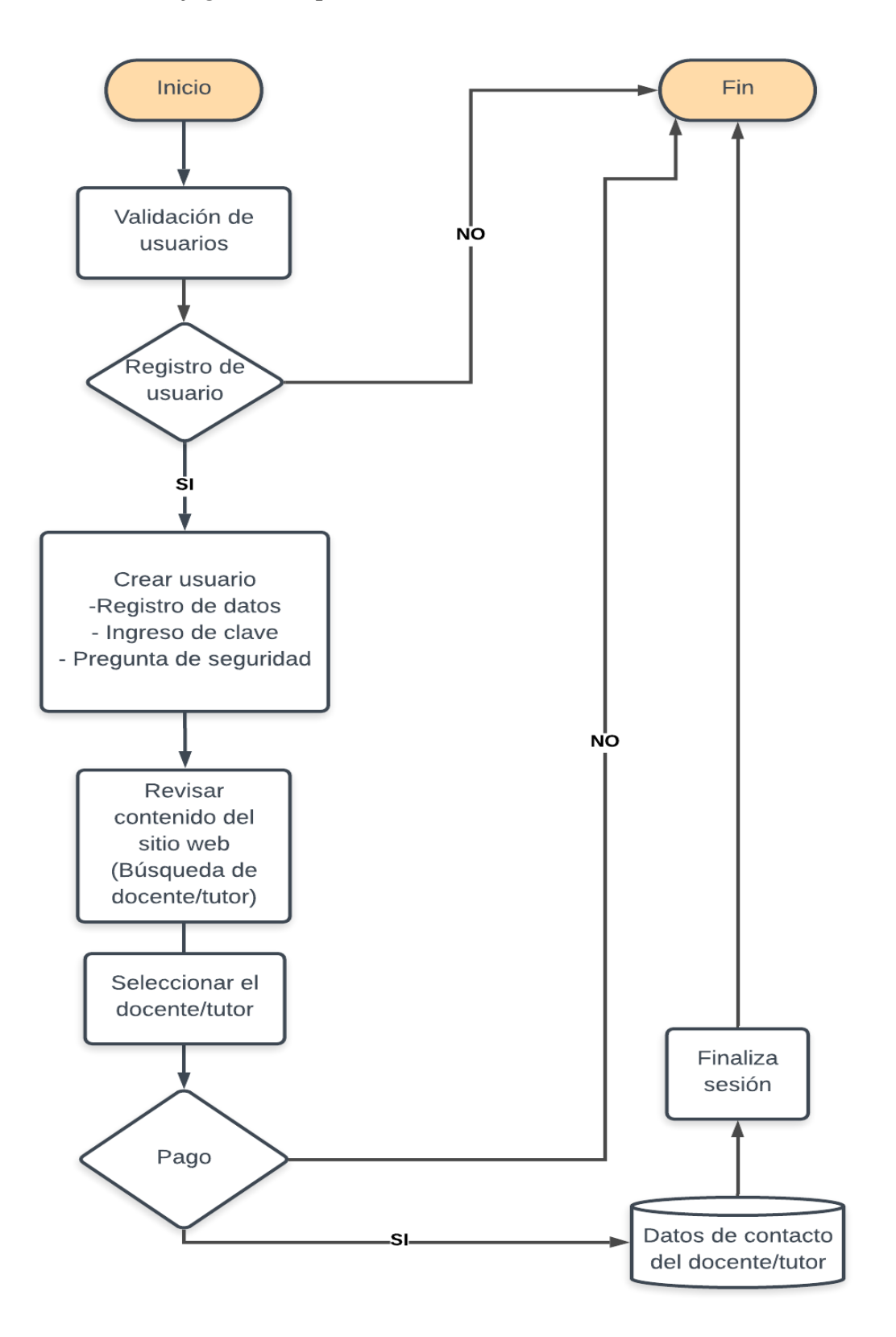

*Figura 16.* Flujograma de proceso de la aplicación *aTeacher*

### Tabla 32 *Proceso de la aplicación aTeacher número uno*

*Proceso de la aplicación aTeacher número uno*

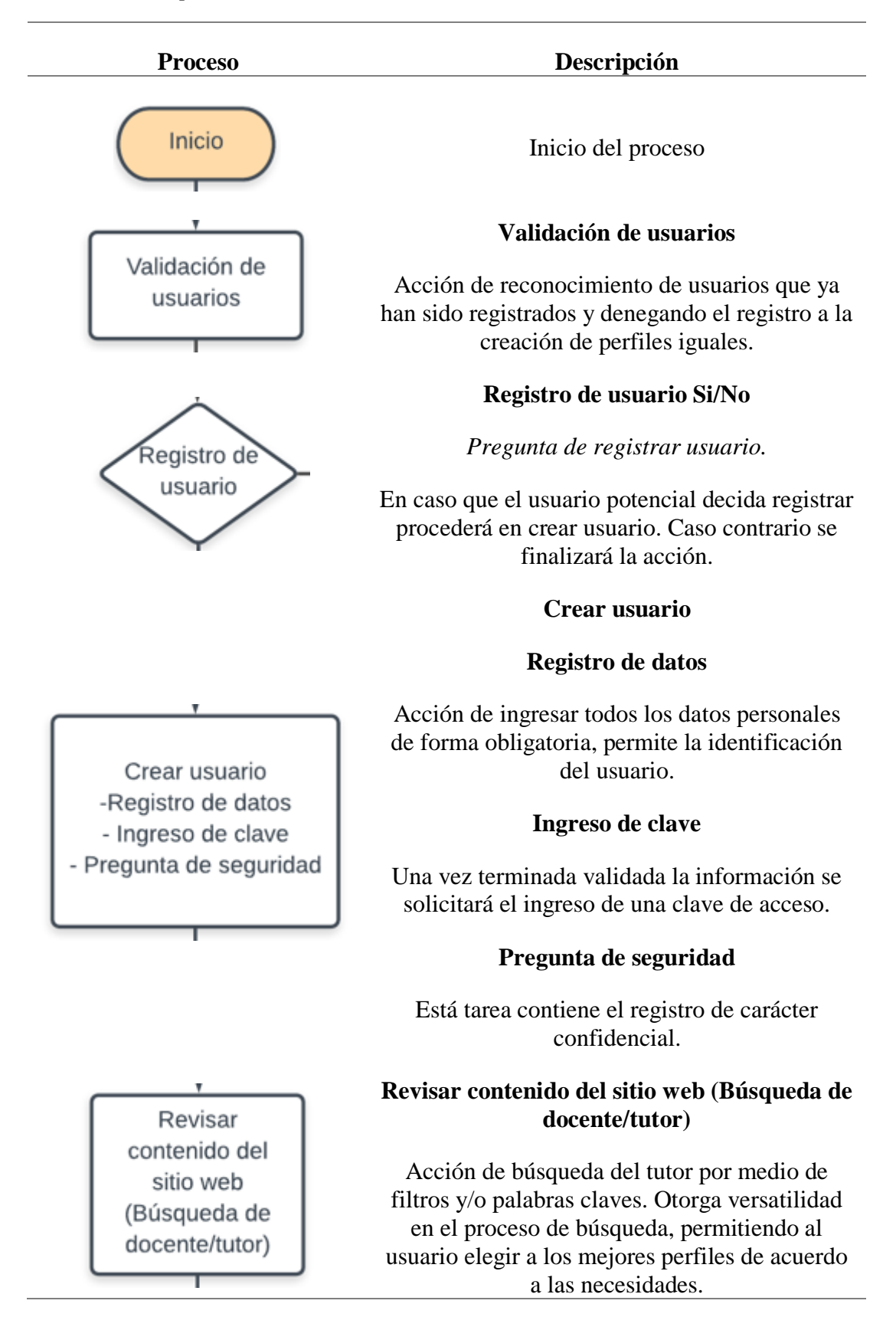

#### Tabla 33 *Proceso de la aplicación aTeacher número dos*

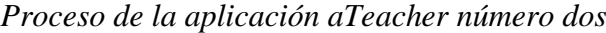

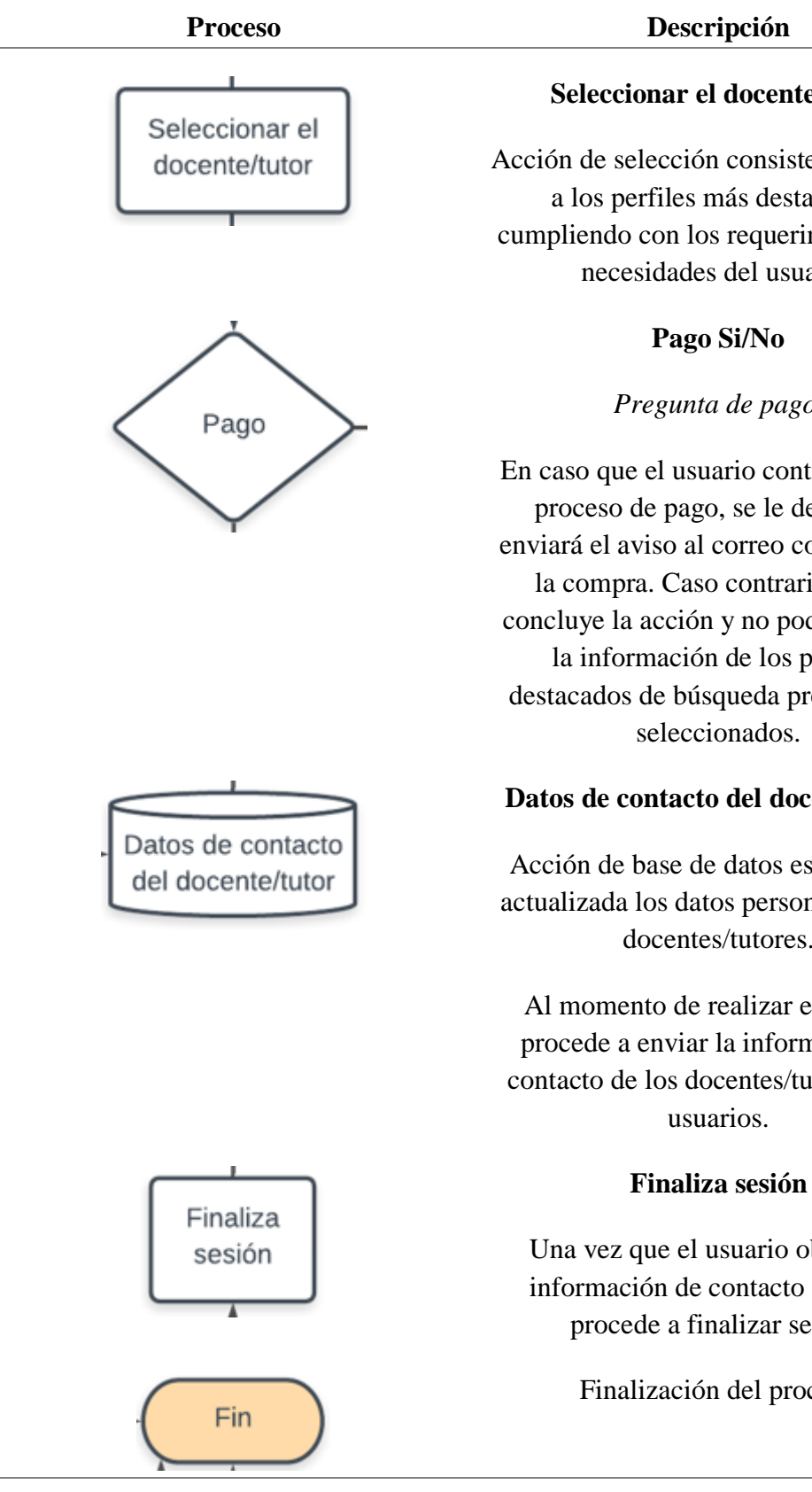

#### **Seleccionar el docente/tutor**

Acción de selección consiste en escoger a los perfiles más destacados, cumpliendo con los requerimientos y/o necesidades del usuario.

#### *Pregunta de pago.*

En caso que el usuario continúe con el proceso de pago, se le debitará e enviará el aviso al correo confirmando la compra. Caso contrario, no se concluye la acción y no podrá obtener la información de los perfiles destacados de búsqueda previamente seleccionados.

### **Datos de contacto del docente/tutor**

Acción de base de datos es mantener actualizada los datos personales de los docentes/tutores.

Al momento de realizar el pago se procede a enviar la información de contacto de los docentes/tutores a los

Una vez que el usuario obtiene la información de contacto del tutor procede a finalizar sesión.

Finalización del proceso

#### *4.3.3.2. Proceso de reclutamiento de docentes.*

En el proceso de reclutamiento de los docentes se realizará por medio de la página web de *aTeacher*, el docente deberá realizar el formulario de registro de postulante **(Vea Apéndice H)**, de manera en que el docente pueda subir la informacion requerida que son: curriculum, documentos, certificados, capacitaciones.

#### *4.3.3.2.1. Verificación de Información del Docente Postulante.*

Una vez obtenida la información de los docentes postulantes, la secretaria deberá verificar que la documentación sea original y se encuentren vigentes los certificados internacionales.

#### *4.3.3.3. Proceso de selección de docentes.*

En el proceso de selección de los docentes, se enviará un correo indicando al postulante que quedo preseleccionado y el paso siguiente es enviar un video otorgando una clase dinamica de acuerdo a un tema en especifico.

Se evaluará el nivel de fluidez en el idioma, expertise en docencia y la pedagogía en la preparación de la clase. El encargado del proceso de selección y aprobación será el gerente. Una vez culminado el proceso de selección, se indicará al docente que es apto para pertenecer a la aplicación movil de tutorias personalizadas y se procederá enviar el usuario que será el número de identificación y código de activación **(Vea Apéndice I)**.

#### *4.3.3.4. Diseño de la planta.*

El área que se dispone para el funcionamiento de Tolozano´s Family Cía. Ltda. cuenta con las siguientes características:

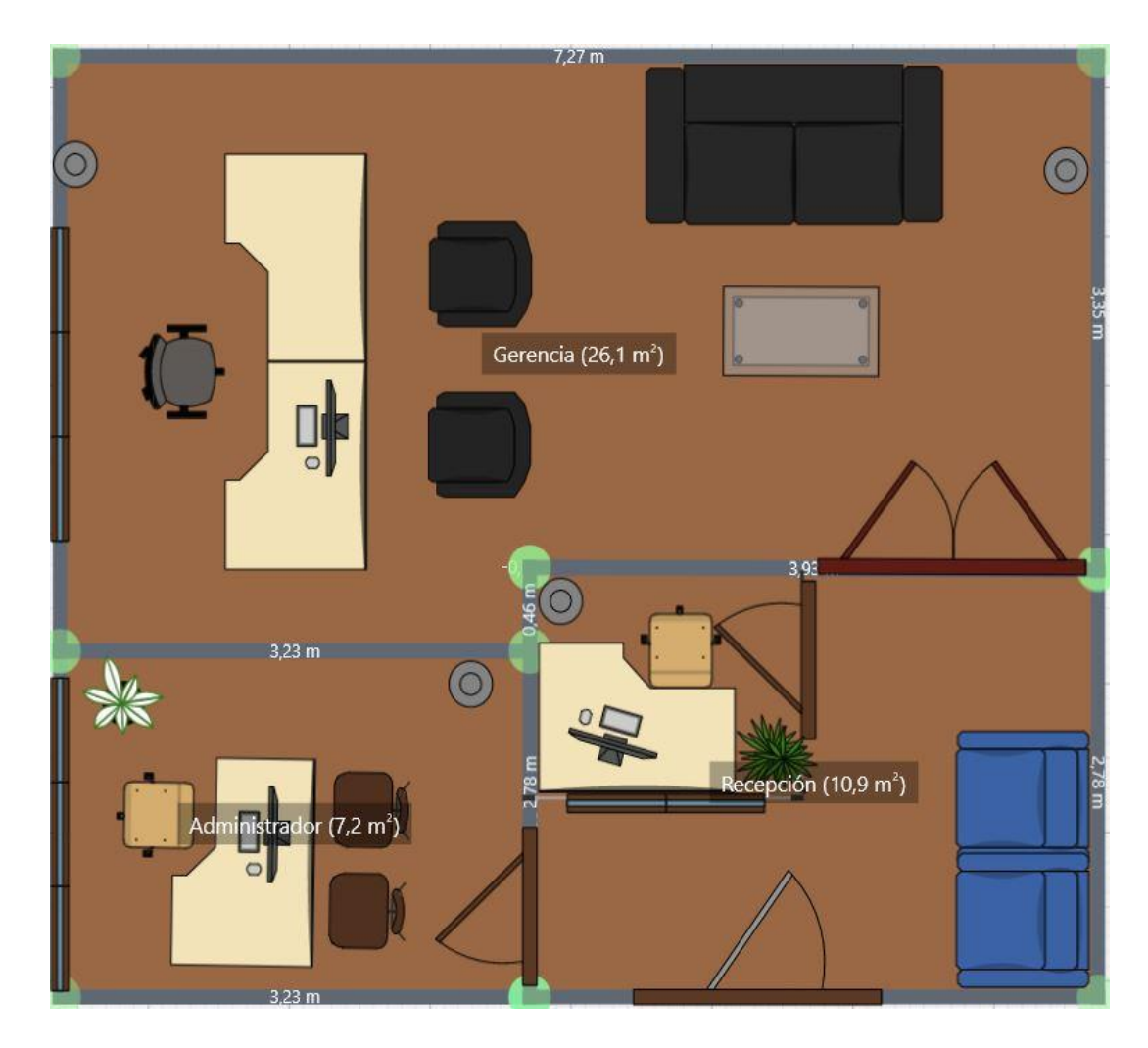

*Figura 17.* Diseño de la planta en 2D

### *4.3.3.5. Tecnología a utilizar.*

En el presente trabajo se detalla la tecnología a utilizar la cual debe estar en función del mercado a atender y permita el crecimiento y expansión de la compañía Tolozano´s Family Cía. Ltda.

De manera que debe cumplir los siguientes requerimientos:

- Diversos tipos de tecnología.
- Considerar la productividad y calidad del servicio.
- Considerar los aspectos ambientales.

### *Tabla 34 Tecnología a utilizar*

*Tecnología a utilizar*

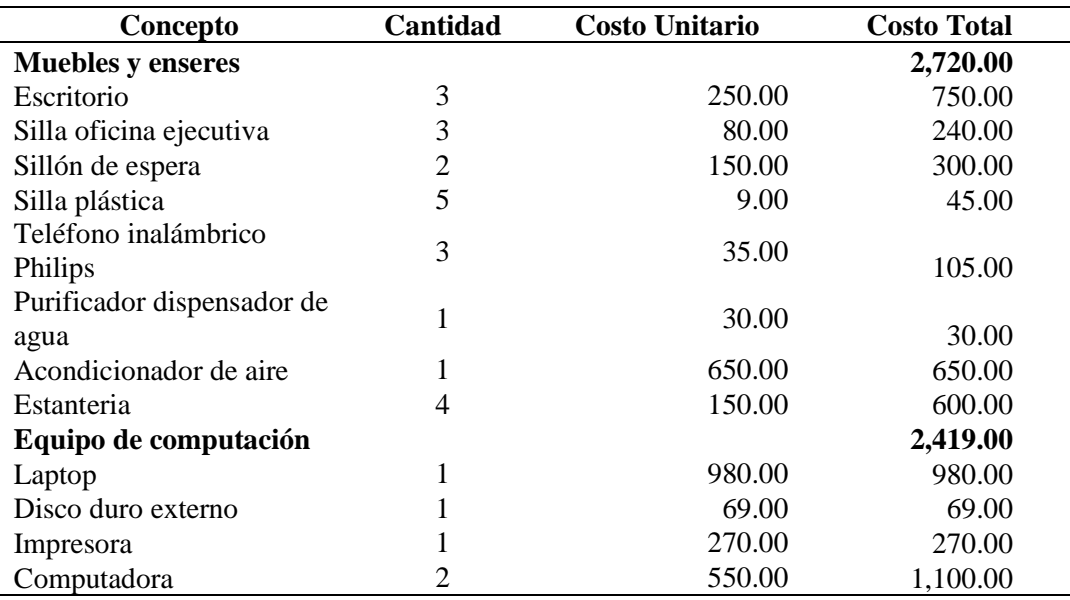

### **4.4. Estudio Administrativo**

### **4.4.1. Planificación**

### *4.4.1.1. Misión*.

Tolozano´s Family Cía. Ltda. es una empresa orientada al servicio tecnológico, enfocados en ofrecer la versatilidad de búsqueda de tutores con certificaciones internacionales de inglés a estudiantes de institutos superiores, procurando innovación y seguridad en el mercado Guayaquileño.

### *4.4.1.2. Visión.*

Ser la empresa líder en ofrecer tutores capacitados y certificados internacionalmente de acuerdo al marco común europeo por medio de aplicación móvil en la ciudad de Guayaquil en el quinto año de trabajo.

#### *4.4.1.3. Valores institucionales.*

**Transparencia:** El compromiso de proveedores y colaboradores se demuestra en su ética y profesionalismo en no divulgar información confidencial de la empresa.

**Trabajo en equipo:** Para alcanzar los objetivos a corto, mediano y largo plazo de la empresa, el trabajo en conjunto es esencial para Tolozano´s Family Cía. Ltda.

**Responsabilidad:** Para elaborar actividades dentro y fuera del contexto laboral.

**Seguridad:** Garantizar confiabilidad de la información registrada.

**Compromiso:** Responsabilidad profunda que nos vincula a los clientes, colaboradores y proveedores.

**Innovación:** Promovemos el mejoramiento continuo para crear y mejorar procesos y servicios.

### *4.4.1.4. Políticas.*

#### **Políticas para la Gerencia**

- La Gerencia estará enfocada hacia el cliente, orientada a satisfacer sus necesidades y al desarrollo de brindar servicios innovadores, afines con los avances tecnológicos.
- Es política mantener notificados a sus colaboradores sobre los reglamentos, normas, y procedimientos, de manera que todo el personal tenga plenamente identificado cuál es su rol dentro de la organización, su relación con todas las áreas, y como ejecutar sus funciones de acuerdo a los procesos y procedimientos.

 La Gerencia procurará capacitar al número posible de trabajadores, en un proceso continuo, priorizando los objetivos estratégicos de la Compañía.

### **Políticas para Colaboradores**

- Los colaboradores sometidos a horarios especiales de trabajo, no podrán laborar horas extraordinarias y/o suplementarias a fin de precautelar su salud y bienestar.
- El desarrollo de nuevos servicios y/o actualizaciones deberá obedecer a un proceso de planeación que garantice su continuidad y culminación.

#### **4.4.2. Organigrama**

### *4.4.2.1. Tipo de organización.*

La compañía Tolozano´s Family Cía. Ltda*.* es una organización lineal debido a que la actividad decisional se concentra en una sola persona, quien es la encarga de tomar todas las decisiones y es el responsable. De manera que el jefe superior asigna y distribuye el trabajo a los subordinados, quienes a su vez reportarán a un sólo jefe.

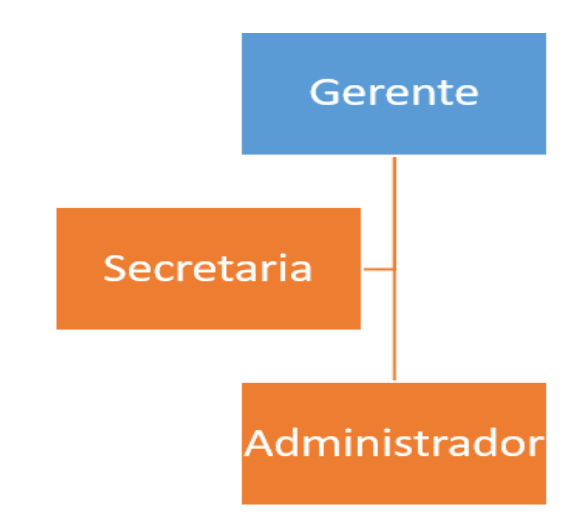

#### *4.4.2.2. Diseño.*

*Figura 18.* Estructura organizacional lineal o militar

### **4.4.3. Funciones del talento humano**

#### **Cargo:** Administrador

Responsable de controlar y gestionar todas las actividades de la empresa.

- Sexo: indistinto.
- $\bullet$  Edad: 23 a 30 años.
- Conocimientos: administrativos, contables, producción, marketing y ventas.
- Formación académica: estudiante en carreras administrativas y afines.
- Experiencia mínima: 3 años.
- Tipo de contrato: tiempo completo

### **Cargo: S**ecretaria

Responsable de controlar la agenda gerencial, gestionar todas las actividades y reuniones de la compañía.

- Sexo: indistinto.
- $\bullet$  Edad: 21 a 30 años.
- Conocimientos: administrativos, contables, producción, marketing y ventas.
- Formación académica: estudiante en carreras administrativas y afines.
- Experiencia mínima: 1 año.
- Tipo de contrato: tiempo completo

### *4.4.3.1. Proceso de contratación.*

El proceso de contratación de personal lo realizará el gerente de *aTeacher*, para ello se llevarán a cabo los siguientes pasos:

#### *4.4.3.2. Proceso de reclutamiento.*

En el proceso de reclutamiento se aplicarán un conjunto de técnicas de comunicación y requisitos mínimos orientados al cargo que se exige para atraer postulantes potencialmente calificados en ocupar los trabajos predeterminados dentro de la empresa. En esencia, el reclutamiento debe atraer suficiente cantidad de aspirantes para emplear el proceso de selección.

### *4.4.3.3. Fuentes de reclutamiento.*

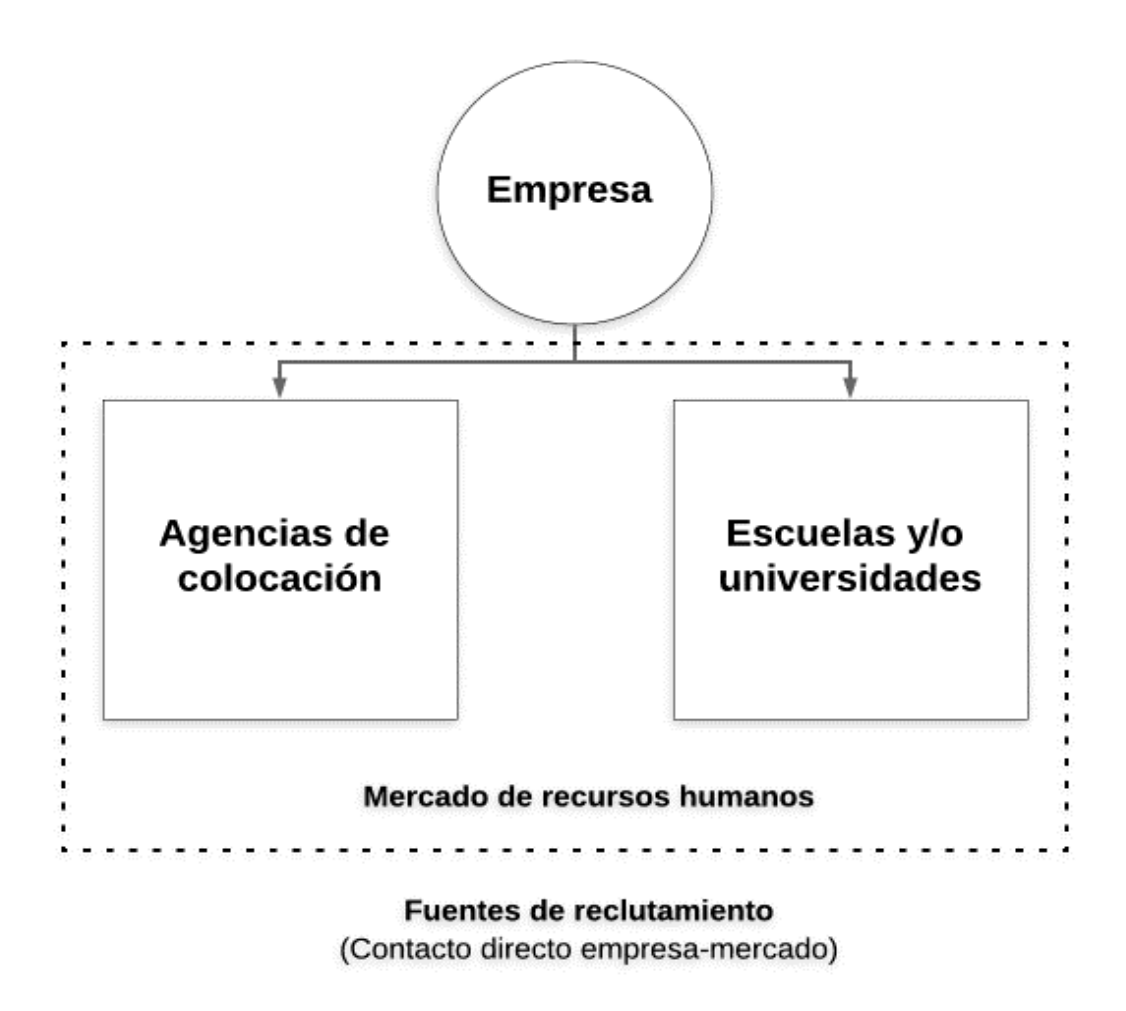

*Figura 19.* Fuentes de reclutamiento

- a) Las escuelas y/o universidades
- b) Las agencias de colocaciones

Las escuelas y/o universidades se activan bolsas de empleo donde se pueden encontrar perfiles interesantes; es una herramienta útil debido que acorta mucho el tiempo de reclutamiento y es de fácil acceso a becarios que encajan perfectamente a los perfiles de la empresa.

Las agencias de colocación son entidades públicas o privadas muy relevantes en la búsqueda de empleo, debido que facilitan puestos de trabajo en un periodo de búsqueda muy corto siendo intermediarias entre desempleados y empresas. Permitiendo a las empresas a encontrar perfiles de cargos adaptados a lo que buscan.

#### *4.4.3.3.1. Recepción y análisis de curriculum vitae.*

El postulante para el puesto deberá enviar vía email su respectivo curriculum adjunto a solicitud de empleo **(Vea Apéndice D)**.

### *4.4.3.3.2. Verificación de información del postulante.*

Una vez obtenida la información de los postulantes el gerente deberá verificar que cumplan con los requisitos necesarios para el cargo.

#### *4.4.3.3.3. Preselección de postulantes idóneos.*

Si el postulante cumple con los requisitos del cargo será seleccionado. Solo los postulantes que sean seleccionados como idóneos serán llamados para presentarse a la entrevista formal.

*4.4.3.4. Proceso de selección.* 

#### **ENTRADAS:**

Preguntas Estímulos

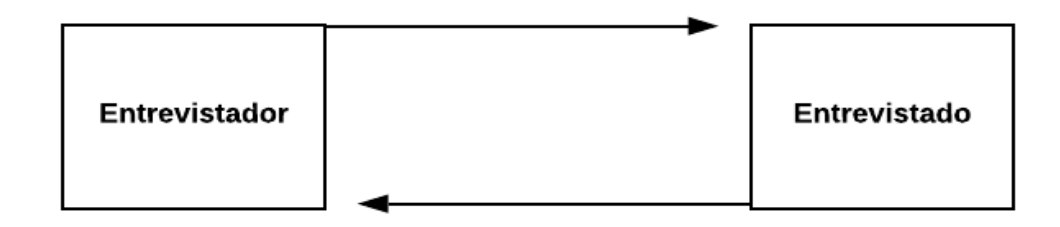

#### **SALIDAS:**

Respuestas Reacciones Retroalimentación

*Figura 20.* Entrevista como proceso de comunicación

En el proceso de selección es la elección del individuo adecuado para el cargo adecuado, se escoge entre los aspirantes seleccionados los más adecuados y aptos para ocupar los puestos vacantes de la empresa.

- a) La hoja de solicitud
- b) La entrevista

La hoja de solicitud de empleo es el documento por medio del cual un candidato se postula a un puesto de trabajo, el postulante deberá completar con sus datos personales, dirección, número de contacto, referencias personales y profesionales, información relevante de trabajos anteriores, conocimientos, habilidades; en general. Toda la información es esencial para el empleador para determinar si es apto el

candidato para el puesto vacante. La solicitud de empleo puede presentarse en dos formas; como formulario y en forma de carta de postulación.

La entrevista de trabajo es el último paso antes de la incorporación definitiva a la empresa. Este método permite corroborar la información presentada en el curriculum y/o solicitud de empleo, considerado el mejor método porque permite analizar las habilidades y competencias del postulante, de manera que se observara la personalidad del candidato si estas se ajustan a las características del puesto vacante.

### *4.4.3.4.1. Selección.*

Para poder seleccionar a los colaboradores, el gerente será el encargado de realizar la entrevista a candidatos óptimos. Se realizarán preguntas necesarias para el buen desempeño en el cargo **(Vea Apéndice E)**. En base a la entrevista, el gerente deberá seleccionar al candidato que se haya desempeñado de la mejor manera durante la entrevista y que cumpla con los requerimientos para el cargo. Todos los colaboradores firmarán un contrato de empleo **(Vea Apéndice F)** debe comprometerse a una carta de confidencialidad **(Vea Apéndice G)**.

#### **4.4.4. Gastos**

A continuación, se detallan los valores de sueldo del primer mes y primer año de cada uno de los integrantes de Tolozano´s Family Cía. Ltda.

#### Tabla 35 *Salario mensual de colaboradores*

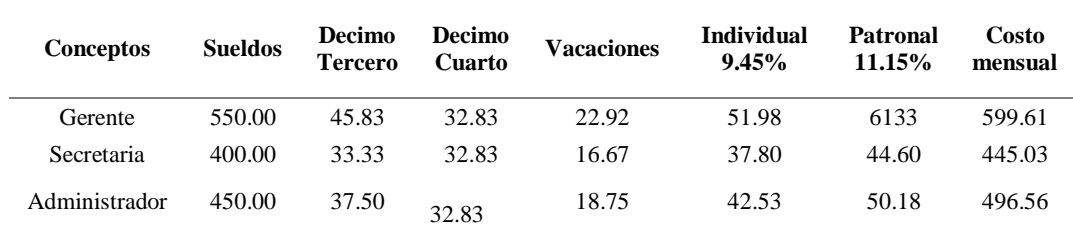

### *Salario mensual de colaboradores*

#### Tabla 36 *Salario anual de colaboradores*

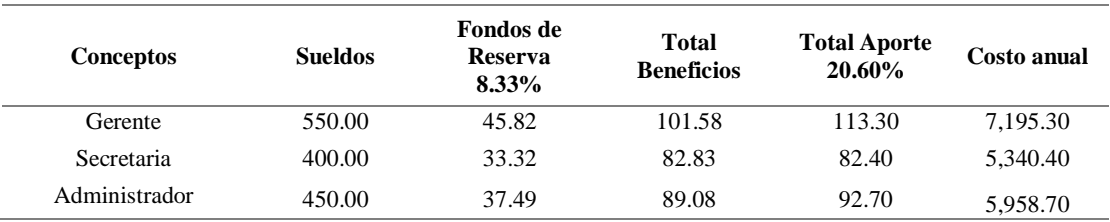

### *Salario anual de colaboradores*

#### **4.5. Estudio Legal**

Para constituir una compañía en Ecuador existe una serie de requisitos y parámetros que se deben seguir antes que el giro de negocio se encuentre en funcionamiento, en el punto de requisito legal se va a definir el tipo de compañía que se ha determinado para la elaboración del presente trabajo de titulación, de manera que se detallan las características del tipo de compañía de acuerdo a la actual ley de compañías del país y por consiguiente todos los pasos para la constitución de una empresa, denotando la importancia de la creación de compañías de forma legal respaldado por entidades públicas y privadas.

#### **4.5.1. Tipo de empresa**

Tolozano´s Family Cía. Ltda. será una empresa de compañía de responsabilidad limitada según dictamina el art. 92 de la ley de compañías; considerando la constitución de la compañía conformada entre dos personas, en caso que el número de socios supere a 15 miembros, se deberá cambiar el tipo de compañía a sociedad anónima. Para la creación de las empresas de compañía limitada el capital mínimo requerido es \$400 dólares americanos y deberá ser creado bajo una razón social o denominación objetiva con las palabras "Compañía Limitada" o su correspondiente abreviatura; el capital de la compañía estará conformado por las aportaciones de los socios en el cual estará dividido en aportaciones.

# *4.5.1.1. Paso para la constitución de la empresa*.

## Tabla 37 C*onstitución de la empresa*

*Constitución de la empresa*

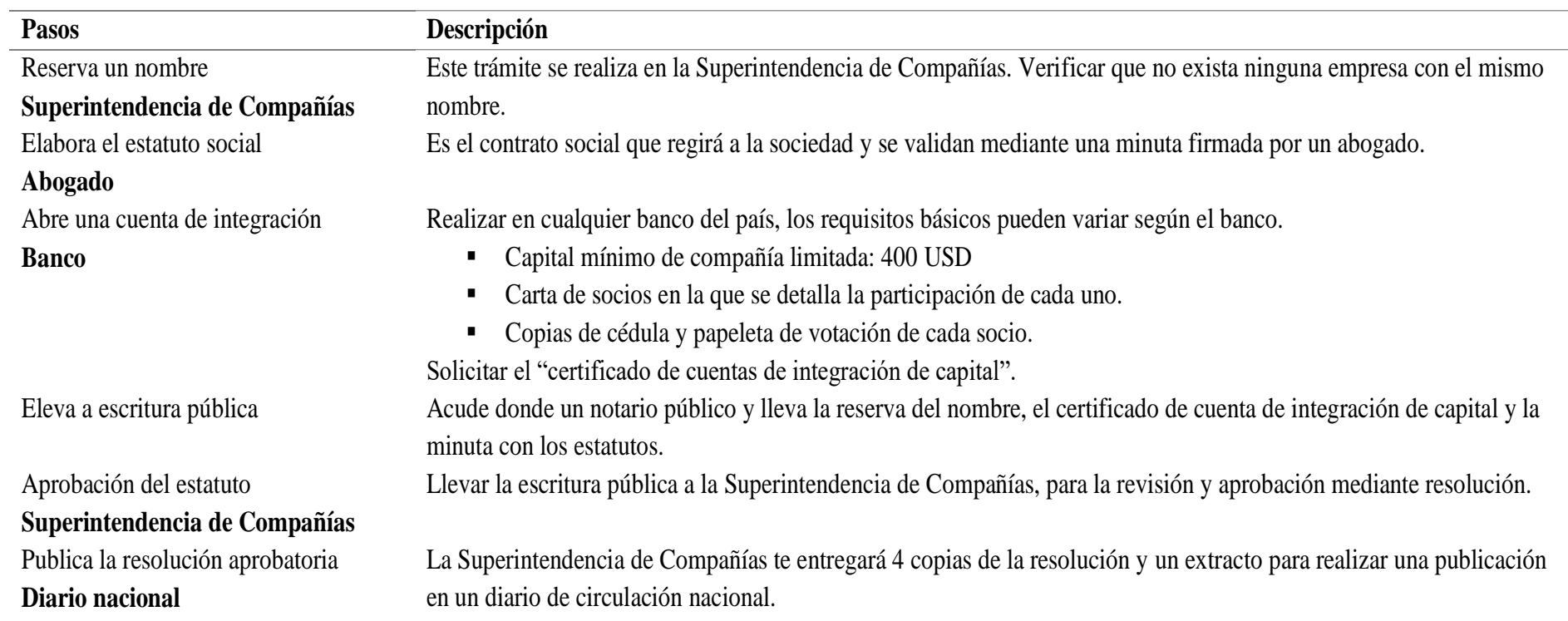

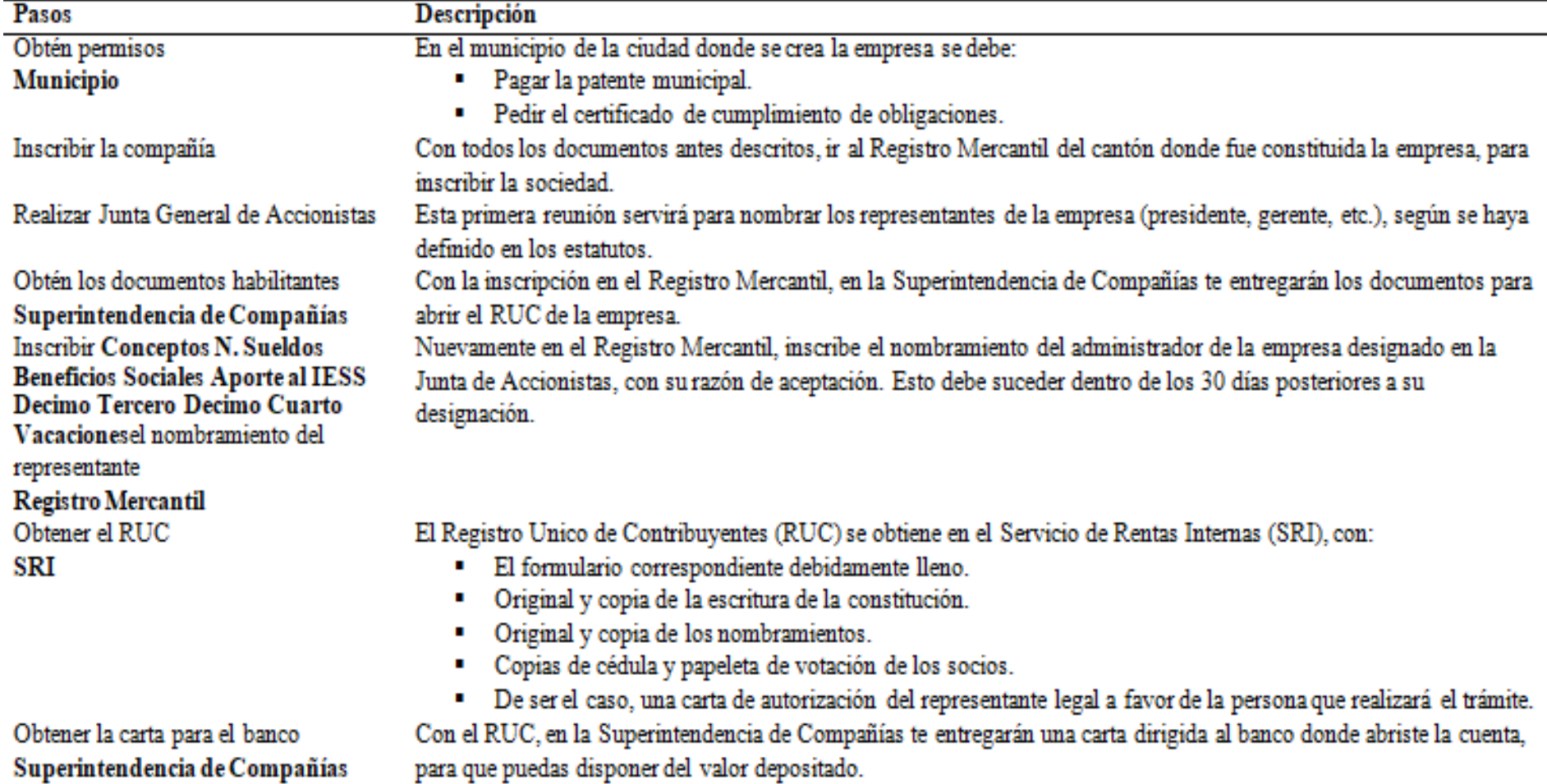

### **Conclusiones**

En el cuarto capítulo de la propuesta pone en práctica el método de investigación y instrumentos seleccionados en el tercer capítulo, se procede a analizar el mercado potencial y se evalua el grado de realidad del proyecto, se analiza si la investigación satisface a los usuarios, establece los componentes necesarios para la creación del aplicativo móvil que permitirá satisfacer la demanda y oferta. Asimismo, se determina la ubicación geográfica, se definen los procesos y el tipo de compañía para desarrollar el estudio de prefactibilidad.

## **CAPÍTULO V**

### **5. Propuesta**

### **5.1. Título de la Propuesta**

Proyecto de pre factibilidad del desarrollo de una aplicación móvil de docentes certificados del área inglés.

### **5.2. Autores de la Propuesta**

- Tolozano Lapierre Emmanuel Roberto
- Tolozano Lapierre Gabriela Nicole

### **5.3. Empresa Auspiciante**

La presente investigación no cuenta con empresa auspiciante debido a que es un emprendimiento.

# **5.4. Área que cubre la propuesta**

Parroquia Rocafuerte del cantón Guayaquil de la provincia del Guayas.

### **5.5. Fecha de Presentación**

Octubre 2019

### **5.6. Fecha de Terminación**

Febrero 2020

### **5.7. Duración del Proyecto**

El presente proyecto se realizó de acuerdo al período de estudios realizados que consiste en tres semestres.

#### **5.8. Participantes del Proyecto**

- Autores de la investigación
- Instituto Superior Tecnológico Bolivariano de Tecnología
- Docentes de inglés certificados
- Población estudiantil bolivariana
- Proveedores

### **5.9. Objetivo General de la Propuesta**

Determinar los costos de inversión y viabilidad para el desarrollo de una aplicación móvil de docentes certificados del área inglés.

#### **5.10. Objetivos Específicos**

- Evaluar los ingresos mediante la demanda del proyecto de Prefactibilidad.
- Determinar la inversión inicial para elaborar el proyecto de Prefactibilidad.
- Demostrar la viabilidad a través de la capacidad operativa del proyecto mediante los estados financieros.

### **5.11. Beneficiarios Directos**

En la presente investigación se determina que el beneficiario directo son los docentes certificados debido que *aTeacher* sólo selecciona perfiles con expertise en la rama de la docencia y pedagogía.

#### **5.12. Beneficiarios Indirectos**

Los beneficiarios indirectos de la presente investigación son los estudiantes del Instituto Tecnológico Bolivariano en la sede Rocafuerte, debido que la app *aTeacher*  identificó la oportunidad en ofrecer tutorias personalizadas a los estudiantes que cursan carreras técnicas y/o tecnológicas.

#### **5.13. Impacto de la Propuesta**

La presente propuesta establece los siguientes factores de impacto:

- La implementación de un servicio de optimización en la busqueda de tutorias de inglés.
- Alta demanda de usuarios que requieren el servicio en ITB-Rocafuerte.
- Alta demanda de docentes que están interesados en ofrecer tutorías personalizadas.
- Satisfacer las necesidades de los participantes.

### **5.14. Descripción de la Propuesta**

La propuesta de la investigación, es determinar la viabilidad en desarrollar un aplicativo móvil que permite a docentes certificados de inglés y a los estudiantes del ITB-Rocafuerte intercambiar información para facilitar el proceso de búsqueda de tutores de inglés. *aTeacher* además de proteger la información otorgadas por las partes, ofrece catedráticos con experiencia en la materia y quienes cuenta con el respaldo de certificaciones internacionales de acuerdo MCER.

De tal forma, los docentes interesados en suscribirse se les garantiza que existe demanda de estudiantes que buscan tutorias personalizadas, conforme a que el ITB establece que todos los estudiantes antes de realizar su trabajo de titulación deben presentar a secretaría, el certificado de Cambridge que garantiza que el usuario tiene los conocimientos solicitados de acuerdo al régimen académico ecuatoriano.

#### **5.14.1. Ingresos**

De acuerdo al estudio economico financiero y tributario, se ha identificado que el proyecto de prefactibilidad en desarrollar una aplicación móvil dotará un crecimiento anual de 14% de acuerdo a los datos de la Comisión Económica para América Latina y el Caribe (CEPAL), en los ingresos por ventas. Se considera en el primer año, que el precio promedio unitario total de la app es \$9.39 proyectando 6,000 unidad

vendidas, de las cuales se establece 2,400 suscripciones vendidas a estudiantes y la diferencia a los docentes.

En el primer año se proyecta que el precio unitario de suscripción de estudiantes es \$0.99 y a docentes \$14.99. El estudiante al momento de desear adquirir la información del perfil del docente, tendrá que cancelar el valor dominal de la aplicación de \$0.99. Una vez que el perfil del docente posea el usuario y contraseña deberá cancelar el valor de suscripción mensual referente a \$14.99. La función principal de *aTeacher* es brindar seguridad mediante el método de pago por Paypal.

#### Tabla 38 *Ingresos por ventas totales*

#### *Ingresos por ventas totales*

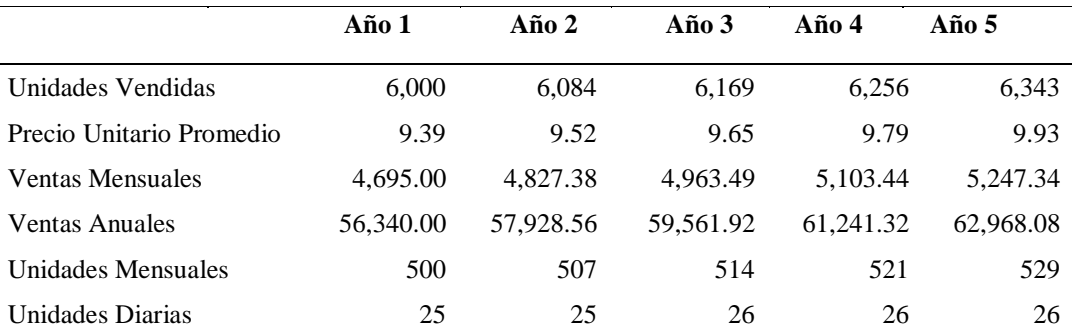

### Tabla 39 *Ingresos por ventas por tipo* de suscripción

#### *Ingresos por ventas por tipo de suscripción*

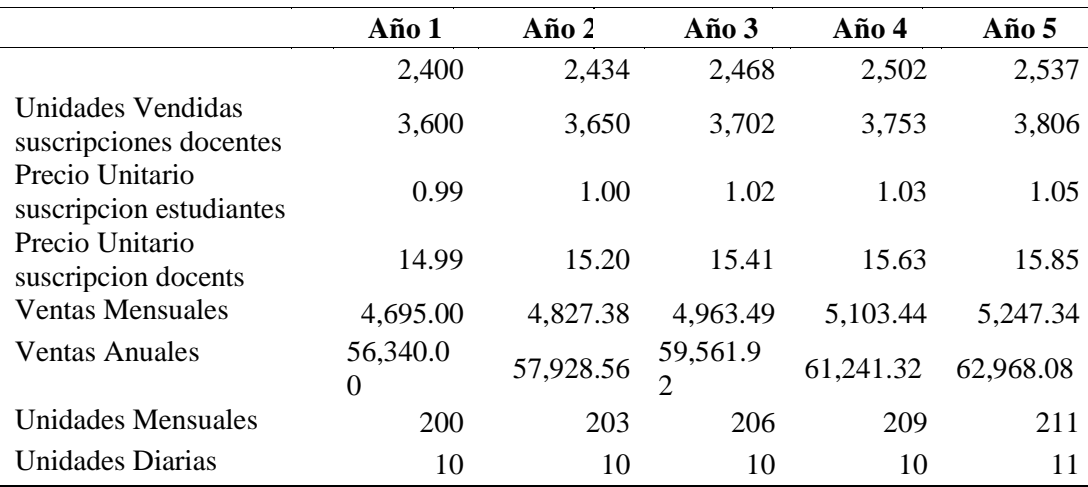

#### **5.14.2. Costos de materiales directos**

En la siguiente tabla se detalla los costos que incurrirán en el desarrollo del aplicativo móvil. Se identifica los recursos, insumos y los periodos de los cuales se proyecta el costo anual que sirve para el funcionamiento de la propuesta.

El costo para realizar la aplicación y página web se realizará una sola vez durante los cinco años que se proyecta la propuesta. De forma mensual se proyecta comprar espacio en la nube para el correcto funcionamiento de base de datos. Se refleja que el mantenimiento de la aplicación Android será semestral. Los costos de management digital e internet seran de forma mensual.

#### Tabla 40 *Costos directos de operación*

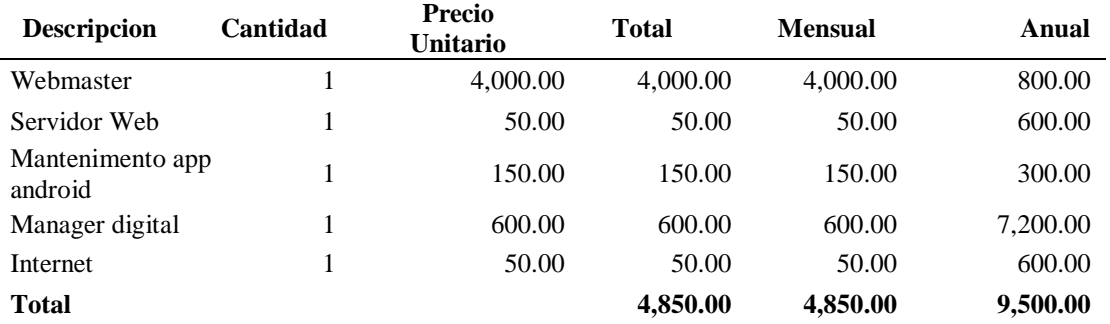

#### *Costos directos de operación*

#### Tabla 41 *Costos indirectos de operación*

*Costos indirectos de operación*

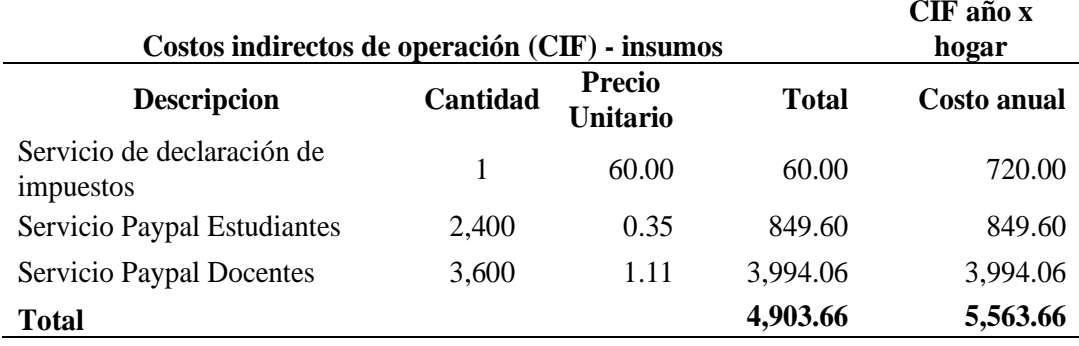

De tal forma se proyecta los costos indirectos de operación los cuales incurren en el servicio de declaración de impuesto de forma mensual. Asimismo, se detalla el costo por el servicio de paypal en el cual consiste en la comisión por transacción 5.4% (+ 0.30 USD).

En la presente investigación se analizó los gastos de los servicios básicos a utilizar en la propuesta, de tal forma considerando que el arriendo es 800 dólares americanos mensuales en el Instituto Tecnológico Bolivariano sede Rocafuerte, la instalación proporciona el costo de luz y agua, por lo tanto, sólo se considera el costo de las adecuaciones independientes como: teléfono e internet. Sin embargo, se considera los costos para la constitución de la compañía, permiso y demás.

### Tabla 42 *Gastos servicios básicos*

*Gastos servicios básicos*

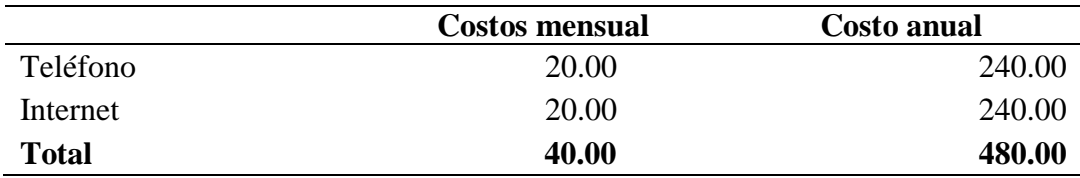

### Tabla 43 *Gastos pre-operacionales Gastos pre-operacionales*

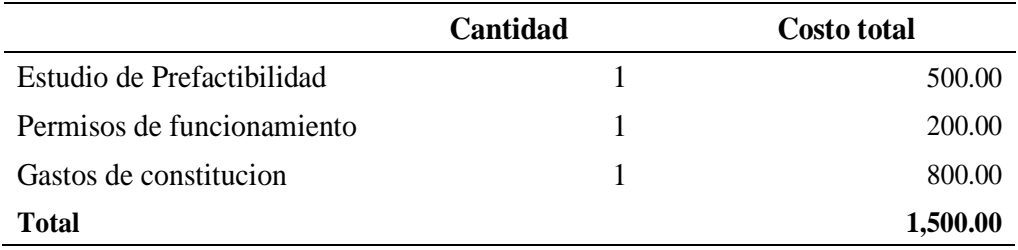

### **5.14.3. Préstamos del proyecto**

Conforme al desarrollo de un aplicativo móvil, se proyecta que la inversión total del proyecto es USD \$14,400.39, la cual esta divida por un préstamo bancario y el restante por capital propio. Se detalla a continuación los valores, que incurrirá el 75% financiado por un banco y el 25% por capital propio, los años de financiamiento y el número pagos. (**Vea Apéndice K)** para visualizar la tabla de amortizaciones.

### Tabla 44 *Financiamiento del proyecto*

### *Financiamiento del proyecto*

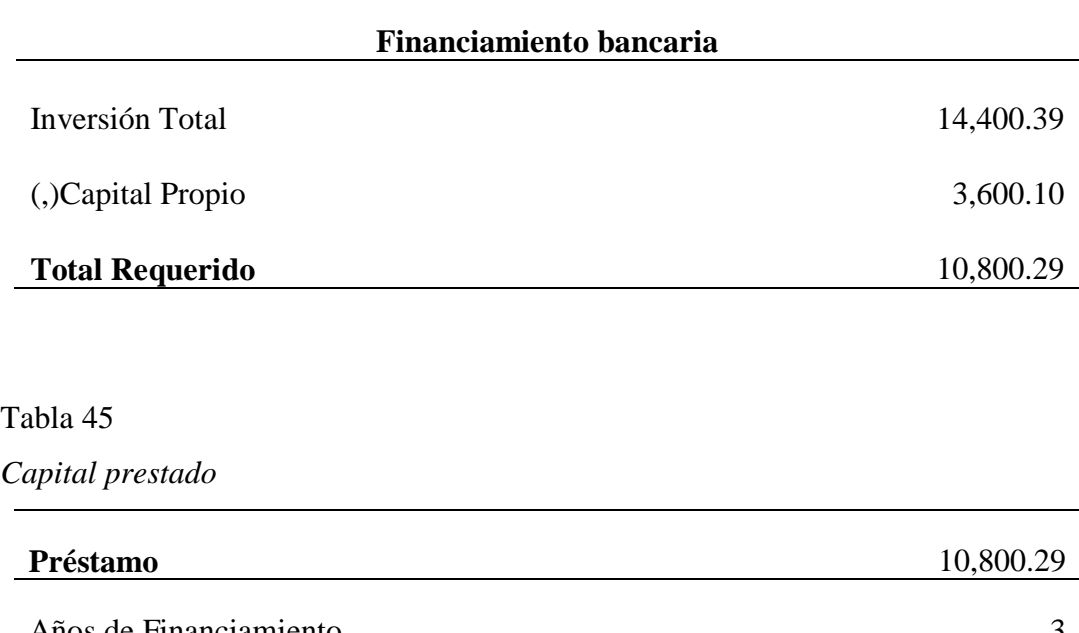

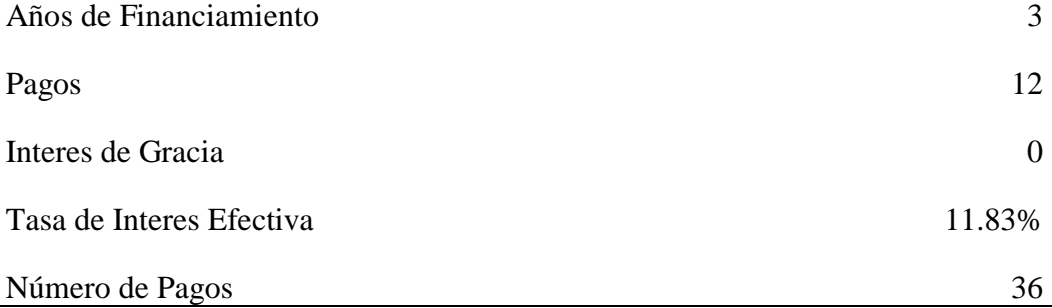

# **5.14.4. Estados financieros**

# Tabla 46 *Estado de situación financiera*

# *Estado de situación financiera*

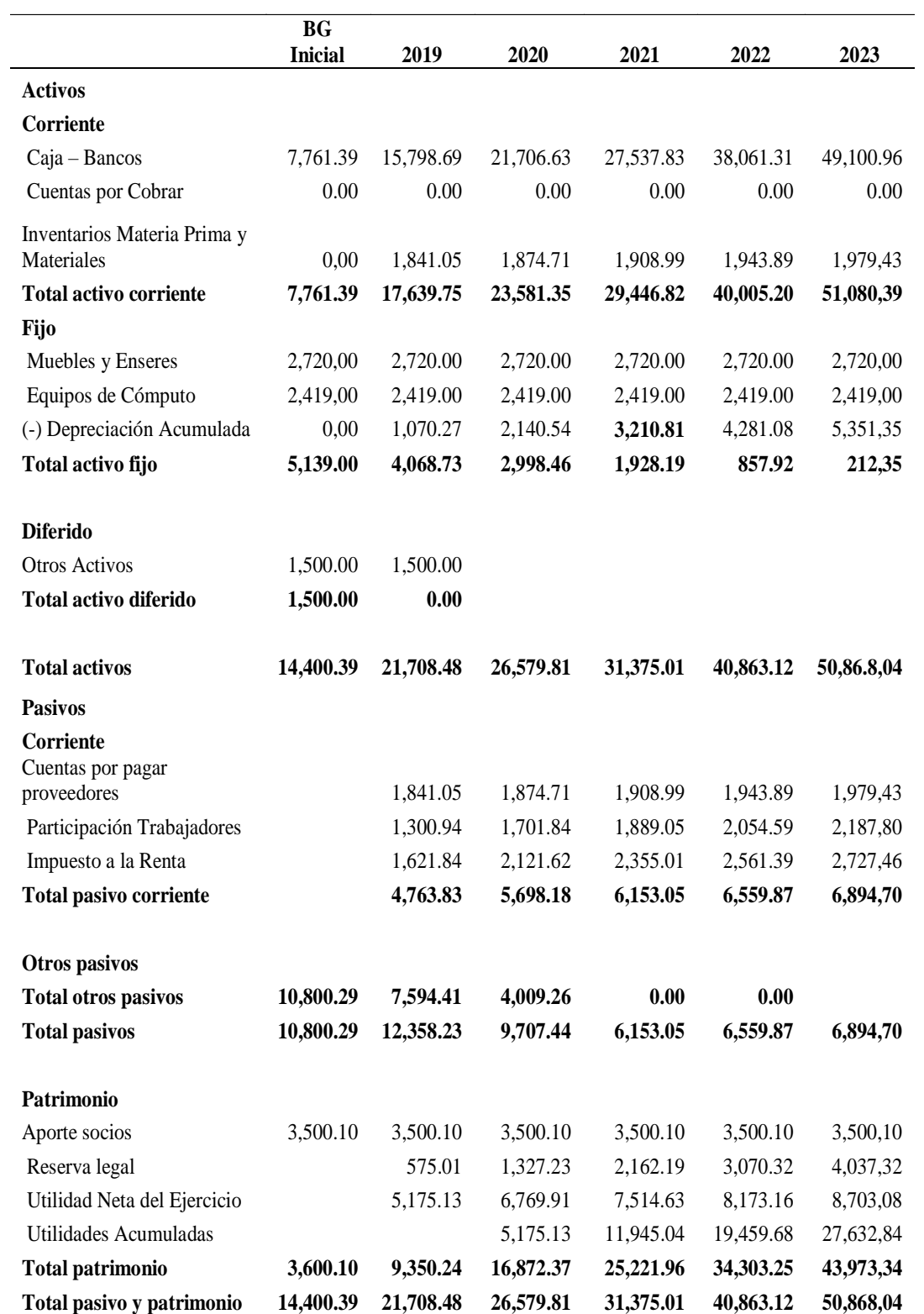

### Tabla 47 *Estado de resultado*

## *Estado de resultado*

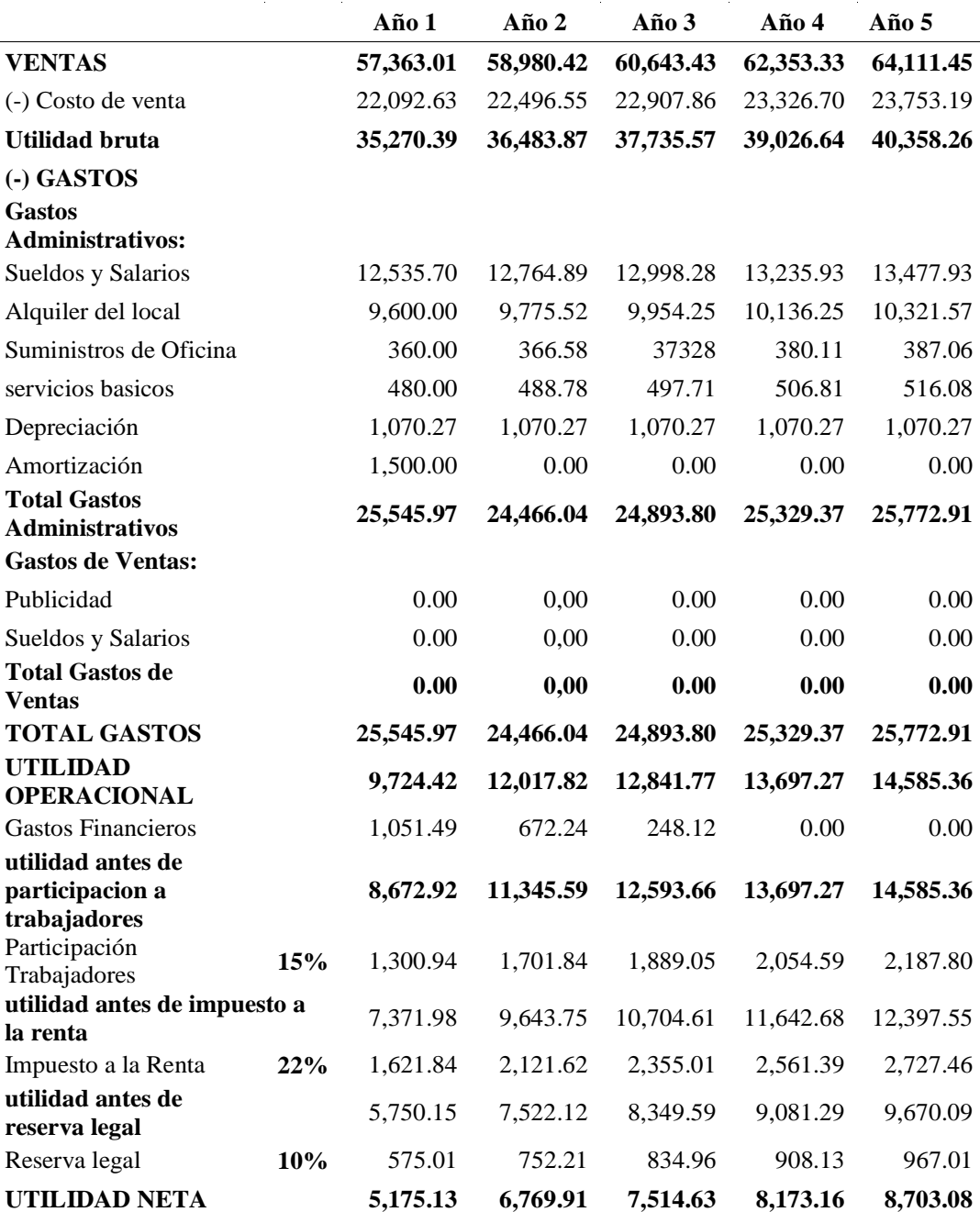

# **5.14.5. Flujo de caja**

# Tabla 48 *Presupuesto de efectivo Presupuesto de efectivo*

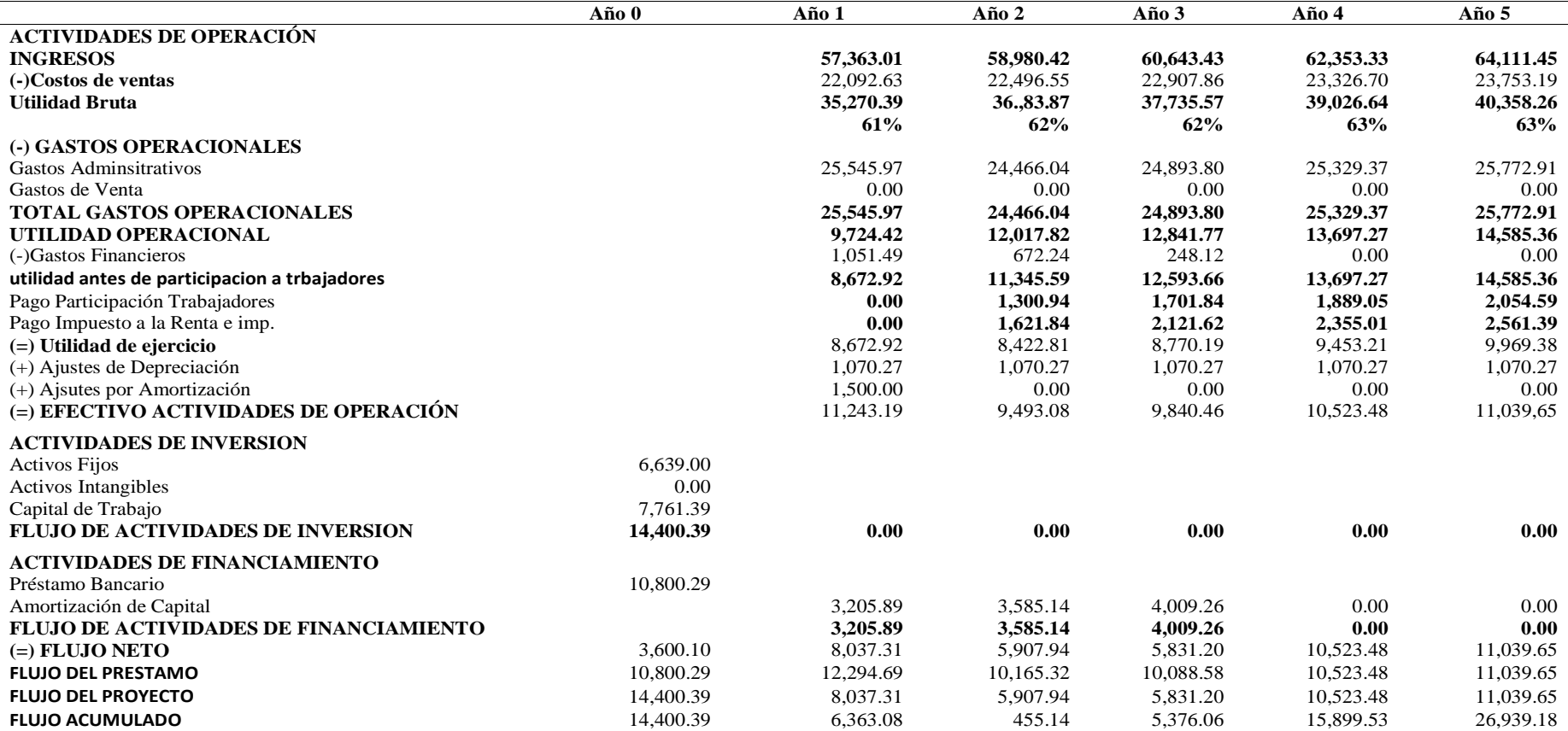

### **5.14.6. Evaluación económica**

### Tabla 49 *Proyección de gastos adminsitrativos*

### *Proyección de gastos administrativos*

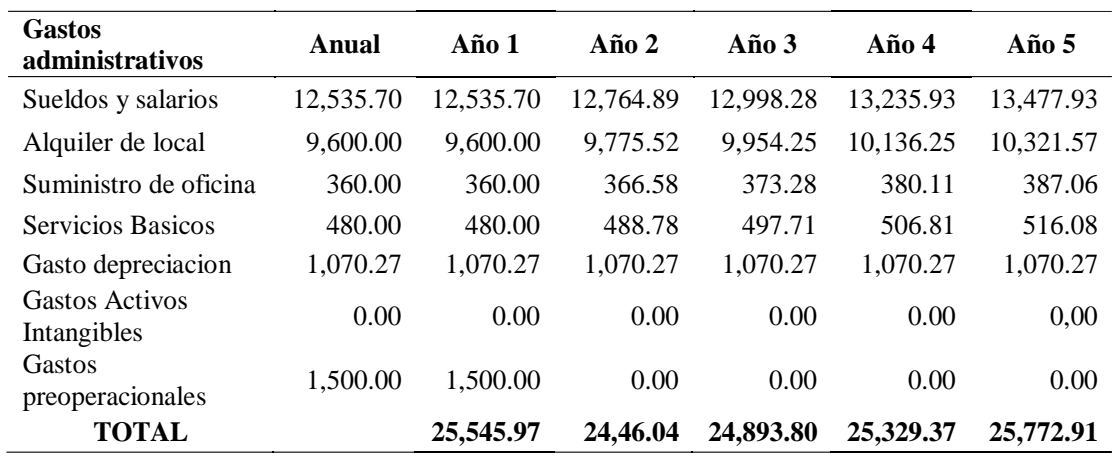

### Tabla 50

*Punto de equilibrio*

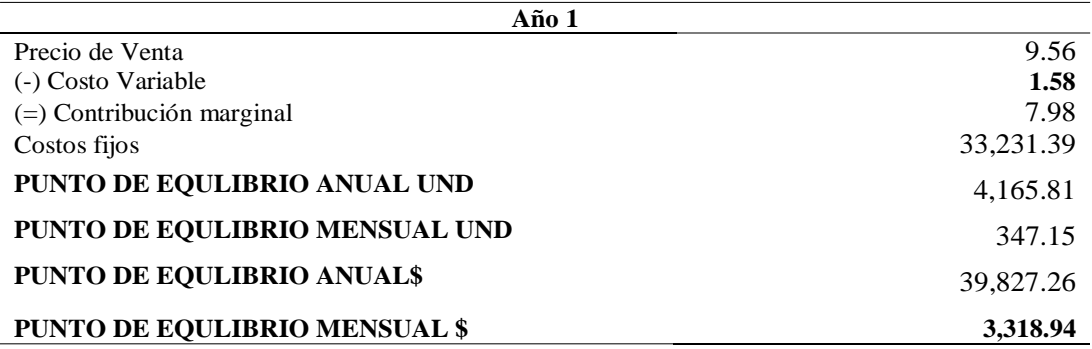

En la presente investigación se evalua que para obtener el punto de equilibrio del proyecto se deben suscribir mensualmente 347.15 usuarios el cual refleja en dólares americanos \$3,318.94. El punto equilibrio anual del proyecto se estima que deben suscribirse en el primer año 4,156 usuarios el cual consiste en \$39,827.26.

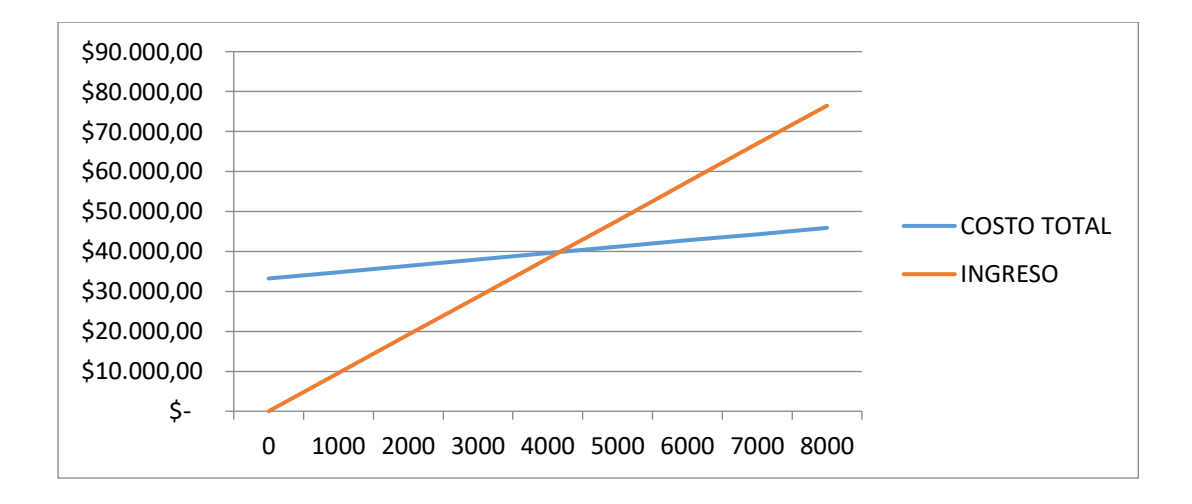

*Figura 21.* Punto de equilibrio de *aTeacher*

### **5.14.7. Evaluación financiera**

De acuerdo a la evaluación financiera se determinó la rentabilidad del proyecto,

los resultados fueron los siguientes:

Tabla 51 *Evaluación financiera*

*Evaluación financiera*

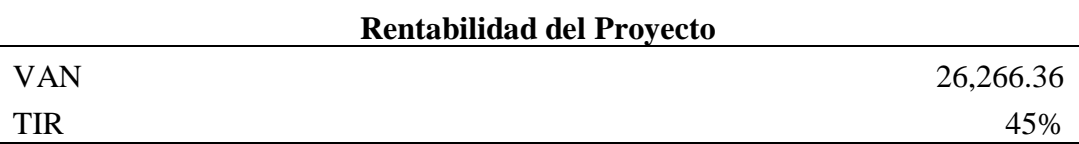

El valor actual neto (VAN) de la propuesta se calculó con los flujos de efectivo proyectados de los cinco periodos futuros, otorgando un valor de \$26,266.36. La tasa interna de retorno (TIR) equivale a 45%.

### **5.14.8. Relación costo – beneficio**

La fórmula de la relación costo-beneficio es:

### **B/C = VAI / VAC**

En donde:

**B/C**: relación costo-beneficio.

**VAI**: valor actual de los ingresos totales netos o beneficios netos.

**VAC**: valor actual de los costos de inversión o costos totales.

Tabla 52 *Relación costo-beneficio*

*Relación costo-beneficio*

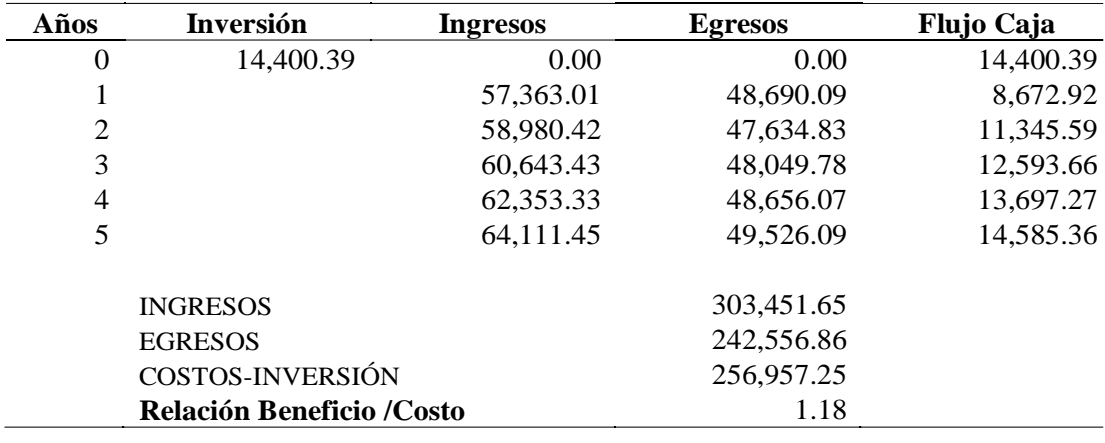

El costo beneficio es mayor a 1, por ende el beneficio es mayor a los costos de la investigación. La propuesta es atractiva debido a que los ingresos son superiores a los egresos, reflejando una ganancia del 0.18 al proyecto.

### **5.14.9. Tiempo de recuperación de la inversión**

El tiempo de recuperación en el desarrollo de una aplicación móvil para docentes certificados de inglés es de dos años y ocho meses aproximadamente.

Tabla 53 *Payback*

*Payback*

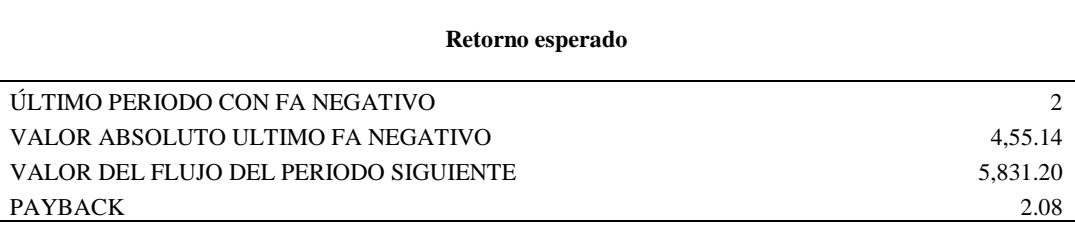
### **5.14.10. Análisis de sensibilidad**

En la presente investigación se realizó el análisis de escenarios multiples considerando un 5% como escenario positivo y un -5% como escenario negativo, utilizando un WACC de 14.36%:

#### Tabla 54 *Análisis de sensibilidad*

*Análisis de sensibilidad*

|                       | Pesimista | <b>Esperado</b> | Optimista |
|-----------------------|-----------|-----------------|-----------|
|                       | $-5%$     |                 | 5%        |
| <b>PRECIO</b>         | 9.08      | 9.56            | 10.52     |
| <b>COSTO VARIABLE</b> |           | 3.96            |           |
| <b>COSTO FIJOS</b>    |           | 6,633.93        |           |
| <b>VAN</b>            | 16,014.18 | 26,266.36       | 46,770.74 |
| <b>TIR</b>            | 21%       | 45%             | 89%       |

De acuerdo a los tres escenarios, denotan que el proyecto es rentable debido que el porcentaje del WACC es menor que la TIR. Asismimo el escenario pesimista **(Vea Apéndice M)** se considera que el nivel de ventas proyectadas sea 5% menor al escenario moderado, se deduce que el tiempo de recuperación sea más de dos años y medio.

En el escenario optimista **(Vea Apéndice L)** se considera que el nivel de ventas proyectadas sobrepase de la estimación anual, el cuál indica que la propuesta es viable financieramente.

### **5.15. Importancia**

La importancia de la presente propuesta de prefactibilidad está orientada en la oportunidad laboral que se ofrece a los docentes que constan de certificaciones internacionales y tenga disponibilidad de ofrecer cursos a un mercado potencial. La rentabilidad del proyecto tiene como soporte que existe una demanda y oferta real de acuerdo a los factores y regímenes acádemicos actuales.

### **5.16. Metas del Proyecto**

Se considera como metas primordiales del proyecto

- Fomentar la matriz productiva del país, otorgando plazas de trabajo a personal capacitado en lengua extranjeras.
- Aumentar el nivel de competencia del país, fomentando las habilidades lingüísticas a estudiantes de institutos de educación superior.
- Crear un modelo de negocios, respetando las políticas económicas, sociales, tecnológicas y de información que rigen en el país.
- Participar en la industria de Software y TICs ofreciendo un servicio de calidad.

#### **5.17. Finalidad de la Propuesta**

La finalidad de la propuesta es ofrecer oportunidades laborales a cátedraticos con certificaciones internacionales en inglés por medio de un modelo de negocios que permite la protección de información de los usuarios.

### **Conclusiones**

En el quinto capítulo se realizó el estudio económico – financiero – tributario de la propuesta de prefactibilidad en el desarrollo de una aplicación móvil de docentes certificados de inglés, se concluye que de acuerdo al análisis el proyecto es rentable y sostenible financieramente en el tiempo. La inversión total es de \$14,334.72, el valor actual neto de la propuesta es de \$24,602.23, la tasa interna de retorno del proyecto equivale a 41%, y el tiempo de recuperación de la inversión aproximado es de dos años y tres meses.

### **Referencias**

- Agriculture and Rural Development Department. (2005). *Dirección del Centro de Inversiones Organización de las Naciones Unidas para la Agricultura*Roma, Italia: http://www.fao.org/3/a0322s/a0322s00.htm#Contents *y la Alimentación.* Roma. Retrieved from Roma, Italia: http://www.fao.org/3/a0322s/a0322s00.htm#Contents
- Alcívar Zambrano, M. L. (2017). *Universidad Católica de Santiago de Guayaquil.* Retrieved from http://repositorio.ucsg.edu.ec/bitstream/3317/7881/1/T-UCSG-PRE-ESP-IE-141.pdf
- Alvira. (2011). *Repositorio de Universidad de Guayaquil.* Retrieved from http://repositorio.ug.edu.ec/bitstream/redug/29686/1/TESIS-TANDAYAMO-Y-SUAREZ.pdf
- Arias, F. (2006). *El proyecto de investigación: Introducción a la metodología cinetífica .* Caracas: Episteme.
- Arias, F. G. (2012 ). *El proyecto de investigación - Introducción a la metodología científica* (Sexta ed.). Caracas: Episteme. Retrieved from https://ebevidencia.com/wp-content/uploads/2014/12/EL-PROYECTO-DE-INVESTIGACI%C3%93N-6ta-Ed.-FIDIAS-G.-ARIAS.pdf

Australian Government Department of Finance. (2018). *Australian Government Department of Finance*. Retrieved from https://www.finance.gov.au/procurement/procurement-policy-andguidance/buying/contract-issues/assessing-financial-viability/practice.html

Baca. (2010). Retrieved from www.ucipfg.com

- Belloch, C. (2006). *Las tecnologías de la información y comunicación.* Retrieved from https://www.uv.es/~bellochc/pdf/pwtic1.pdf
- Bennet, P. (2004). *Investigación de mercados un enfoque aplicado.* Retrieved from https://books.google.com.ec/books?id=SLmEblVK2OQC&pg=PA7&lpg=PA 7&dq=La+investigaci%C3%B3n+de+mercados+es+la+funci%C3%B3n+que +vincula+a+consumidores,+clientes+y+p%C3%BAblico+con+el+mercad%C 3%B3logo+mediante+informaci%C3%B3n+que+sirve+para+identificar+y+d ef
- Boyd, & Westfall. (2013). *Investigación de mercados.* Retrieved from https://books.google.com.ec/books?id=OwhEnwEACAAJ&printsec=frontco ver&hl=es&source=gbs\_ge\_summary\_r&cad=0#v=onepage&q&f=false
- Cambou, D., Ellis, L., Lacques, A. (Producers), Ellis, L. (Writer), & Cambou, D. (Director). (2005). *Computers* [Motion Picture]. History Channel. Retrieved from https://www.youtube.com/watch?v=Zer\_oV88HDk&t=30s
- Cambridge Assessment English. (2019). *Cambridge Assessment English*. Retrieved from https://www.cambridgeenglish.org/es/exams-and-tests/cefr/
- Canales, M. (2006). *Metodologías de investigación social - Introducción a los oficios* (Primera ed.). Santiago de Chile, Chile: LOM Ediciones. Retrieved from http://www.galeon.com/alpuche932/metodo1.pdf

Castillo Custodio, J. M. (2015). Costos y presupuestos. In U. P. Andes, *Costos y presupuestos* (pp. 7-13). Huancayo, Perú. Retrieved from https://docplayer.es/4618052-Facultad-de-ciencias-administrativas-ycontables-costos-y-costos-y-presupuestos.html

- Cea, B. (2014, Marzo 16). *Espanholnarede*. Retrieved from https://espanholnarede.com/profesores/el-mcer-herramienta-imprescindiblepara-ensenar-y-aprender-lenguas/
- Cervo, A., & Bervian, P. (1989). *Metodología cientifica.* Bogotá, Colombia: McGraw-Hill.
- Constitución del Ecuador. (2008). *Asamblea Constituyente.* Retrieved from https://www.oas.org/juridico/mla/sp/ecu/sp\_ecu-int-text-const.pdf
- Cortés, M., & Iglesias, M. (2004). *Generalidades sobre Metodología de la Investigación* (Primera ed.). Ciudad del Carmen, Campeche, México. Retrieved from http://www.unacar.mx/contenido/gaceta/ediciones/metodologia\_investigacio n.pdf
- Denzin, N. K., & Lincoln, Y. S. (2005). *The Sage Handbook of Qualitative Research* (Tercera ed.). Retrieved from https://view.joomag.com/fundamentos-de-lainv-cualitativa/0278011001446255260?page=46
- Dides Cabrera, F. (2013). *Universidad de Chile.* Retrieved from http://repositorio.uchile.cl/bitstream/handle/2250/115548/cfdides\_fc.pdf?sequence=1&isAllowed=y
- Economía finanzas. (2017, Mayo 16). Retrieved from https://www.economiafinanzas.com/que-son-van-tir/
- Economía simple. (2016). *Economía simple*. Retrieved from https://www.economiasimple.net/glosario/viabilidad

Educación 3.0. (2018, Diciembre 11). *Educación 3.0*. Retrieved from Líder Informativo en Innovación Educativa: https://www.educaciontrespuntocero.com/recursos/aplicaciones-educativasandroid/17490.html

Education First. (2017). *Por qué el nivel de inglés de Ecuador es tan importante*. (K. Schreck, Editor, & Education First) Retrieved from https://www.ef.com.ec/blog/language/por-que-el-nivel-de-ingles-en-ecuadores-tan-importante/

El telégrafo. (2014, enero 28). Ecuador está entre los países con el nivel más bajo de inglés. Retrieved from https://www.eltelegrafo.com.ec/noticias/sociedad/4/ecuador-esta-entre-lospaises-con-el-nivel-mas-bajo-de-ingles

El Universal. (2018, Enero 8). El Universal. Retrieved from https://www.eluniversal.com.mx/techbit/cuales-son-las-aplicaciones-masusadas-en-el-mundo

Enciclopedia virtual Eumed. (n.d.). *Eumet.net*. Retrieved from http://www.eumed.net/libros-gratis/2016/1539/aplicacion.htm

- Espinosa, R. (2013, 7 29). *Welcome to the new Marketing - Roberto Espinosa*. Retrieved from https://robertoespinosa.es/2013/07/29/la-matriz-de-analisisdafo-foda/
- Espinoza Quezada, A. J. (2017). *Universidad Internacional de Ecuador extensión Loja.* Retrieved from

http://repositorio.uide.edu.ec/bitstream/37000/1865/1/T-UIDE-0653.pdf

Eumed.net. (n.d.). *Biblioteca Virtual eumed.net*. Retrieved from http://www.eumed.net/cursecon/libreria/2004/rab/7.5.htm

Eumed.net. (n.d.). *Eumed.net*. Retrieved from

http://www.eumed.net/rev/caribe/2017/01/pre-factibilidad.html

FCAS. (2016). *Guía para el análisis de viabilidades de estudios y diseño de proyectos de agua potable.* Secretaría de agua, Quito. Retrieved from https://www.agua.gob.ec/wp-content/uploads/downloads/2016/10/7.-Anexo-G-Guia-para-revisi%C3%B3n-y-aprobaci%C3%B3n-de-EyD.pdf

Flores, A. (2009, Septiembre). Evolución de las redes de telefonía móvil. *Consulta Teleco España*. Retrieved from

http://www.antonioflores.es/antonioflores/articulos/consultateleco.pdf

- Galan Ortega, A. S. (2018). *Universida Católica de Santiago de Guayaquil.* Retrieved from http://repositorio.ucsg.edu.ec/bitstream/3317/10342/1/T-UCSG-PRE-ESP-IE-224.pdf
- Gestion.org. (2018). *Gestion.org*. Retrieved from https://www.gestion.org/la-gestionde-empresas/

Gómez Matesanz, A. (2014, Septiembre). *Escuela Politécnica Superior - Universidad Autónoma de Madrid.* Retrieved from https://repositorio.uam.es/bitstream/handle/10486/662281/gomez\_matesanz\_ alfonso\_tfg.pdf?sequence=1

Gonzalez, M. (2009). *Universitat Autónoma de Barcelona.* Retrieved from https://core.ac.uk/download/pdf/13310017.pdf

- Guerrero, V., & Santacruz, A. (2016). *Estudio de mercados, administratitvo y legal, para la constitución de un centro de acopio de productos agrícolas.* Retrieved from n http://tangara.uis.edu.co/biblioweb/tesis/2016/165080.pdf
- Guzmán Vega, O. D., & Jiménez Lalangui, L. E. (2015). *Universidad de Guayaquil.* Retrieved from http://repositorio.ug.edu.ec/bitstream/redug/11461/1/PTG-B-CISC%20862%20Guzm%C3%A1n%20Vega%20Oscar%20Daniel%2c%20J im%C3%A8nez%20Lalangui%20lissette%20Est%C3%A9fania.pdf
- Hernández, R., Fernández, C., & Baptista, P. (2010). *Metodología de la investigación.* México: McGraw-Hill.
- Hernández, R., Fernández, C., & Lucio, P. (1996). *Metodología de la investigación.* México: McGraw-Hill. Retrieved from http://alcazaba.unex.es/asg/400758/MATERIALES/INTRODUCCI%C3%93 N%20A%20LA%20INVESTIGACI%C3%93N%20EN%20CC.SS..pdf

Holguín, F., & Hayashi, L. (1993). *Estadística.* México: Diana.

- INEC. (2012). *Instituto Nacional de Estadísticas y Censos.* Retrieved from http://www.ecuadorencifras.gob.ec/documentos/webinec/Infografias/Telecomunicaciones.pdf
- INEC. (2015). *Instituto Nacional de Estadística y Censos.* Retrieved from http://www.ecuadorencifras.gob.ec//documentos/webinec/Estadisticas\_Sociales/TIC/2015/Presentacion\_TIC\_2015.pdf
- Interactive Advertising Bureau. (2014). *Marketing Activo.* Retrieved from http://marketingactivo.com.ec/tag/iab/

Landaur, J. C. (2016, Junio). *Conexión Esan*. Retrieved from https://www.esan.edu.pe/apuntes-empresariales/2016/06/costos-de-inversiony-de-operacion-en-la-formulacion-de-un-proyecto/

López, M., Aceves, J., Pellat, A., & Puerta, C. (2008, Abril). Estudio Administrativo.. Un apoyo en la estructura organizacional del proyecto de inversión. Retrieved from https://www.itson.mx/publicaciones/pacioli/Documents/no56/estudioadmtivo .pdf

- López, R. (2015). *Interpretación de datos estadísticos.* Retrieved from http://www.ricardonica.com/Interpretacion/Muestreo.pdf
- Malhotra, N. (2013). *Investigación de mercados.* Retrieved from https://books.google.com.ec/books?id=OwhEnwEACAAJ&printsec=frontco ver&hl=es&source=gbs\_ge\_summary\_r&cad=0#v=onepage&q&f=false

Mallo, & Merlo. (1995). Retrieved from https://www.redalyc.org/pdf/290/29012059009.pdf

Martínez, E. (2001, Mayo). La evolución de la telefonía móvil. La guerra de los celulares. *Revista RED*. Retrieved from http://www.adecom.biz/pdf/pdf\_agosto2005/La%20evolucion%20de%20la% 20telefonia%20movil.pdf

Martinez, J. (2013). *Estudio administrativo y legal.* Instituto Tecnológico Superior de Coatzacoalcos. Retrieved from https://es.slideshare.net/sagjess/unidad-6 estudio-administrativo-y-legal-22680464

https://books.google.es/books?hl=es&lr=&id=pIS1QnFYt5IC&oi=fnd&pg=http://ww w.planificacion.gob.ec/wp- content/uploads/downloads/2017/10/PNBV-26- OCTFINAL\_ 0K.compressed1.pdfMinisterio de Telecomunicaciones y de la Sociedad de la Información. (2014, Enero). *Tecnologías de la Información y Comunicación para el Desarrollo.* Retrieved from https://www.telecomunicaciones.gob.ec/

Morales, C. (2008). *Colección Gerencia de Proyectos.* Retrieved from https://fyedeproyectos.files.wordpress.com/2008/07/unidad-4-notas-declase.pdf

Morataya, A., & Lobo, M. (2009, Abril). *Universidad de San Carlos de Guatemala*. Retrieved from http://biblioteca.usac.edu.gt/tesis/16/16\_0657.pdf

Nava Rosillón, M. A. (2009, Octubre - Diciembre). Análisis financiero: una herramienta clave para una gestión financiera eficiente. *Revista Venezolana de Gerencia, 14*(48), 606 - 628. Retrieved from Análisis financiero: una herramienta clave para una gestión financiera eficiente: https://www.redalyc.org/pdf/290/29012059009.pdf

Padilla, G. (2003). *Tutorial para la asignatura costos y presupuestos* (Vol. I). México D.F., México: Fondo editorial FCA. Retrieved from http://fcasua.contad.unam.mx/apuntes/interiores/docs/98/3/costos\_y\_presu.pd f

Peterson Institute for International Economics. (2017). *PIIE*. Retrieved from https://piie.com/commentary/speeches-papers/globalization-concept-causesand-consequences

Plan Nacional de Desarrollo. (2017). Retrieved from

http://www.planificacion.gob.ec/wpcontent/uploads/downloads/2017/10/PNBV-26-OCT-FINAL\_0K.compressed1.pdf

Quintana, L. (2006). *Métodos y técnicas de investigación.* Mc. Graw-Hill. Retrieved from http://www.aliat.org.mx/BibliotecasDigitales/Axiologicas/Metodologia\_de\_l a\_investigacion.pdf

Raona. (2017, Octubre 31). *Raona*. Retrieved from

https://www.raona.com/aplicacion-nativa-web-hibrida/

REGLAMENTO DE RÉGIMEN ACADÉMICO CONSEJO EDUCACIÓN

SUPERIOR. (2017). Retrieved from

http://www.ces.gob.ec/lotaip/2018/Enero/Anexos%20Procu/An-lit-a2-

Reglamento%20de%20R%C3%A9gimen%20Acad%C3%A9mico.pdf

Rosales. (2005). Retrieved from www.ucipfg.com

Rubio. (2007). Retrieved from https://www.redalyc.org/pdf/290/29012059009.pdf

Sabino, C. (2002). *El proceso de investigación.* Caracas, Venezuela: Panapo.

Sagap Chaín, N. (2007). *Proyectos de Inversión Formulación y Evaluación* (Primera ed.). México: Pearson. Retrieved from https://books.google.es/books?hl=es&lr=&id=pIS1QnFYt5IC&oi=fnd&pg=P P15&dq=costo+de+inversion&ots=3wghO91X5M&sig=i0e-V0cf2OrQmJRdAZNzFGPNikc#v=onepage&q=costo%20de%20inversion&  $f = f$ alse

- Sánchez, H., & Reyes, C. (2015). *Metodología y Diseños en la Investigación Científica.* Lima: Business Suport Aneth SRL.
- Santiago, F. (2009). *Análisis de Viabilidad: La cenicienta en los proyectos de inversión.* Retrieved from http://www.asociacionag.org.ar/pdfcap/5/Sobrero,%20Francisco%20- %20ESTUDIOS%20DE%20VIABILIDAD%20LA%20CENICIENTA%20D E%20LOS%20PROYECTOS%20DE%20INVERSION.pdf
- Sapag. (2008). Retrieved from www.ucipfg.com
- Sierra Bravo, R. (1991). *Técnicas de investigación social* (Séptima ed.). Madrid, España: Paraninfo.
- Tamayo, M. (2003). *El proceso de la investigación científica incluye evaluación y administración de proyectos de investigación* (Cuarta ed.). México: Limusa. Retrieved from https://es.slideshare.net/sarathrusta/el-proceso-deinvestigacion-cientifica-mario-tamayo-y-tamayo1
- Tanenbaum, A. (2003). *Redes de computadoras.* Pearson. Retrieved from https://books.google.es/books?hl=es&lr=&id=WWD-4oF9hjEC&oi=fnd&pg=PR18&dq=computadoras&ots=XzgbYco7H7&sig=j qCgOaTW9EO6DjOzE6bLPTiXO9c#v=onepage&q=computadoras&f=false
- Tendencias21. (2015, Septiembre 20). Tendencias de las comunicaciones. (G. Navas, Ed.) *Tendencia 21*, 4. Retrieved from https://www.tendencias21.net/Lacultura-de-las-aplicaciones-moviles-se-impone-en-la-sociedad\_a4854.html
- Thompson, J. (2009, Abril). *Todo sobre proyectos*. Retrieved from http://todosobreproyectos.blogspot.com/2009/04/estudio-deprefactibilidad.html
- Thompson, J. D. (2014). *Tipos de Tecnología.* Retrieved from https://prezi.com/k2z7k6egujma/tipos-de-tecnologia-james-d-thompson/

Universia España. (2018, Marzo 23). *Universia España*. Retrieved from http://noticias.universia.es/educacion/noticia/2015/06/17/1126806/mejoresaplicaciones-android-aprender-ingles.html

- UTQ. (2015, Octubre 13). *Universidad Tecnológica de Querétaro.* Retrieved from Academia: https://www.academia.edu/18670191/Costos\_de\_inversion\_de\_mantenimient o
- Vázquez, E., & Sevillano, M. L. (2015). *Dispositivos digitales móviles en educación.* Madrid, España: NARCEA, S.A. DE EDICIONES. Retrieved from https://books.google.com.ec/books?id=C8fDCQAAQBAJ&pg=PA140&lpg= PA140&dq=las+apps+o+aplicaciones+son+peque%C3%B1os+programas+in formaticos+que+pueden+descargarse+e+instalarse+en+telefonoes+inteligent es&source=bl&ots=1zOWSzxOge&sig=OvdMhSmTJ1xS1pjgFAqL5Nla0F
- Verdale, E. (2010, Diciembre). *Todo para emprendedores*. Retrieved from https://todoparaemprendedores.wordpress.com/2010/12/01/la-viabilidadfinanciera/

Zachman International Enterprise Architecture. (2016). *Zachman International Enterprise Architecture*. Retrieved from

https://www.zachman.com/resources/zblog/item/the-information-revolution

Zendejas, D. (2015, Octubre 13). *Costos de inversión de mantenimiento y ciclo de vidad de los activos*. Retrieved from

https://www.academia.edu/18670191/Costos\_de\_inversion\_de\_mantenimient

o

# **Apéndices**

### **Apéndice A Encuesta a Estudiantes**

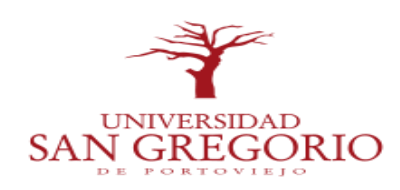

## **CARRERA DE INGENIERÍA EN GESTIÓN EMPRESARIAL**

# **ENCUESTA DIRIGIDA A LOS ESTUDIANTES DEL INSTITUTO TECNOLÓGICO BOLIVARIANO EN LA PARROQUIA ROCAFUERTE, DE LA CIUDAD DE GUAYAQUIL**

Reciba un cordial saludo, somos estudiantes de la Universidad San Gregorio de Portoviejo, de la carrera de Gestión Empresarial, nos encontramos realizando una encuesta con fines académicos e investigativos.

# **Instrucciones:**

- La encuesta solo tomará cinco a diez minutos.
- Los resultados servirán para estudios de pre factibilidad
- Las respuestas serán tratadas de forma confidencial y anónima
- Lea detenidamente cada una de las preguntas
- Cualquier duda preguntar al encuestador
- Coloque una X para marcar su respuesta.

Atentamente,

Gabriela Nicole Tolozano Lapierre

Emmanuel Roberto Tolozano Lapierre

# **Cuestionario**

**1. Género** 

Femenino

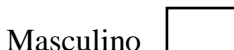

### **2. Edad**

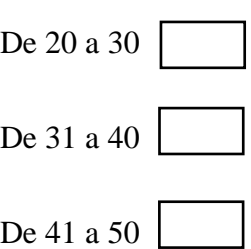

**3. ¿Cuenta usted con un Smartphone? (Si la respuesta es No, por favor termine con la encuesta)**

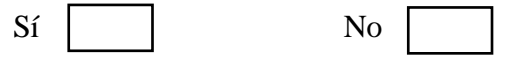

**4. ¿Cuál es el sistema operativo de su celular?**

Android (Samsung, Huawei, etc.)

IOS (IPhone)

**5. ¿Usted está interesado en estudiar inglés? (Si la respuesta es No, por** 

**favor termine con la encuesta)**

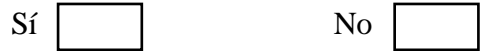

**6. ¿Dispone usted de alguna tarjeta de crédito o débito? (Si la respuesta es No, por favor termine con la encuesta)**

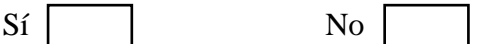

**7. ¿Alguna vez ha realizado compras desde su dispositivo móvil?**

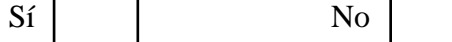

**8. ¿Le gustaría poder contar un aplicativo móvil en el cual puede contactar a un docente de inglés certificado para clases particulares? (Si la respuesta es No, por favor termine con la encuesta)**

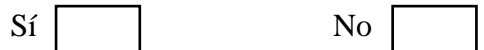

**9. ¿Cuánto estaría dispuesto a pagar por la suscripción mensual?**

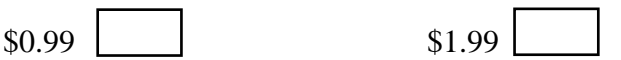

### **Apéndice B Entrevista a Docentes**

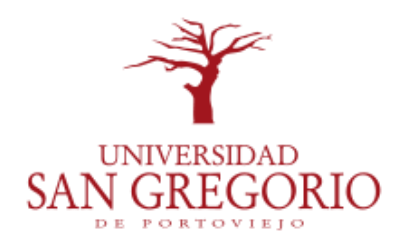

### **FORMULARIO DE ENTREVISTA A DOCENTE**

**Objetivo:** Diagnosticar los criterios sobre el desarrollo de una aplicación móvil de docente certificados del área de inglés.

## **INSTRUMENTO DE RECOLECCIÓN DE DATOS: FORMULARIO**

### **CARACTERÍSTICAS DEL ENTREVISTADO**

- **1. Nombre del entrevistador: ..…………………..………………………..…..………..**
- **2. Nombre de entrevistado: ..…………………….………………….…..………….…..**
- **3. Lugar de la entrevista: ………………………………………………………....…….**
- **4. Hora de inicio: …………..……. Hora de culminación: ..…….……………**
- **5. Sexo:** Femenino **Masculino**
- **6. Nivel de Educación:** Primaria \_\_\_\_ Bachiller \_\_\_\_ Tercer nivel \_\_\_\_ Cuarto nivel \_\_\_
- **1.** ¿Con qué tiempo de anticipación le gustaría que el cliente solicitara el servicio?
- **2.** ¿Qué beneficios tomaría usted en consideración para pertenecer a la propuesta?
- **3.** ¿Qué factores le llevaría a abandonar el servicio?
- **4.** ¿Cuáles son sus aspiraciones económicas mensuales del uso de la app?
- **5.** ¿Cuáles cree usted seria la cantidad mínima y máxima aceptable de visitas al mes que usted podría cubrir?
- **6.** ¿Recomendaría usted el uso del aplicativo a algún colega?

### **Apéndice C Entrevista a Técnicos**

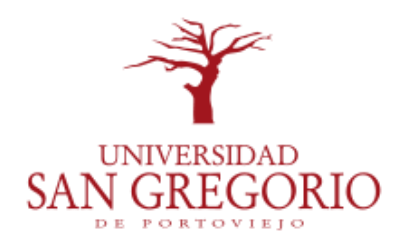

# **FORMULARIO DE ENTREVISTA A TÉCNICO**

**Objetivo:** Diagnosticar los criterios sobre el desarrollo de una aplicación móvil de docente certificados del área de inglés.

# **INSTRUMENTO DE RECOLECCIÓN DE DATOS: FORMULARIO**

## **CARACTERÍSTICAS DEL ENTREVISTADO**

- **1. Nombre del entrevistador: ..…………………..………………………..…..………..**
- **2. Nombre de entrevistado: ..…………………….………………….…..………….…..**
- **3. Lugar de la entrevista: ………………………………………………………....…….**
- **4. Hora de inicio: …………..……. Hora de culminación: ..…….……………**
- **5. Sexo:** Femenino **Masculino**
- **6. Nivel de Educación:** Primaria \_\_\_\_ Bachiller \_\_\_\_ Tercer nivel \_\_\_\_ Cuarto nivel \_\_\_
- **1.** Para crear una aplicación móvil ¿Cuál es el sistema operativo más accesible para crear una app? (Dinero, tiempo, resolución, etc.)
- **2.** ¿Cuáles son las aplicaciones móviles más descargadas en Ecuador?
- **3.** ¿Qué tipo de aplicación se usaría para manejar base de datos?
- **4.** ¿Cuál es la diferencia entre una aplicación web, nativa y híbrida?
- **5.** ¿Cómo se podría ganar dinero a través de una aplicación móvil?

# **Apéndice D Solicitud de empleo**

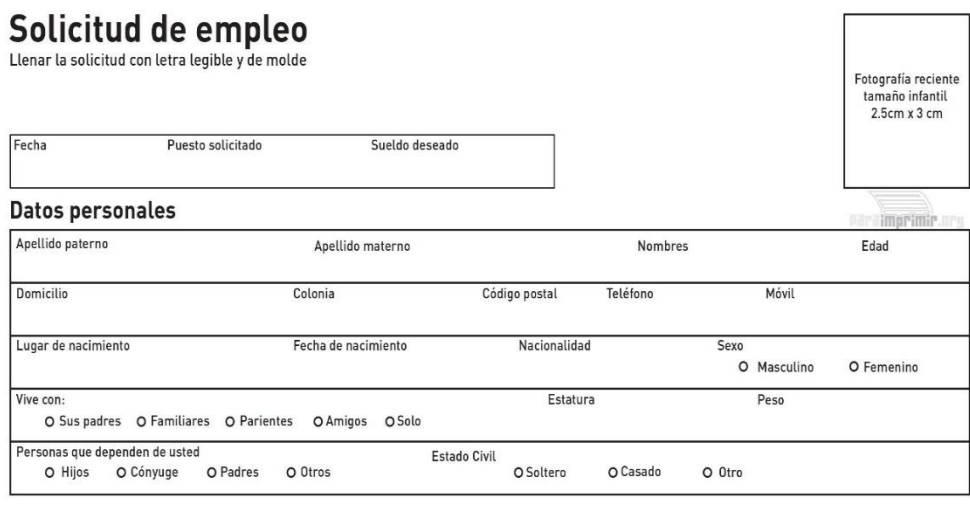

### Documentación

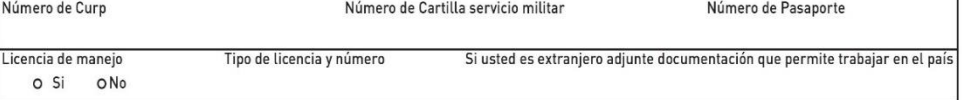

#### Hábitos personales

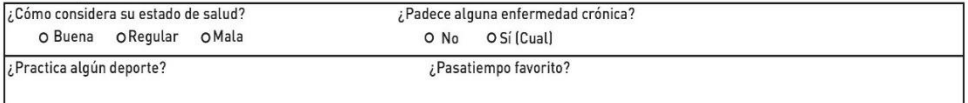

#### **Datos Familiares**

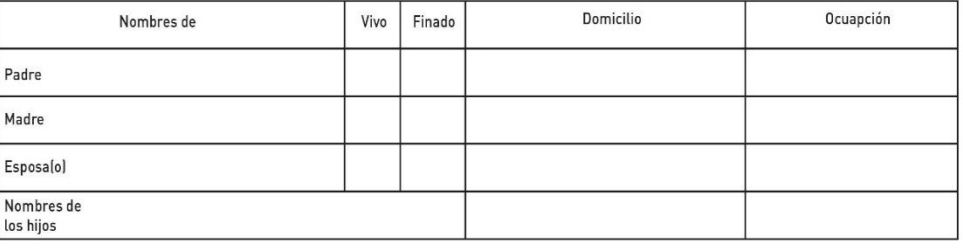

#### Escolaridad

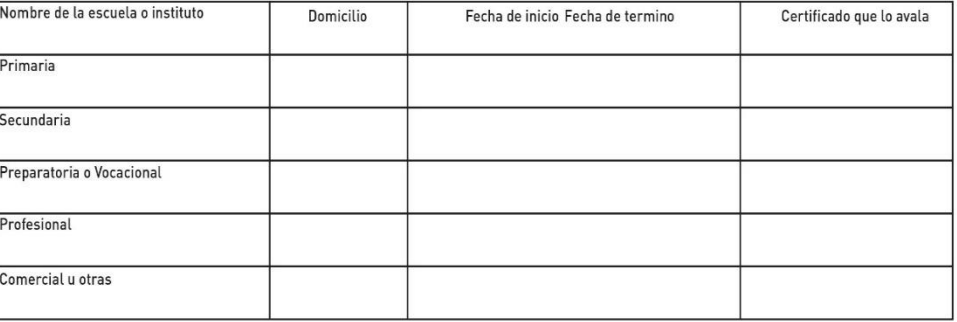

#### **Conocimientos Generales**

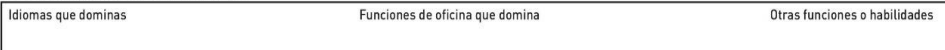

#### Información de Empleos

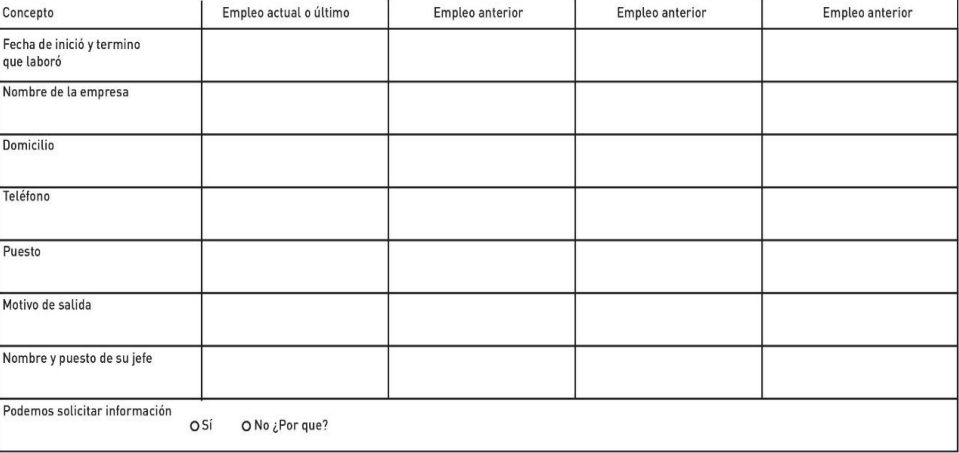

#### Referencias personales (No incluir a familiares)

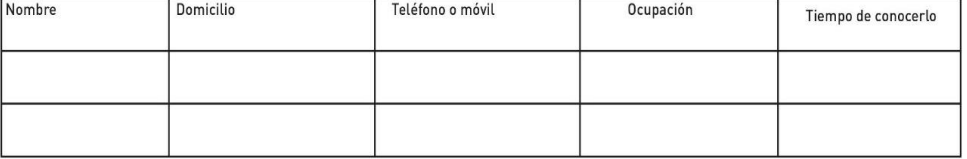

#### **Datos Generales**

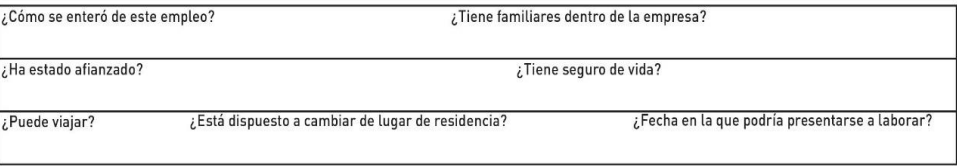

#### Datos económicos

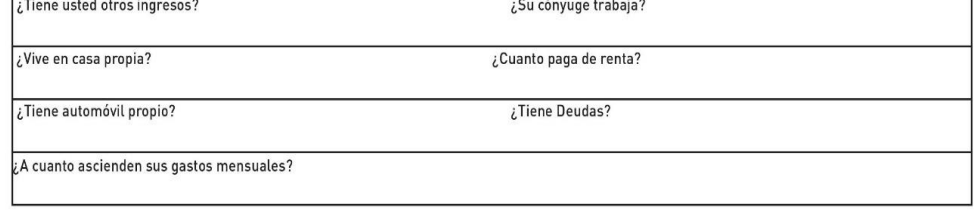

#### **Observaciones**

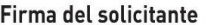

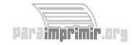

*Figura 22.* Solicitud de empleo

*Nota. Obtenido de: Google Imágenes (2019)*

### **Apéndice E Formulario de guía de la entrevista y evaluación del candidato para**

### **personal técnico, profesional y gerencial**

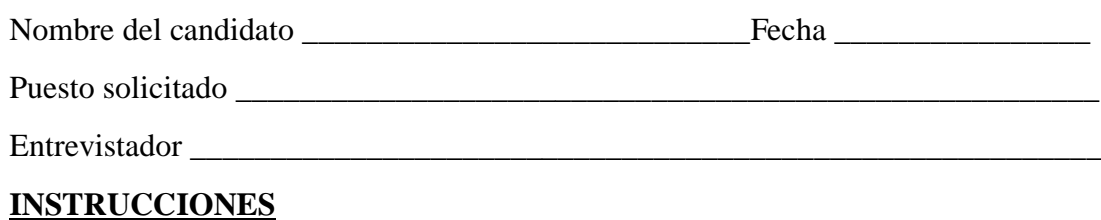

### **Uso de la guía de la entrevista**

El formulario está dividido en dos secciones principales que son la guía de la entrevista y la evaluación del candidato. Para prepararse para la entrevista, repase los formularios de especificaciones de personal, de solicitud de empleo y el cuestionario medico; desarrolle un juego de preguntas generales y especificas a ser tratadas durante la entrevista; marque en la guía de entrevista el número de las preguntas a formular y anote en cada área preguntas adicionales pertinentes. Proceda a través de la guía de la entrevista empleando las preguntas de introducción para cada área y otras preguntas selectas. Las preguntas son presentadas forma condensada para ahorrar espacio. Mezcle preguntas y aseveraciones y use frases de introducción para mitigar la apariencia de interrogatorio (por ejemplo "cuénteme sobre").

### **Uso de la sección de evaluación del candidato**

Al concluir la entrevista, convierta inmediatamente sus notas en una evaluación. Evalúe al candidato con respecto a los ocho factores principales empleando los códigos de evaluación mostrados en la esquina superior derecha de las hojas de evaluación. Para cada factor, se sugieren cosas a considerar al hacer la evaluación. Esos puntos son sugerencias que pueden ser adaptadas más aun al trabajo específico en cuestión.

Cada factor se aplica a cierto grado de trabajo. Sin embargo, el entrevistador debe determinar la importancia de cada factor con respecto a las exigencias del trabajo al hacer la evaluación total final. Para documentar sus pensamientos, anote sus impresiones y los puntos más importantes de la información obtenida durante la entrevista en los espacios proporcionados para "comentarios", "cualidades notables", "puntos débiles" y "resumen total". Preste atención particular a las cualidades notables y los puntos débiles del candidato que se aplican a los requisitos críticos del trabajo. Luego, transfiera su evaluación del candidato con respecto a cada factor a la tabla de resumen de evaluación. Esta página final indica las cualidades notables y los puntos débiles y muestra gráficamente la evaluación del candidato con respecto a todos los factores. Permite comparar varios candidatos al mismo tiempo.

# **GUÍA DE LA ENTREVISTA HISTORIAL DE TRABAJO**

1. Comience relatándome su experiencia de trabajo, desde su primer trabajo hasta su puesto actual. Por cada trabajo quiero saber lo que hacía, lo que agradaba, lo que desagradaba, su sueldo y cualquier logro especial

2. ¿Qué logro de trabajo le ha brindado mayor logro de satisfacción? ¿Cómo fue logrado?

3. ¿En qué trabajo ha estado más contento y por qué? ¿Más descontento y por qué?

4. ¿Qué cualidades le gusta más en un superior? ¿Menos?

5. ¿Qué cualidades notables y puntos débiles han notado en usted sus supervisores anteriores?

6. ¿Prefiere usted trabajar sola o en grupos?

7. ¿Puede darme un ejemplo o dos de su capacidad para dirigir o supervisar a otros? ¿Manejar a un subordinado problemático?

8. ¿Qué tipos de presiones de trabajo le gustan o le disgustan más?

9. Deme un ejemplo de un proyecto que efectúo bajo presión.

10. ¿En qué formas es usted más eficaz trabajando con otros? ¿Menos eficaz?

11. ¿Qué mejoras o nuevas ideas han sugerido en trabajos anteriores?

12. En todos sus trabajos, ¿cuáles han sido sus cualidades más notables y cuales sus puntos débiles?

\_\_\_\_\_\_\_\_\_\_\_\_\_\_\_\_\_\_\_\_\_\_\_\_\_\_\_\_\_\_\_\_\_\_\_\_\_\_\_\_\_\_\_\_\_\_\_\_\_\_\_\_\_\_\_\_\_\_\_\_\_\_\_\_\_\_\_\_

\_\_\_\_\_\_\_\_\_\_\_\_\_\_\_\_\_\_\_\_\_\_\_\_\_\_\_\_\_\_\_\_\_\_\_\_\_\_\_\_\_\_\_\_\_\_\_\_\_\_\_\_\_\_\_\_\_\_\_\_\_\_\_\_\_\_\_\_

\_\_\_\_\_\_\_\_\_\_\_\_\_\_\_\_\_\_\_\_\_\_\_\_\_\_\_\_\_\_\_\_\_\_\_\_\_\_\_\_\_\_\_\_\_\_\_\_\_\_\_\_\_\_\_\_\_\_\_\_\_\_\_\_\_\_\_\_

\_\_\_\_\_\_\_\_\_\_\_\_\_\_\_\_\_\_\_\_\_\_\_\_\_\_\_\_\_\_\_\_\_\_\_\_\_\_\_\_\_\_\_\_\_\_\_\_\_\_\_\_\_\_\_\_\_\_\_\_\_\_\_\_\_\_\_\_

\_\_\_\_\_\_\_\_\_\_\_\_\_\_\_\_\_\_\_\_\_\_\_\_\_\_\_\_\_\_\_\_\_\_\_\_\_\_\_\_\_\_\_\_\_\_\_\_\_\_\_\_\_\_\_\_\_\_\_\_\_\_\_\_\_\_\_\_

\_\_\_\_\_\_\_\_\_\_\_\_\_\_\_\_\_\_\_\_\_\_\_\_\_\_\_\_\_\_\_\_\_\_\_\_\_\_\_\_\_\_\_\_\_\_\_\_\_\_\_\_\_\_\_\_\_\_\_\_\_\_\_\_\_\_\_\_

\_\_\_\_\_\_\_\_\_\_\_\_\_\_\_\_\_\_\_\_\_\_\_\_\_\_\_\_\_\_\_\_\_\_\_\_\_\_\_\_\_\_\_\_\_\_\_\_\_\_\_\_\_\_\_\_\_\_\_\_\_\_\_\_\_\_\_\_

\_\_\_\_\_\_\_\_\_\_\_\_\_\_\_\_\_\_\_\_\_\_\_\_\_\_\_\_\_\_\_\_\_\_\_\_\_\_\_\_\_\_\_\_\_\_\_\_\_\_\_\_\_\_\_\_\_\_\_\_\_\_\_\_\_\_\_\_

\_\_\_\_\_\_\_\_\_\_\_\_\_\_\_\_\_\_\_\_\_\_\_\_\_\_\_\_\_\_\_\_\_\_\_\_\_\_\_\_\_\_\_\_\_\_\_\_\_\_\_\_\_\_\_\_\_\_\_\_\_\_\_\_\_\_\_\_

\_\_\_\_\_\_\_\_\_\_\_\_\_\_\_\_\_\_\_\_\_\_\_\_\_\_\_\_\_\_\_\_\_\_\_\_\_\_\_\_\_\_\_\_\_\_\_\_\_\_\_\_\_\_\_\_\_\_\_\_\_\_\_\_\_\_\_\_

\_\_\_\_\_\_\_\_\_\_\_\_\_\_\_\_\_\_\_\_\_\_\_\_\_\_\_\_\_\_\_\_\_\_\_\_\_\_\_\_\_\_\_\_\_\_\_\_\_\_\_\_\_\_\_\_\_\_\_\_\_\_\_\_\_\_\_.

13. ¿Cómo cree que lo describirían sus compañeros o sus subordinados?

### **NOTAS Y COMENTARIOS**

# **Apéndice F Contrato de trabajo indefinido CONTRATO DE TRABAJO INDEFINIDO**

En la ciudad de entre el año días del mes de  $\alpha$  del año  $\alpha$ , comparecen, por una parte **\_\_\_\_\_\_\_\_\_\_\_\_\_\_\_\_\_\_\_\_ (***Escriba los nombres completos del EMPLEADOR. Si se trata de una persona jurídica colocar el nombre de la compañía, seguida de la frase "debidamente representada por [nombre del representante legal"] )* portadora de la cédula de ciudadanía N° \_\_\_\_\_\_\_\_\_\_\_\_\_ *(Escriba la cédula de identidad del EMPLEADOR)* en calidad de EMPLEADOR; y por otra parte, el/la señor(a/ita) **\_\_\_\_\_\_\_\_\_\_\_\_\_\_\_\_\_\_\_** *(Escriba el nombre del TRABAJADOR),* portador de la cédula de ciudadanía N°\_\_\_\_\_\_\_\_\_\_\_\_\_\_\_ *(Escriba el número de cédula de ciudadanía del TRABAJADOR)* en calidad de TRABAJADOR. Los comparecientes son ecuatorianos, domiciliados en la ciudad de \_\_\_\_\_\_\_\_\_\_\_\_\_\_\_ *(ciudad de domicilio de las partes)* y capaces para contratar, quienes libre y voluntariamente convienen en celebrar este *CONTRATO DE TRABAJO A PLAZO INDEFINIDO* con sujeción a las declaraciones y estipulaciones contenidas en las siguientes cláusulas:

Al EMPLEADOR y TRABAJADOR en adelante se los denominará conjuntamente como "Partes" e individualmente como "Parte".

#### **PRIMERA.- ANTECEDENTES:**

El EMPLEADOR para el cumplimiento de sus actividades y desarrollo de las tareas propias de su actividad necesita contratar los servicios laborales de un\_\_\_\_\_\_\_\_\_\_\_\_\_\_\_\_\_ *(ingresar cargo requerido).*

### **SEGUNDA.- OBJETO DEL CONTRATO:**

El EMPLEADOR para el cumplimiento de sus actividades contrata al TRABAJADOR en calidad

de\_\_\_\_\_\_\_\_\_\_\_\_\_\_\_\_\_\_\_\_ *(Ingresar cargo del TRABAJADOR)*. Revisados los antecedentes de

\_\_\_\_\_\_\_\_\_\_\_\_\_\_\_\_\_\_\_\_\_\_\_\_\_\_\_\_\_ *(Escriba los nombres completos del TRABAJADOR)*, éste declara

tener los conocimientos necesarios para el desempeño del cargo indicado, por lo que en base a las consideraciones anteriores y por lo expresado en los numerales siguientes, El EMPLEADOR y el TRABAJADOR proceden a celebrar el presente Contrato de Trabajo.

#### **TERCERA.- JORNADA Y HORARIO DE TRABAJO:**

EL TRABAJADOR cumplirá sus labores en la jornada ordinaria máxima, establecida en el artículo 47 del Código de Trabajo, de lunes a viernes en el horario de \_\_\_\_\_\_\_\_\_\_\_\_\_\_\_\_\_\_\_ *(detalle las horas de la jornada de trabajo)*, con descanso de \_\_\_\_\_\_\_\_\_\_\_\_\_\_\_\_\_\_\_\_\_\_\_\_\_\_ *(detalle la hora de descanso,* 

*ejemplo: una hora para el almuerzo),* de acuerdo al artículo 57 del mismo cuerpo legal, el mismo que declara conocerlo y aceptarlo.

Las Partes podrán convenir que el TRABAJADOR labore tiempo extraordinario y suplementario cuando las circunstancias lo ameriten, para lo cual se aplicará las disposiciones establecidas en el artículo 55 de este mismo Código.

El horario de labores podrá ser modificado por el empleador cuando lo estime conveniente y acorde a las necesidades y a las actividades de la empresa, siempre y cuando dichos cambios sean comunicados con la debida anticipación, conforme el artículo 63 del Código del Trabajo.

Los sábados y domingos serán días de descanso forzoso, según lo establece el artículo 50 del Código de la materia.

#### **CUARTA.- REMUNERACIÓN:**

El Empleador, de acuerdo a los artículos 80 y 83 del Código de Trabajo, cancelará por concepto de remuneración a favor del trabajador la suma de \_\_\_\_\_\_\_\_\_\_\_\_\_\_\_\_\_\_\_\_\_\_\_\_\_\_\_\_\_\_\_\_\_\_\_\_\_\_ *(colocar* 

*la cantidad que será la remuneración en letras y números, ejemplo: SEISCIENTOS DÓLARES DE LOS ESTADOS UNIDOS DE AMÉRICA, USD 600,00)*, mediante\_\_\_\_\_\_\_\_\_\_ *(detallar la forma de* 

*pago, ejemplo: acreditación a la cuenta bancaria del trabajador, efectivo, cheque).*

Además, el Empleador cancelará los demás beneficios sociales establecidos en los artículos 97, 111 y 113 del Código de Trabajo, conforme el Acuerdo Ministerial No. 0046 del Ministerio de Relaciones Laborales. Asimismo, el Empleador reconocerá los recargos correspondientes por concepto de horas suplementarias o extraordinarias, de acuerdo a los artículos 49 y 55 del Código de Trabajo, siempre que hayan sido autorizados previamente y por escrito.

#### **QUINTA.- PLAZO DEL CONTRATO:**

El presente contrato, conforme el artículo 14 del Código de Trabajo, es de plazo indefinido. Este contrato podrá terminar por las causales establecidas en el Art. 169 del Código de Trabajo en cuanto sean aplicables para este tipo de contrato.

### **SEXTA.- LUGAR DE TRABAJO:**

El TRABAJADOR desempeñará las funciones para las cuales ha sido contratado en las instalaciones ubicadas en *(Escriba la dirección de la compañía)*, en la ciudad de *(Ingresar la ciudad)*, provincia de \_\_\_\_\_\_\_\_\_ *(Ingresar Provincia y barrio)* para el cumplimiento cabal de las funciones a él encomendadas.

#### **SÉPTIMA.- OBLIGACIONES DE LOS TRABAJADORES Y EMPLEADORES:**

En lo que respecta a las obligaciones, derechos y prohibiciones del empleador y trabajador, estos se sujetan estrictamente a lo dispuesto en el Código de Trabajo en su Capítulo IV *"De las obligaciones del Empleador y del Trabajador"*, a más de las estipuladas en este contrato.

#### **OCTAVA.- LEGISLACIÓN APLICABLE:**

En todo lo no previsto en este Contrato, las partes se sujetan al Código del Trabajo.

#### **NOVENA.- JURISDICCIÓN Y COMPETENCIA:**

En caso de suscitarse discrepancias en la interpretación, cumplimiento y ejecución del presente Contrato y cuando no fuere posible llegar a un acuerdo entre las Partes, estas se someterán a los jueces competentes del lugar en que este contrato ha sido celebrado, así como al procedimiento oral determinados por la Ley.

#### **DÉCIMA.- SUSCRIPCIÓN:**

Las partes se ratifican en todas y cada una de las cláusulas precedentes y para constancia y plena validez de lo estipulado, firman este contrato en original y dos ejemplares de igual tenor y valor.

Suscrito en la ciudad de \_\_\_\_\_\_\_\_\_\_\_\_ *(Escriba la ciudad*), el día \_\_\_\_\_\_\_ del mes de del año \_\_\_\_\_\_\_\_\_.

**EL EMPLEADOR EL TRABAJADOR**

### A**péndice G Formato de cláusula contractual de confidencialidad y secreto**

### **profesional**

En [LOCALIDAD], a [DIA] de [MES] de [AÑO]

### **REUNIDOS**

De una parte, D/Dña [NOMBRE] Con DNI [DNI] en nombre y representación de la mercantil [NOMBRE\_EMPRESA] en los sucesivo denominado la ENTIDAD.

Y de otra parte D/Dña [NOMBRE\_TRABAJADOR\_A] con DNI [DNI], trabajador/a de la referida ENTIDAD con la categoría profesional de [CATEGORIA\_PROFESIONAL] en lo sucesivo denominado TRABAJADOR/A.

### **MANIFIESTAN**

D./Dña. [NOMBRE] se compromete de manera expresa, tanto durante la vigencia del contrato, como después de su extinción, a no difundir, transmitir, revelar a terceras personas cualquier información de la empresa [NOMBRE\_EMPRESA], a la que tenga acceso como consecuencia del desempeño de su actividad laboral, ni a utilizar tal información en interés propio o de sus familiares o amigos.

La prohibición establecida en el párrafo anterior se extiende a la reproducción en cualquier soporte de la información de la empresa [NOMBRE\_EMPRESA], a la que tenga acceso sobre clientes, procedimientos y sistemas de organización, programas informáticos o cualquier otro tipo de información interna, salvo que tal información sea estrictamente necesaria para el desarrollo del contenido inherente de su puesto de trabajo y se realice dentro del ámbito de la empresa.

Todas las notas, informes y cualesquiera otros documentos (incluyendo los almacenados en dispositivos informáticos), elaborados por D./Dña. [NOMBRE\_EMPRESA] durante la vigencia del presente contrato y que se refieran a la actividad de la empresa son propiedad de la Empresa y serán diligentemente custodiados en la empresa.

La vulneración de este compromiso será considerada como causa justificada de extinción del presente contrato, sin derecho a la percepción de indemnización alguna.

En el supuesto de incumplimiento del compromiso asumido y con independencia de la extinción del contrato, [NOMBRE\_EMPRESA] se reserva el derecho de reclamar el resarcimiento de los daños y perjuicios que le pudieran causar como consecuencia de la vulneración del deber de confidencialidad y secreto profesional pactado en la presente cláusula.

# **Apéndice H Formulario de registro de docentes**

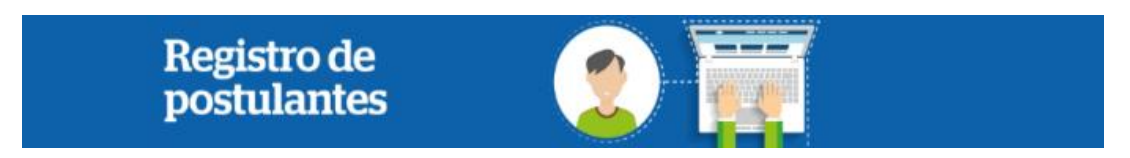

Estimado postulante,

En esta pagina debe registrar su informacion personal para crear un Usuario y Contraseña. Cabe mencionar que todos los campos son obligatorios.

No C.C.

*El número de C.C. registrado se convertirá en el USUARIO para ingresar al sistema*

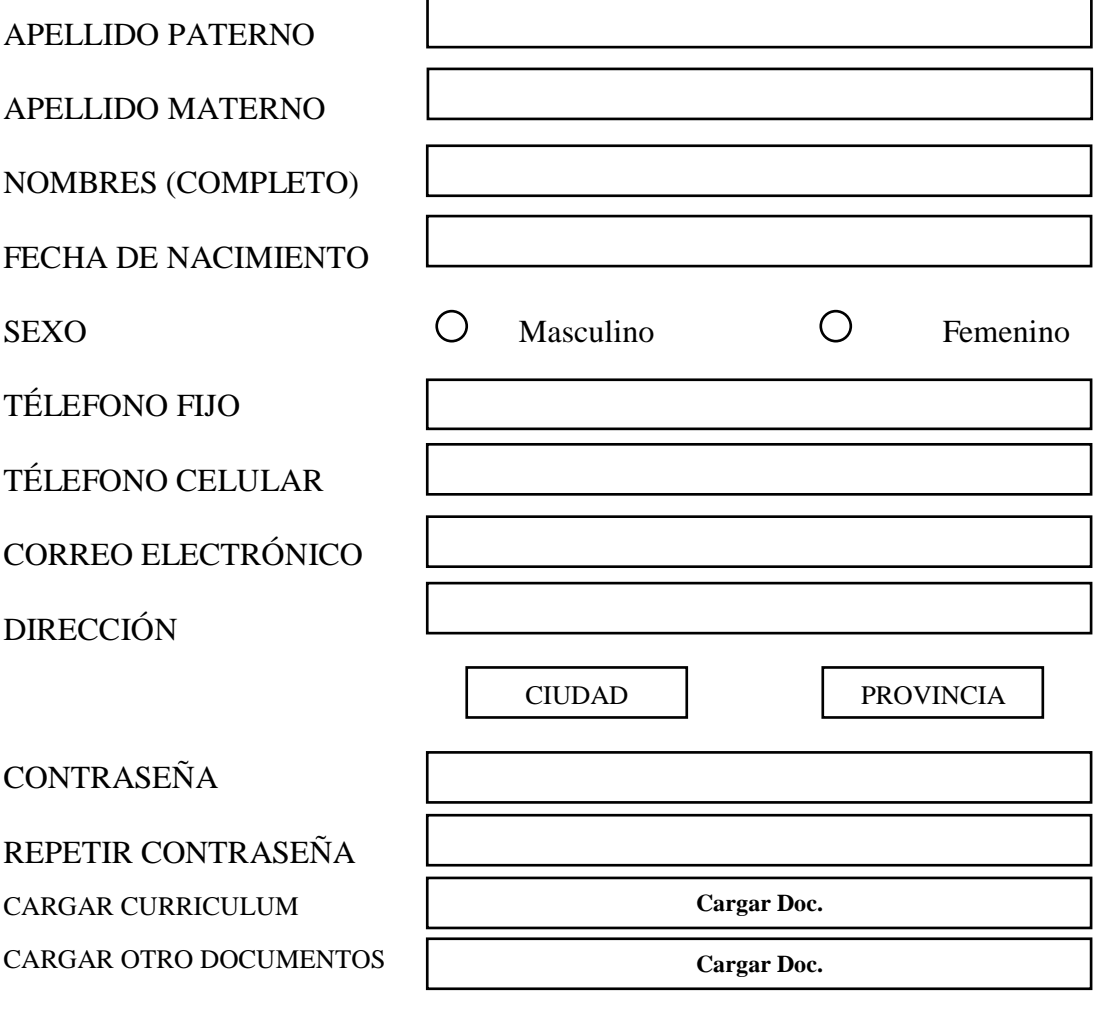

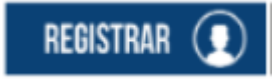

**Apéndice I Formato de inicio de sesión de docentes**

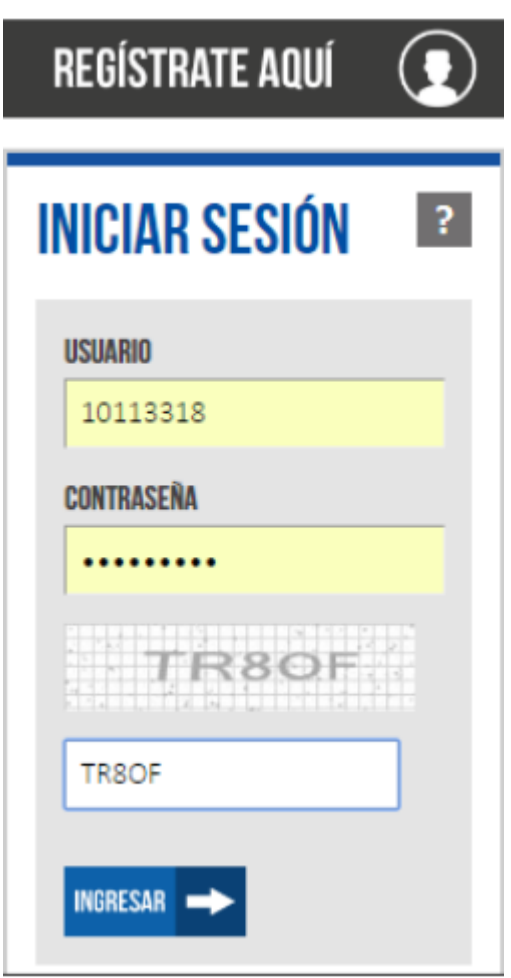

*Figura 23.* Inicio de sesión de docentes *Nota. Obtenido de: Google Imágenes (2019)*

**Apéndice J Formato de registro de usuario de estudiantes**

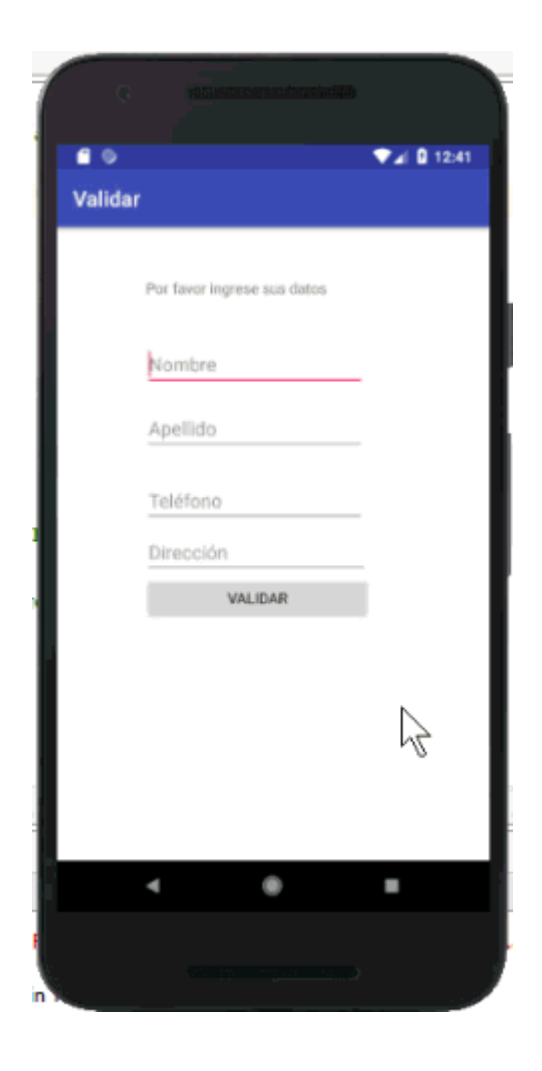

*Figura 24.* Registro de usuario de estudiantes *Nota. Obtenido de: Google Imágenes (2019)*

# **Apéndice K Amortizaciones**

| Plan de financiamiento   |                |                |                                  |                                       |  |  |  |
|--------------------------|----------------|----------------|----------------------------------|---------------------------------------|--|--|--|
| <b>PRESTAMO</b>          | 10.800,29      |                | <b>PERIODO</b>                   | 36                                    |  |  |  |
| <b>TASA</b>              | 11.23%         |                |                                  |                                       |  |  |  |
| N                        | <b>CAPITAL</b> | <b>INTERES</b> | <b>TOTAL</b><br><b>DIVIDENDO</b> | <b>AMORTIZACION</b><br><b>CAPITAL</b> |  |  |  |
| $\boldsymbol{0}$         |                |                |                                  | 10.800,29                             |  |  |  |
| $\mathbf{1}$             | 253,68         | 101,10         | 354,78                           | 10.546,61                             |  |  |  |
| $\overline{c}$           | 256,05         | 98,73          | 354,78                           | 10.290,56                             |  |  |  |
| 3                        | 258,45         | 96,33          | 354,78                           | 10.032,10                             |  |  |  |
| $\overline{\mathcal{L}}$ | 260,87         | 93,91          | 354,78                           | 9.771,23                              |  |  |  |
| 5                        | 263,31         | 91,47          | 354,78                           | 9.507,92                              |  |  |  |
| 6                        | 265,78         | 89,00          | 354,78                           | 9.242,14                              |  |  |  |
| $\overline{7}$           | 268,27         | 86,52          | 354,78                           | 8.973,88                              |  |  |  |
| 8                        | 270,78         | 84,00          | 354,78                           | 8.703,10                              |  |  |  |
| 9                        | 273,31         | 81,47          | 354,78                           | 8.429,79                              |  |  |  |
| 10                       | 275,87         | 78,91          | 354,78                           | 8.153,92                              |  |  |  |
| 11                       | 278,45         | 76,33          | 354,78                           | 7.875,46                              |  |  |  |
| 12                       | 281,06         | 73,72          | 354,78                           | 7.594,41                              |  |  |  |
| 13                       | 283,69         | 71,09          | 354,78                           | 7.310,72                              |  |  |  |
| 14                       | 286,35         | 68,44          | 354,78                           | 7.024,37                              |  |  |  |
| 15                       | 289,03         | 65,76          | 354,78                           | 6.735,34                              |  |  |  |
| 16                       | 291,73         | 63,05          | 354,78                           | 6.443,61                              |  |  |  |
| 17                       | 294,46         | 60,32          | 354,78                           | 6.149,15                              |  |  |  |
| 18                       | 297,22         | 57,56          | 354,78                           | 5.851,93                              |  |  |  |
| 19                       | 300,00         | 54,78          | 354,78                           | 5.551,93                              |  |  |  |
| 20                       | 302,81         | 51,97          | 354,78                           | 5.249,12                              |  |  |  |
| 21                       | 305,64         | 49,14          | 354,78                           | 4.943,47                              |  |  |  |
| 22                       | 308,51         | 46,28          | 354,78                           | 4.634,97                              |  |  |  |
| 23                       | 311,39         | 43,39          | 354,78                           | 4.323,57                              |  |  |  |
| 24                       | 314,31         | 40,47          | 354,78                           | 4.009,26                              |  |  |  |
| 25                       | 317,25         | 37,53          | 354,78                           | 3.692,01                              |  |  |  |
| 26                       | 320,22         | 34,56          | 354,78                           | 3.371,79                              |  |  |  |
| 27                       | 323,22         | 31,56          | 354,78                           | 3.048,57                              |  |  |  |
| 28                       | 326,24         | 28,54          | 354,78                           | 2.722,33                              |  |  |  |
| 29                       | 329,30         | 25,48          | 354,78                           | 2.393,03                              |  |  |  |
| 30                       | 332,38         | 22,40          | 354,78                           | 2.060,65                              |  |  |  |
| 31                       | 335,49         | 19,29          | 354,78                           | 1.725,16                              |  |  |  |
| 32                       | 338,63         | 16,15          | 354,78                           | 1.386,53                              |  |  |  |
| 33                       | 341,80         | 12,98          | 354,78                           | 1.044,72                              |  |  |  |
| 34                       | 345,00         | 9,78           | 354,78                           | 699,72                                |  |  |  |
| 35                       | 348,23         | 6,55           | 354,78                           | 351,49                                |  |  |  |
| 36                       | 351,49         | 3,29           | 354,78                           | 0,00                                  |  |  |  |
|                          | 10.800,29      |                |                                  |                                       |  |  |  |

Tabla 55 *Amortizaciones*

# **Apéndice L Escenario pesismista**

## Tabla 56 *Escenario pesimista*

### *Escenario pesimista*

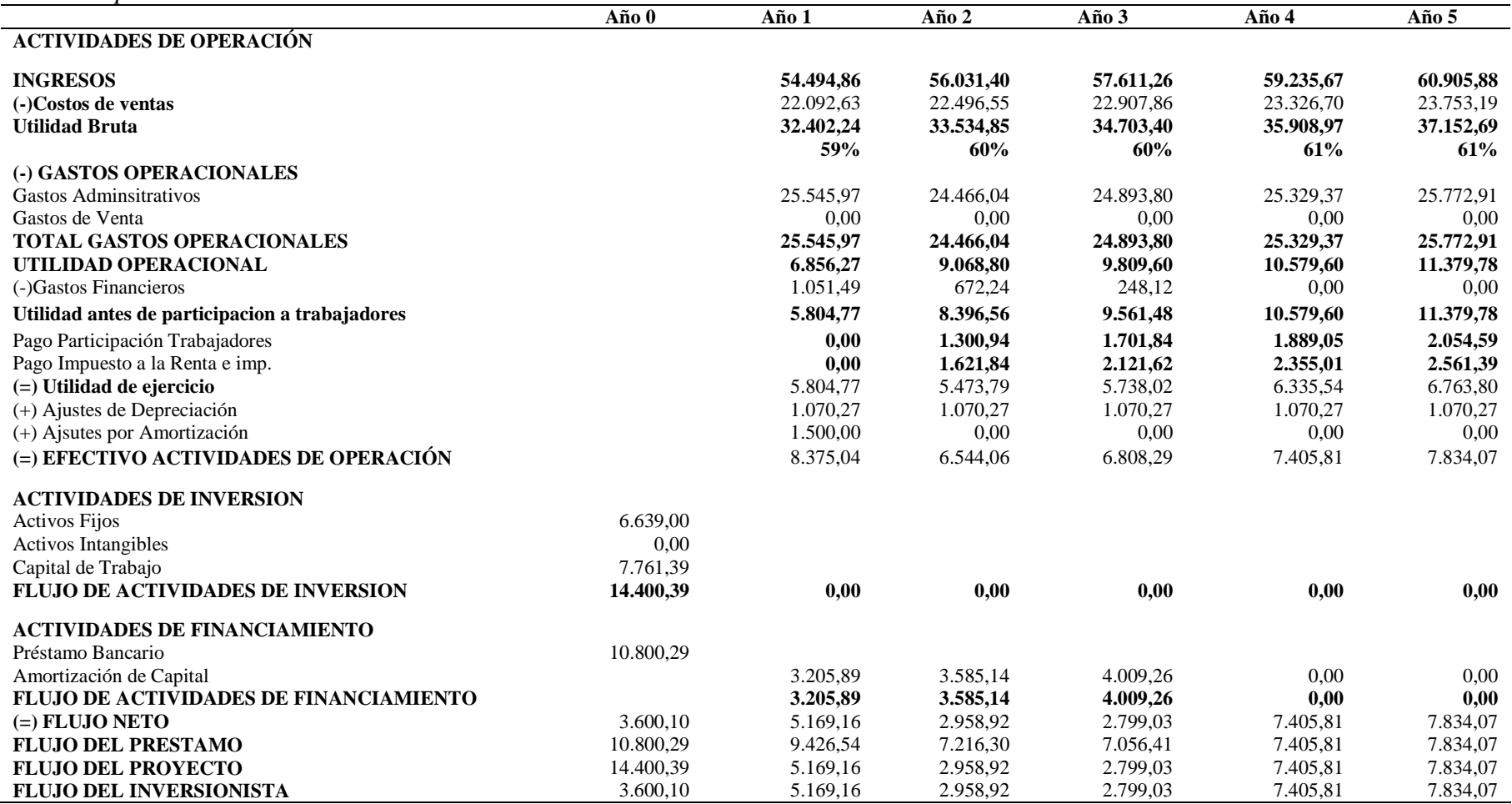

# **Apéndice M Escenario optimista**

## Tabla 57 *Escenario optimista*

# *Escenario optimista*

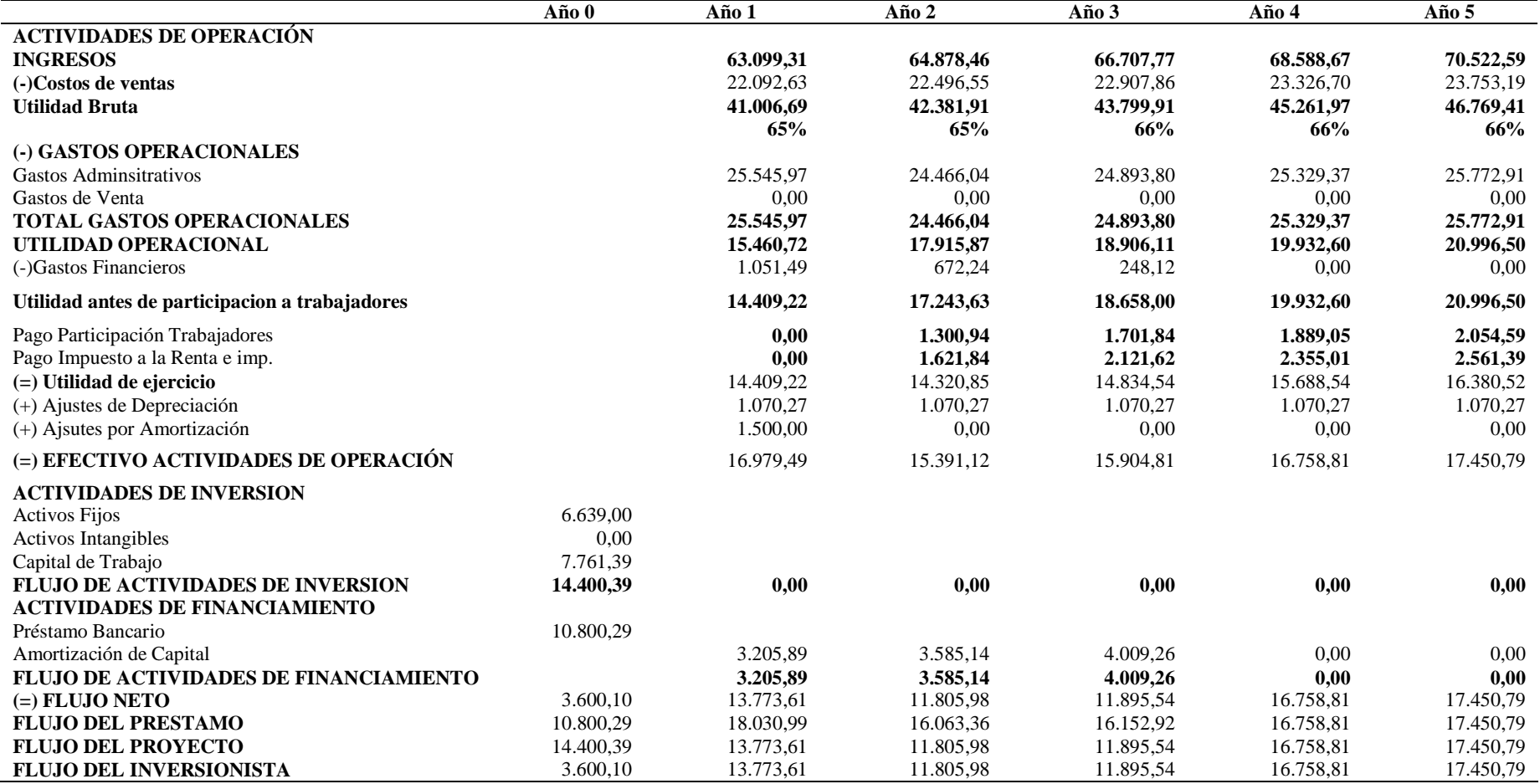